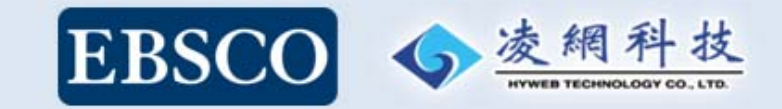

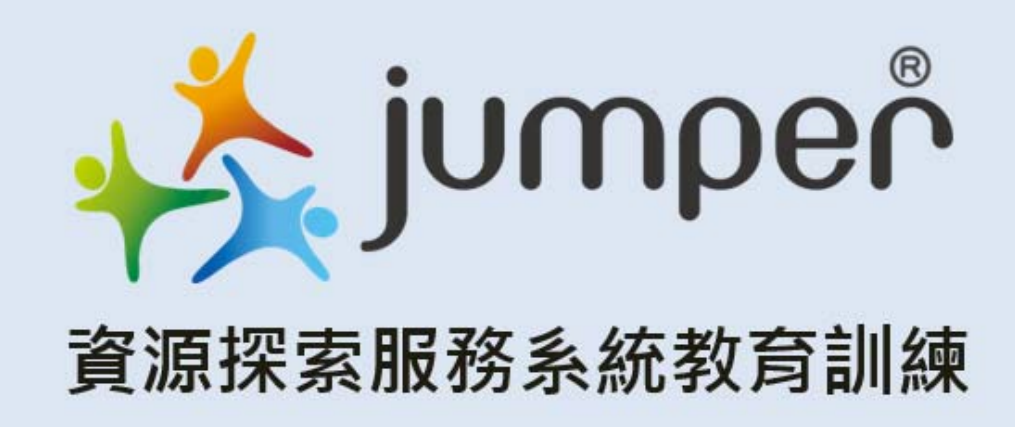

**講師:張佳伶 日期:2015/3/25**

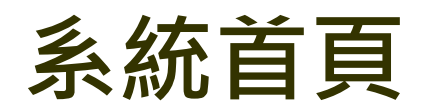

### √ 2223.6 まれ 首頁 查看所有電子資源

#### Hi~ 訪客 您好! 登入我的探索 English

逸網科技

卓越品質·凌網堅持

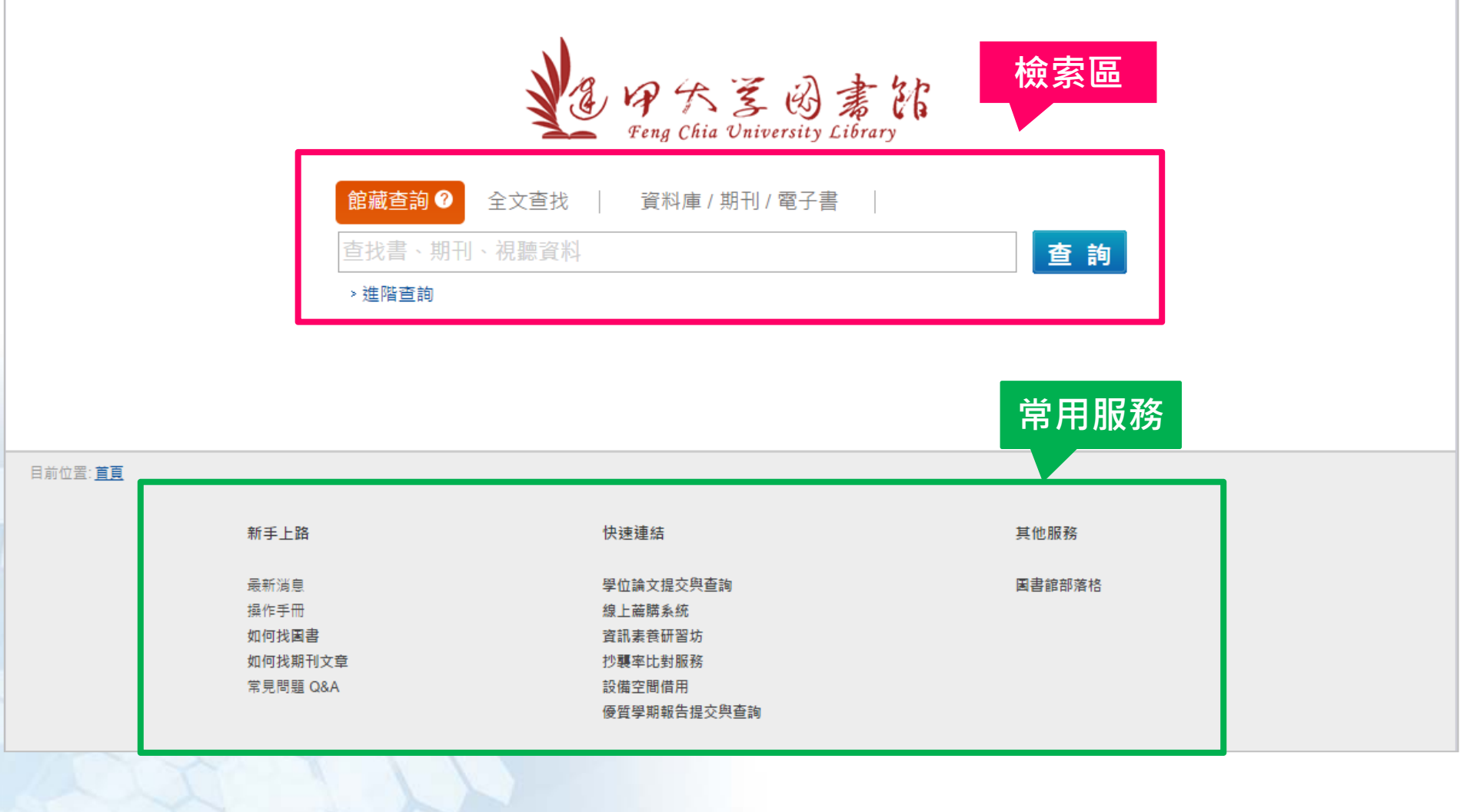

 $\overline{1}$ 

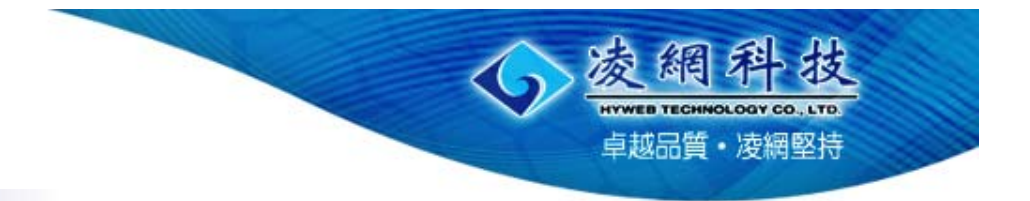

# **各功能介紹**

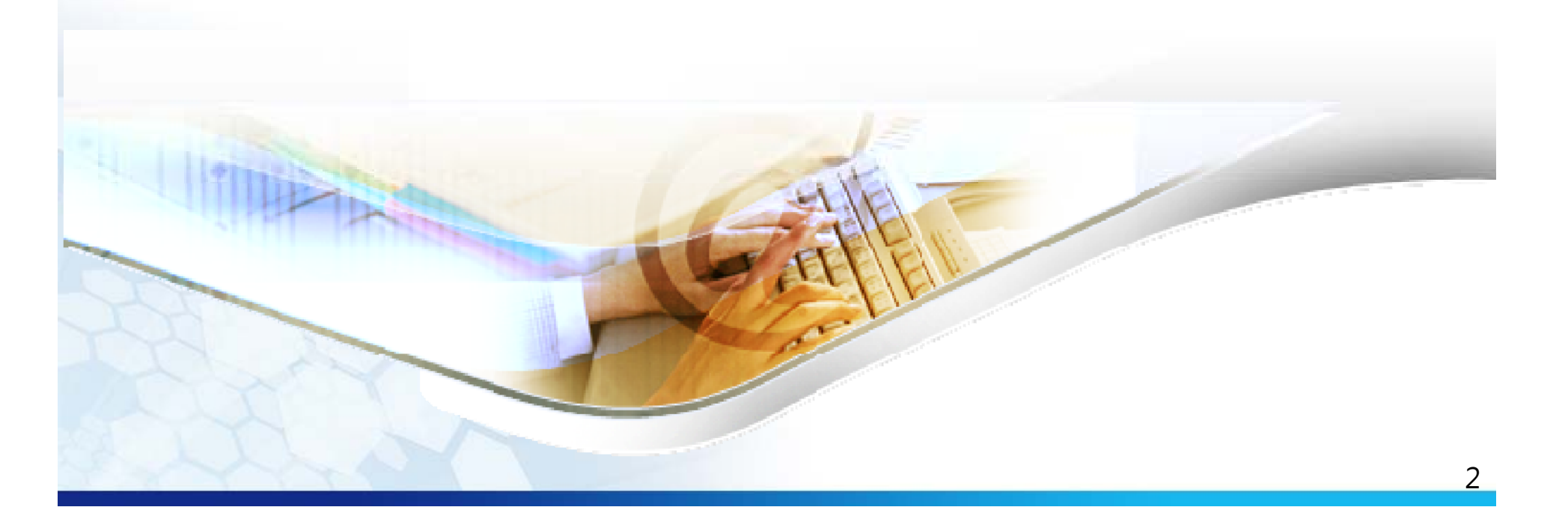

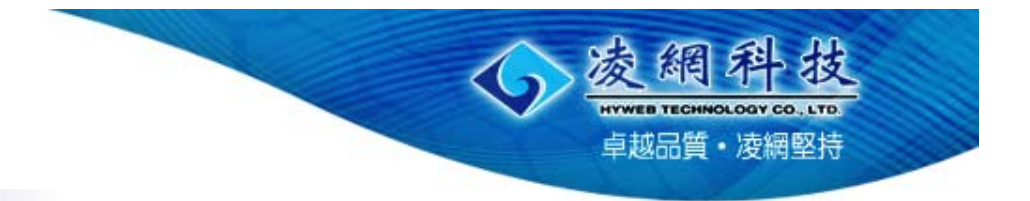

## **館藏查詢**

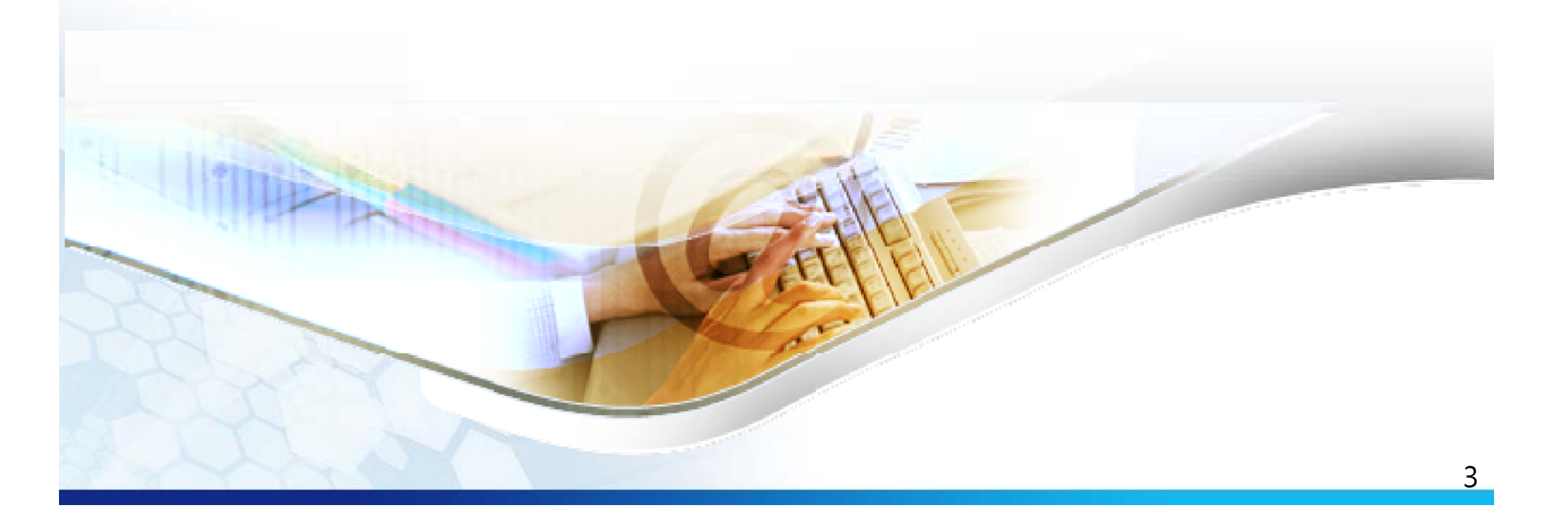

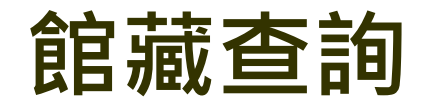

### 凌網科技 HYWEB TECHNOLOGY CO., LTD. 卓越品質·凌網堅持

#### ∛↓♡☆ゞ☆★☆ 首頁 查看所有電子資源 Hi~ 訪客 您好! 登入我的探索 English 3 中六三田素饰 館藏查詢 ◎ 全文查找 | 資料庫 / 期刊 / 電子書 天下 查詢 **查詢詞提示**天下雜誌 天下為公 天下篇 天下 天下雜志 天下觀 天下秩序 天下為工 目前位置:直更 天下圍攻 新手上路 快速連結 其他服務 最新消息 學位論文提交與查詢 固書館部落格 操作手冊 線上薦購系統 如何找国書 資訊素養研習坊 如何找期刊文章 抄襲率比對服務 常見問題 Q&A 設備空間借用 優質學期報告提交與查詢

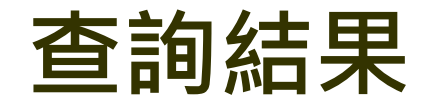

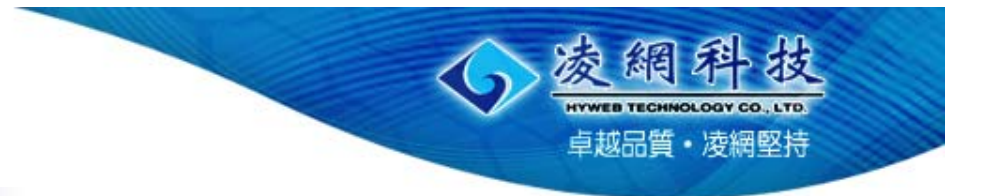

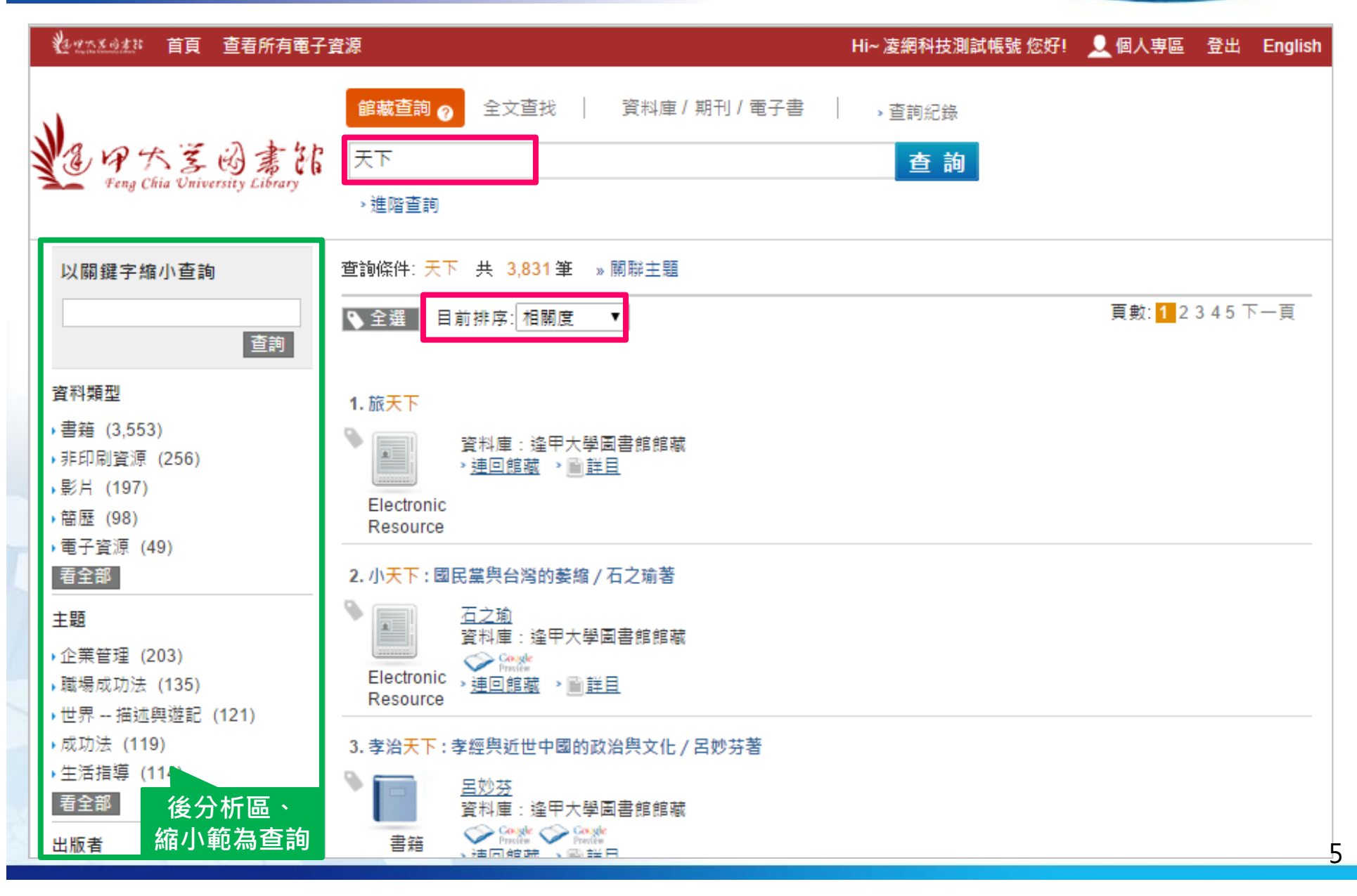

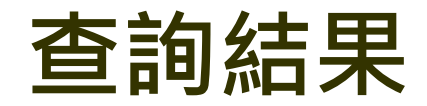

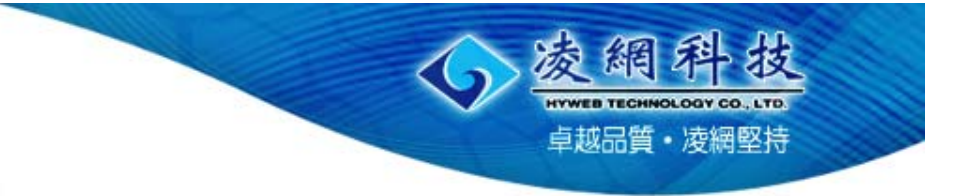

#### ∛\*\*\*\*\*\*\*\*\* 首頁 查看所有電子資源 Hi~ 凌網科技測試帳號 您好! Q 個人專區 登出 English 資料庫 / 期刊 / 電子書 全文查找 館藏查詢 > 杳詢紀錄 天下  $-4x - 4x$ 66 館藏目錄/Catalog 圖書館首頁 回館藏查詢 English Fena Chia University Library →4の大学園書館 > ᆌ 整合查詢条統 | 電子書資料庫 | 電子期刊瀏覽搜尋 | 資料庫列表 | 優質學期報告 | 本校碩博士論文 | FCU 多媒體學習站 Fong Civia university Library 個人借閱記錄 / 續借 | 資料薦購 | Email館員 新書搶先丢丨 每月新上架丨 主題館藏清里 | 文獻傳遞服務系統丨 其它館藏目錄 杳詢 以關鍵字缩小香諭  $\bullet$ 儲存至我的列表 列入待輸出記錄 機讀格式 查詢其他 重新查询 線上預約 查詢 記錄號碼 V b2037345 全部館藏 ▽ 查詢  $1.5$ 咨料類型 ▶ 書籍 (3.553) 書/刊名 神偷天下 / 鄭丰作 ▶非印刷資源 (256) 作者 陳 宇慧 **臺北市: 奇幻基地, 2011[民100]** 出版社 ▶影片 (197) 初版 版次 E ▶ 簡歷 (98)  $\mathsf{R}$ 館藏地 索書號 條碼 處理狀態 ▶電子資源 (49) 總館 857.9 7535-3 v.1 LBC615878 到期 11-09-14 看全部  $2.1$ 總館 到期 11-09-14 857.9 7535-3 v.2 LBC615879 ₠ 總館 可借用 857.9 7535-3 v.3 LBC615880 主題 稽核項 3冊; 21公分 ▶ 企業管理 (203) 蓋書名 鄭丰作品集; 08-10 武俠小說 Е 主題 ▶職場成功法 (135) **ISBN/ISSN** 978-986-6275-44-9 平装:卷一 新壺幣250元  $\mathbf{R}$ 978-986-6275-45-6 平装:卷二 新臺灣250元<br>978-986-6275-45-6 平装:卷二 新臺幣250元<br>978-986-6275-46-3 平装:卷三 新臺幣250元 ▶世界 -- 描述興游記(121) ▶成功法 (119)  $3.3$ ▶生活指導 (114) 重新查詢 線上預約 儲存至我的列表 列入待輸出記錄 機讀格式 查詢其他 ዔ 看全部 Practice Practice 書籍 出版者 √演同館端 √國詳日

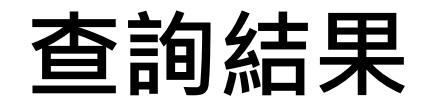

### ∛⊉12334## 首頁 查看所有電子資源

Hi~ 凌網科技測試帳號 您好! Q 個人專區 登出 English

旋網科技 HYWEB TECHNOLOGY CO., LTD. 卓越品質·凌網堅持

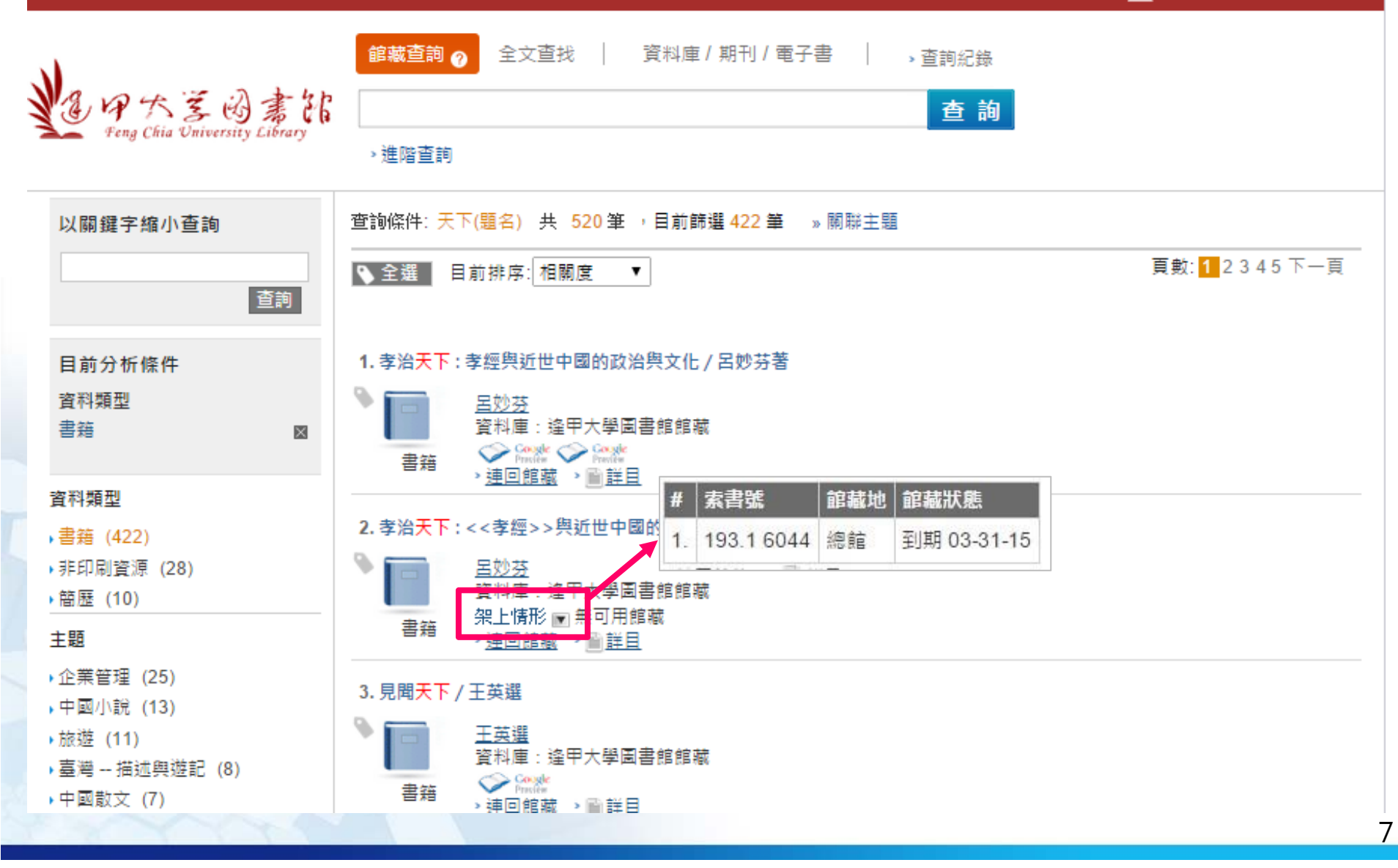

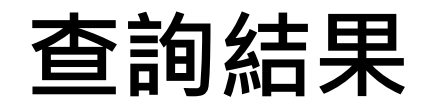

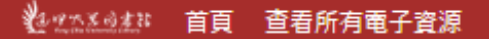

Hi~ 凌網科技測試帳號 您好! Q 個人專區 登出 English

法網科

**HYWEB TECHNOLOGY CO., LTD.** 卓越品質· 凌網堅持

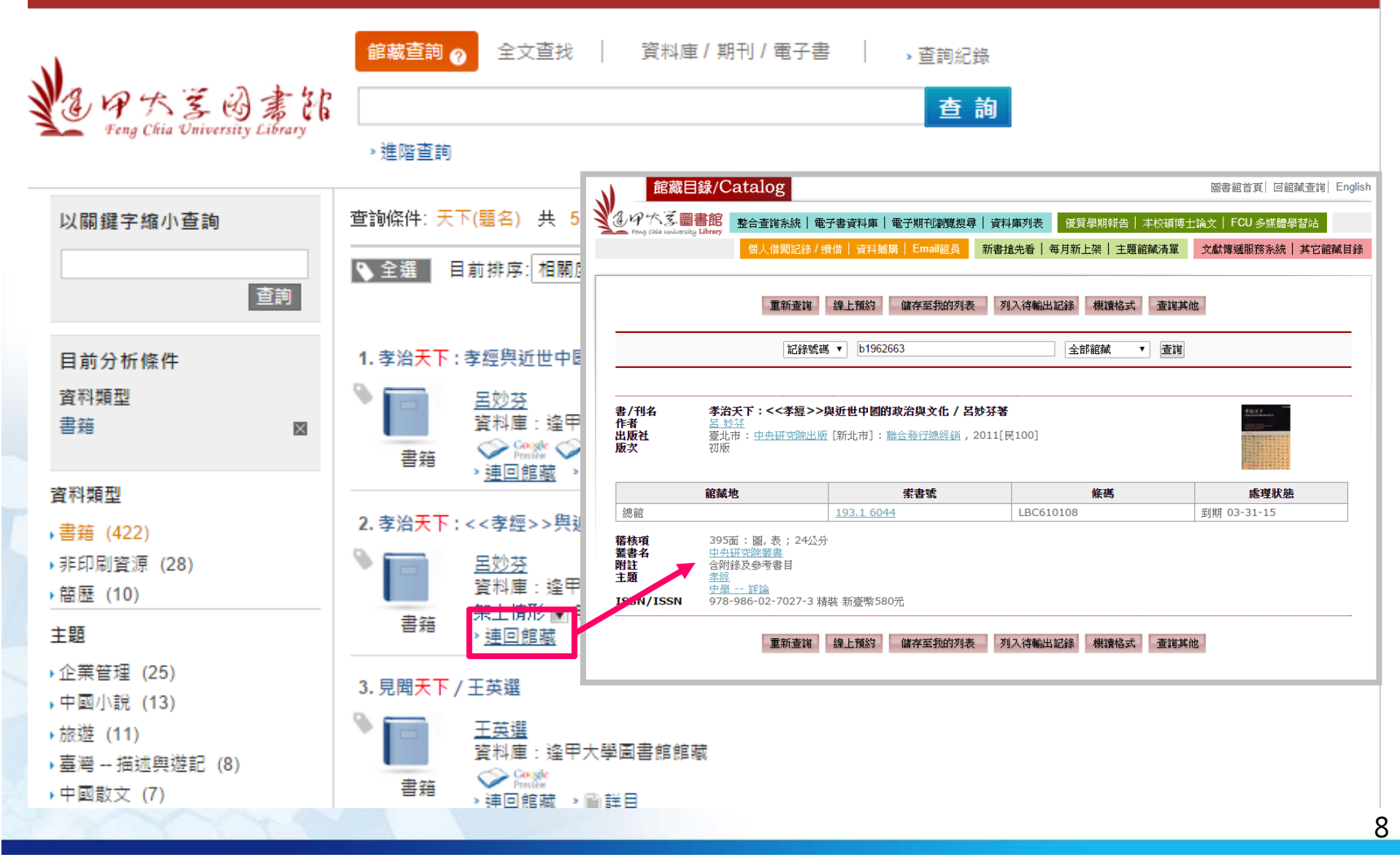

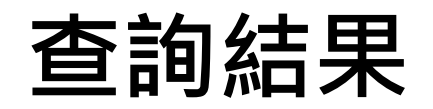

旋網得拔 **HYWEB TECHNOLOGY CO., LTD.** 卓越品質· 凌網堅持

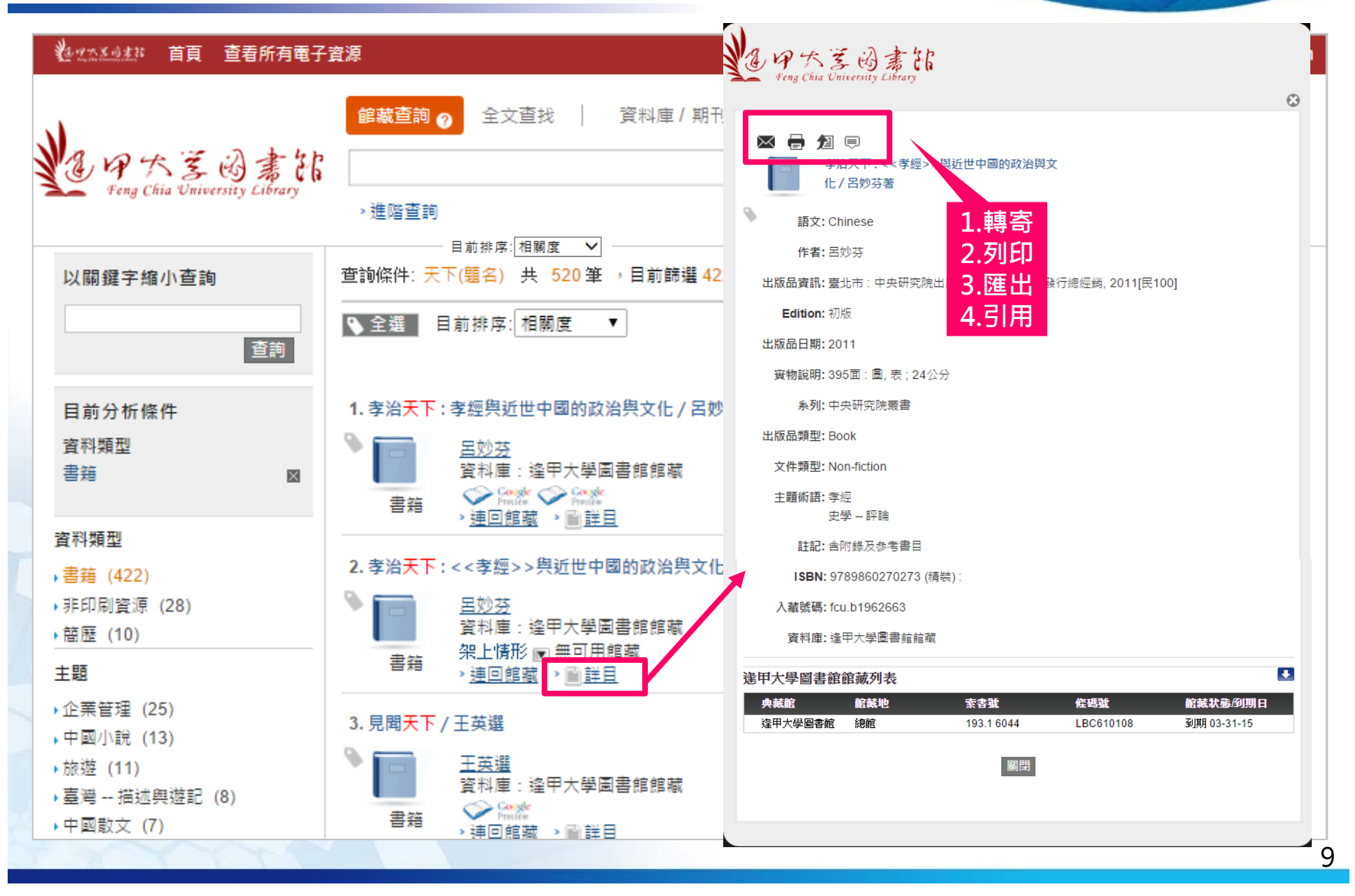

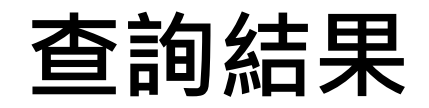

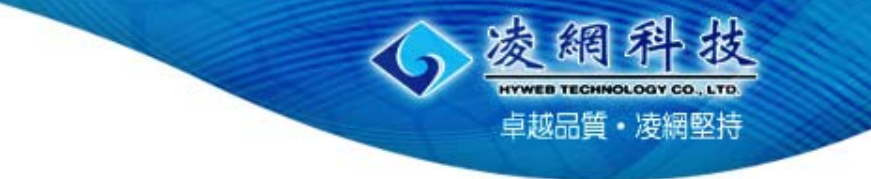

∛⊉12334## 首頁 查看所有電子資源 Hi~ 凌網科技測試帳號 您好! Q 個人專區 登出 English 資料庫 / 期刊 / 電子書 館藏查詢 ⋒ 全文查找 > 杳詢紀錄 大芝凶書 查詢 Fena Chia University Library Google isbn:9789860270273  $\alpha$ +YUNG !!!  $\Omega$  $\lceil + \rceil$  $\bullet$ 以關鍵字縮小杳詢 圖書 檢視試關內容 -加入我的圖書館 撰寫評論 ☆ -頁數: 1 2 3 4 5 下一頁 查詢 孝治天下:《孝經》與近世中國的政治與文化(Google 購買電子書 - NT\$394.00 電子書) 取得本書籍的印刷本▼ 呂妙茶 目前分析條件 孝治天下 聯經出版事業公司, 2011年2月24日 - 408 頁 ▶ 我的圖書館 \*\*\*\*\* 咨料類型 0 書評 ▶ 我的紀錄 書籍  $8 + 1$  0 孝是中國社會的核心價值、中國文化的重要特徵, Google Play 圖書 WBR密切關係著中國從傳統走向現代的劇烈變革和某 種切不斷的歷史延續WBR,藉著研究近世中國《孝 咨料類型 經》思想與相關文化實踐,WBR星現這部書與人們生 更多 » ▶ 書籍 (422) 搜尋內容 ▶ 非印刷資源 (28) 預覽此書 » ▶ 簡歷 (10) 主題 讀者評論 - 撰寫評論 ▶ 企業管理 (25) 我們找不到任何評論。 →中國小說 (13) ▶旅游 (11) 資料庫:逢甲大學圖書館館藏 ▶臺灣 -- 描述興遊記(8) Cook 書籍 ▶中國散文 (7) ▶ 神回館藏 → 雪詳目 10

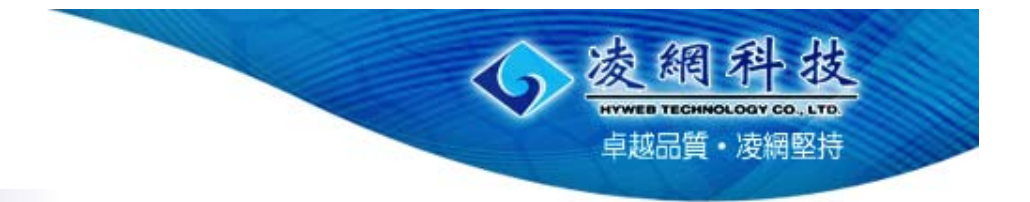

# **全文查找**

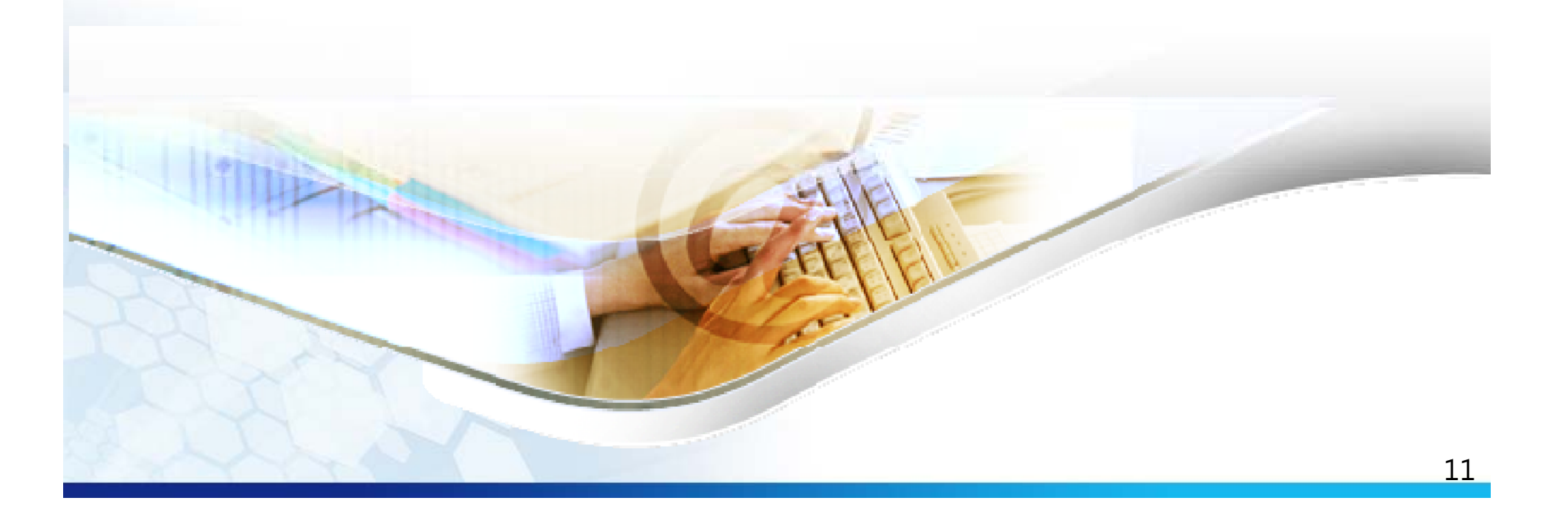

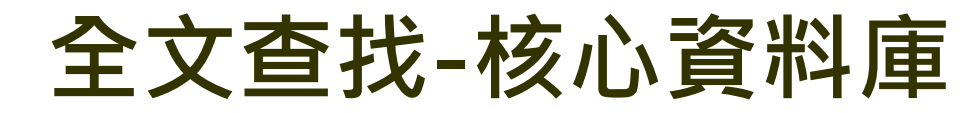

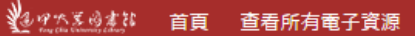

### 凌網科技 HYWEB TECHNOLOGY CO., LTD. 卓越品質·凌網堅持

### Hi~ 凌網科技測試帳號 您好! ↓ 個人專區 登出 English PAEW # V 館藏杳詢 全文查找 ? 資料庫 / 期刊 / 電子書 客家文化 查詢 ■ 核心資料庫 ■延伸資料庫(瀏覽) > 谁階杳詢 目前位置:首頁 新手上路 快速連結 其他服務 最新消息 學位論文提交與查詢 固書館部落格 操作手冊 線上薦購系統 如何找困書 資訊素養研習坊 如何找期刊文章 抄襲率比對服務 常見問題 Q&A 設備空間借用 優質學期報告提交與查詢

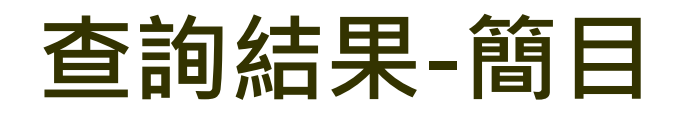

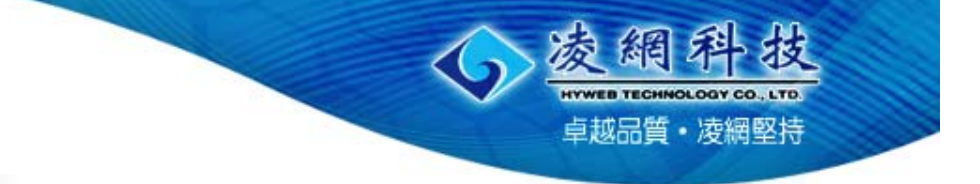

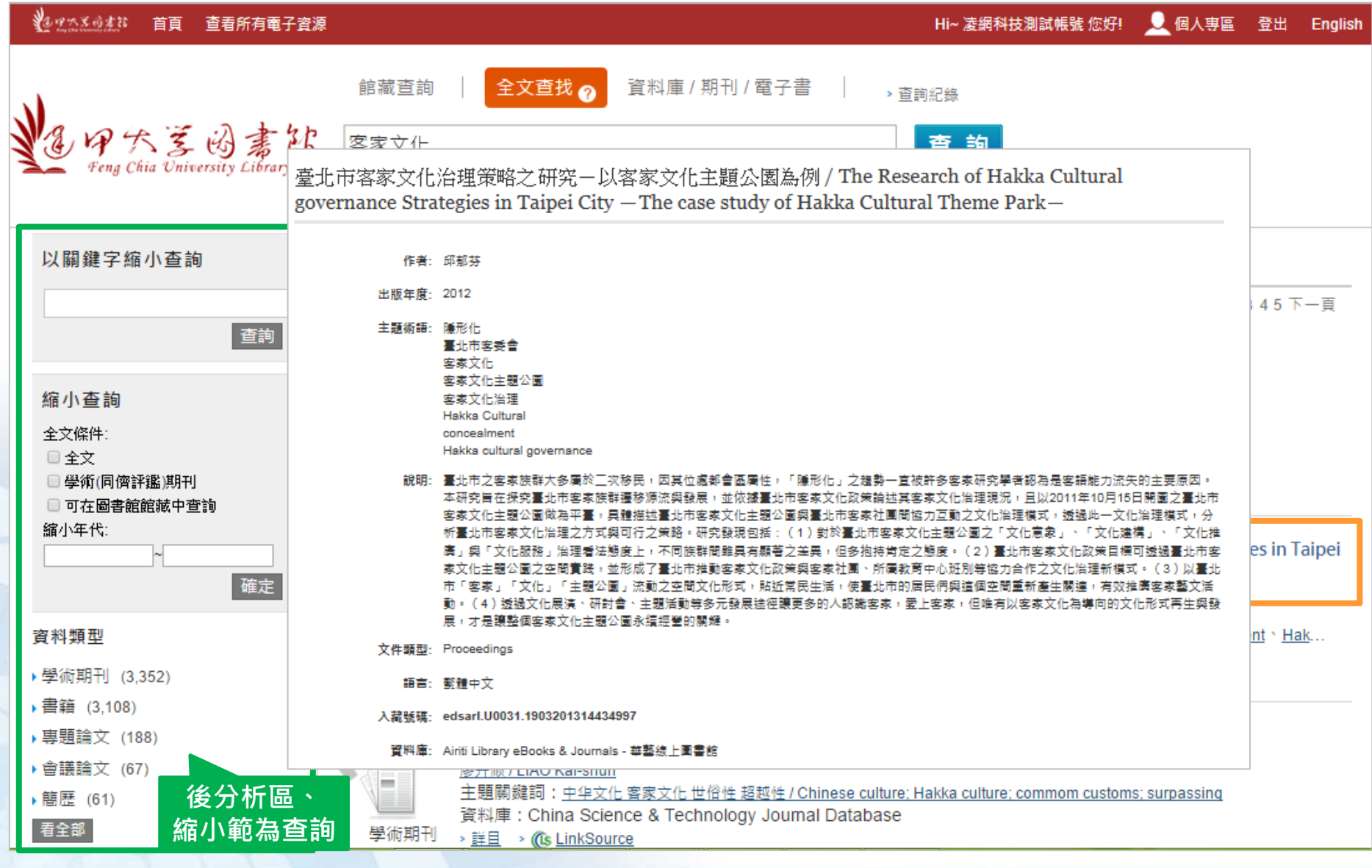

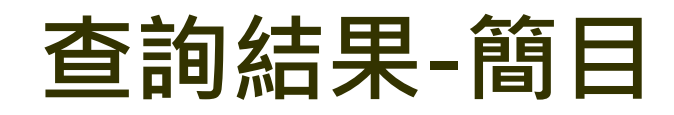

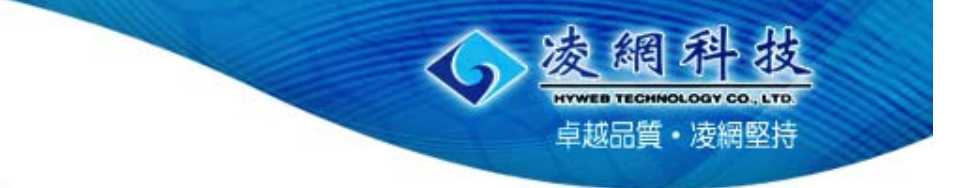

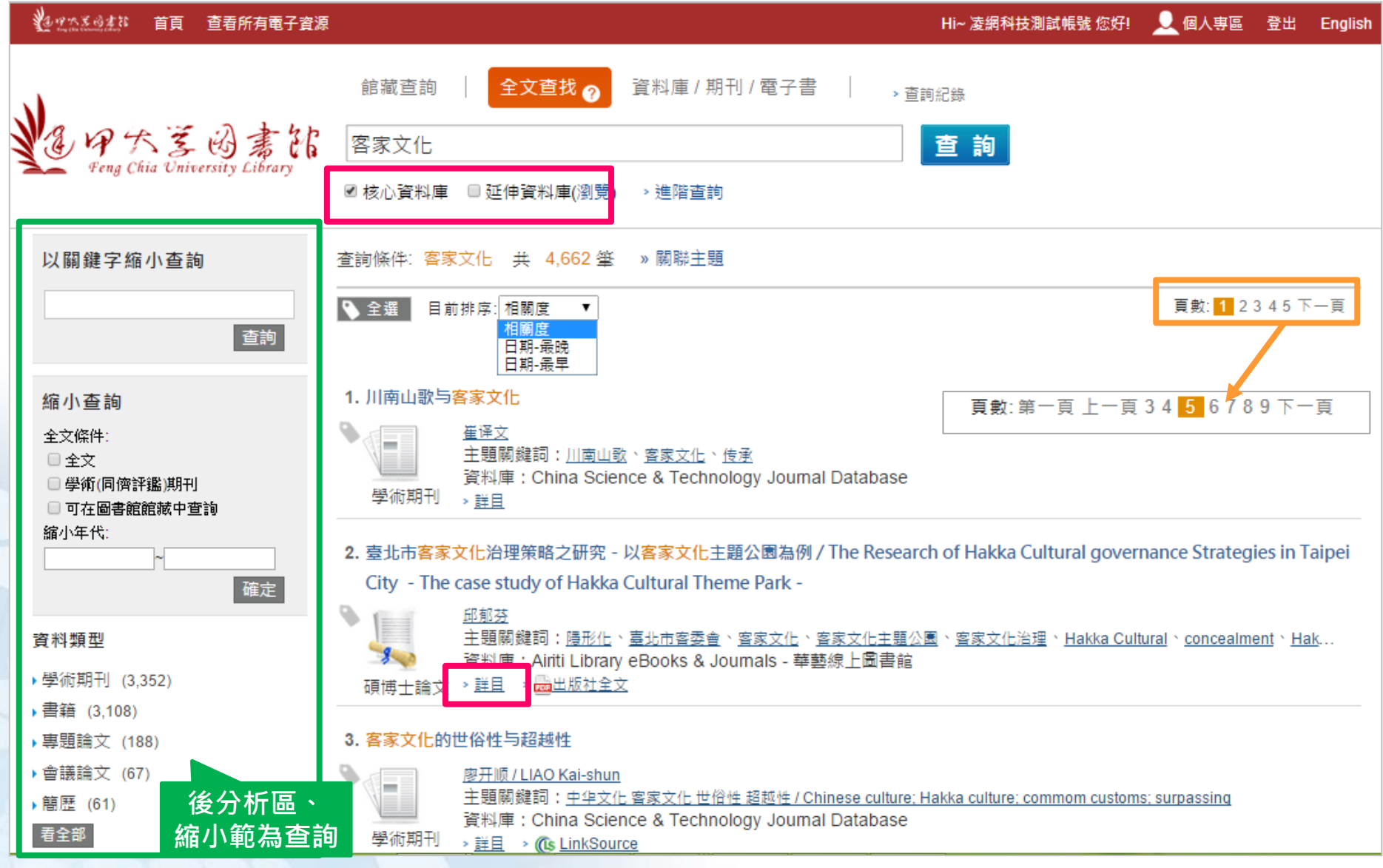

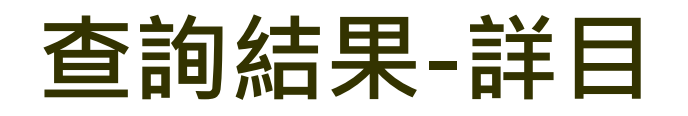

大茎田書館 Fena Chia University Library  $\mathcal{O}$ ※ 骨 角 貝 說明: 嘉北市之客家旌群大多屬於三次移民,因其位處都會區屬性,「隱形化」之趨勢一直被許 喜北市客家文化治理策略之研究 - 以客家文化主題公園為例 Cultural gover **Nonce Strategies in Taipei City - The calle** Theme Park -**1.轉寄**作者: 邱郁芬 **2.列印3.匯出** 出版年度: 2012 **4.引用**主題術語: 隱形化 臺北市客委會 客家文化 客家文化主題公園 客家文化治理 Hakka Cultural concealment Hakka cultural governance 題公園永續經營的關鍵。 文件類型: Proceedings 說明: 臺北市之客家族群大多屬於三次移民, 因其位處都會區屬 多客家研究學者認為是客語能力流失的主要原因。本研究制 語文:繁體中文 入藏號碼: edsarl.U0031.1903201314434997 資料庫: Airiti Library eBooks & Journals - 華藝線上圖書館

多客家研究學者認為是客語能力流失的主要原因。本研究旨在探究喜北市客家旌群漂移源 流舆發展,並依據臺北市客家文化政策論述其客家文化治理現況,且以2011年10月15日 開園之喜北市客家文化主題公園做為平喜,具體描述喜北市客家文化主題公園與喜北市客 說明: 毒北市之客家族群大多屬於三次移民,因其位處都會區屬性,「陽形化」之趨勢一直被許 多客家研究學者認為是客語能力流失的主要原因。本研究旨在探究事北市客家族群遷移源 流舆發展,並依據嘉北市客家文化政策論述其客家文化治理現況,且以2011年10月15日 開園之毒北市客家文化主題公園做為平毒,具體描述毒北市客家文化主題公園與毒北市客 家社團間協力互動之文化治理模式,诱禍此一文化治理模式,分析毒北市客家文化治理之 方式舆可行之策略。研究發現包括: (1) 對於毒北市客家文化主題公園之「文化意 **象」、「文化建構」、「文化推廣」與「文化服務」治理看法態度上,不同族群間雖具有** 顯著之差異,但多抱持肯定之態度。 (2) 臺北市客家文化政策目標可透過臺北市客家文 化主題公園之空間實踐,並形成了臺北市推動客家文化政策與客家社團、所屬教育中心班 別筆協力合作之文化治理新模式。(3)以毒北市「客家」「文化」「主題公園」流動之 空間文化形式,貼近常民生活,使毒北市的居民們與這個空間重新產生關連,有效推廣客 家藝文活動。 (4)透過文化展演、研討會、主題活動等多元發展途徑讓更多的人認識客 家,愛上客家,但唯有以客家文化為導向的文化形式再生與發展,才是讓整個客家文化主

關閉

凌網科

卓越品質· 凌網堅持

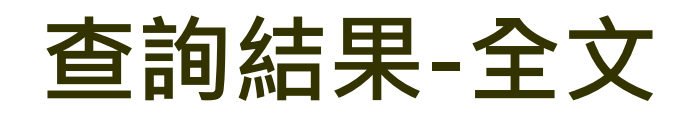

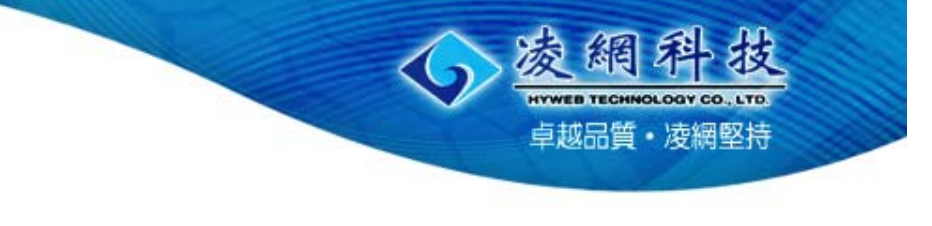

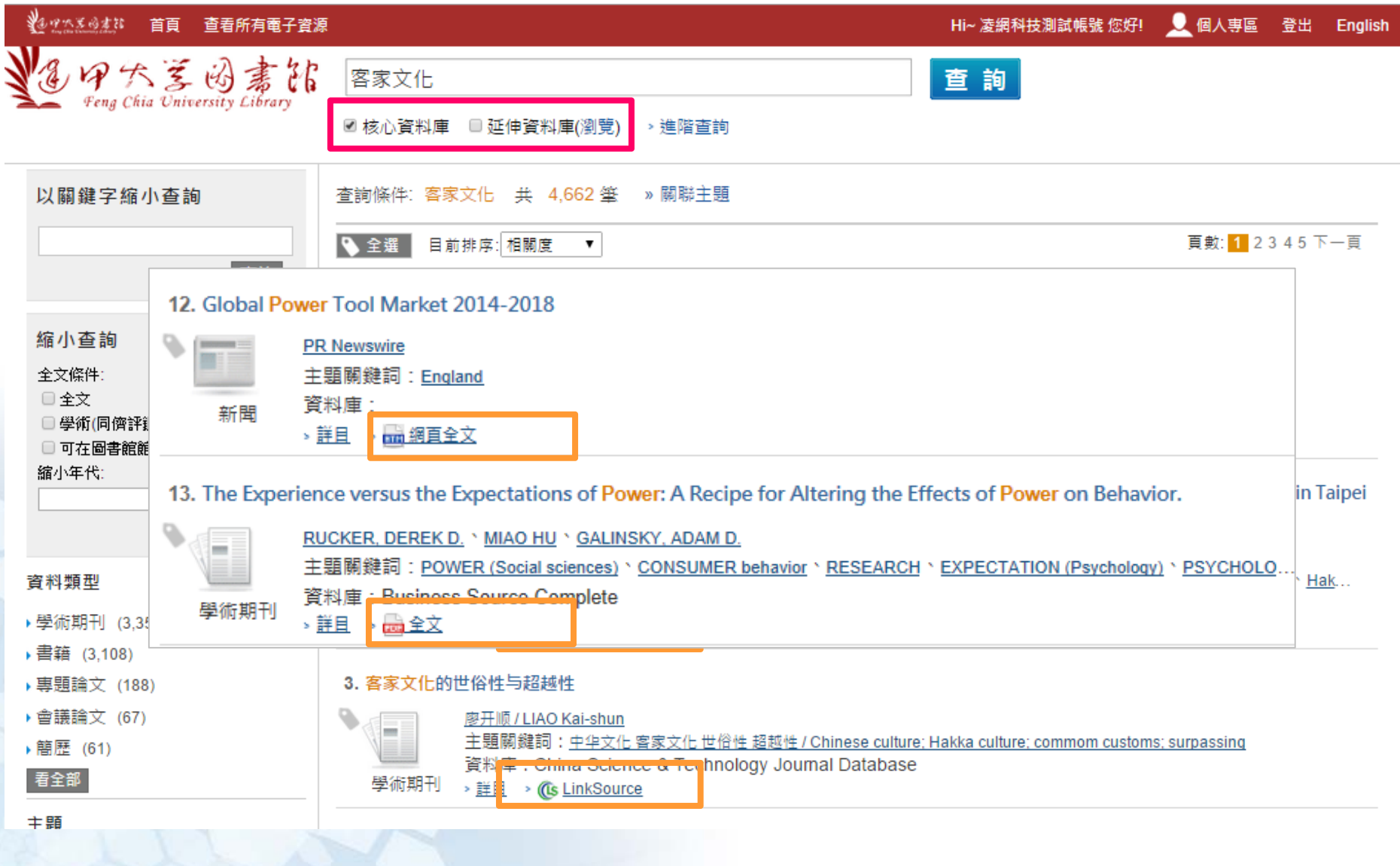

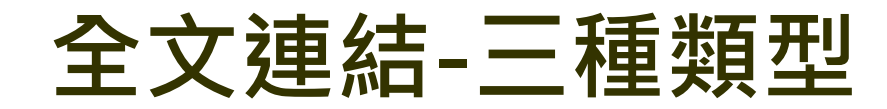

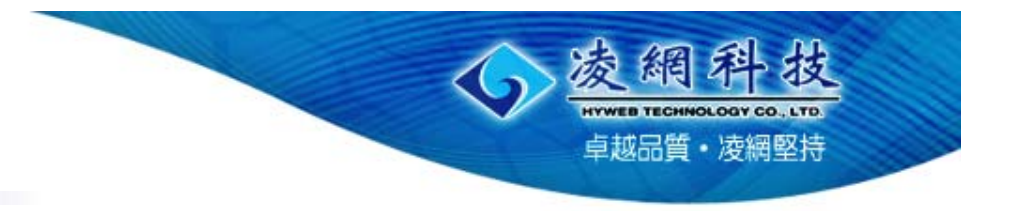

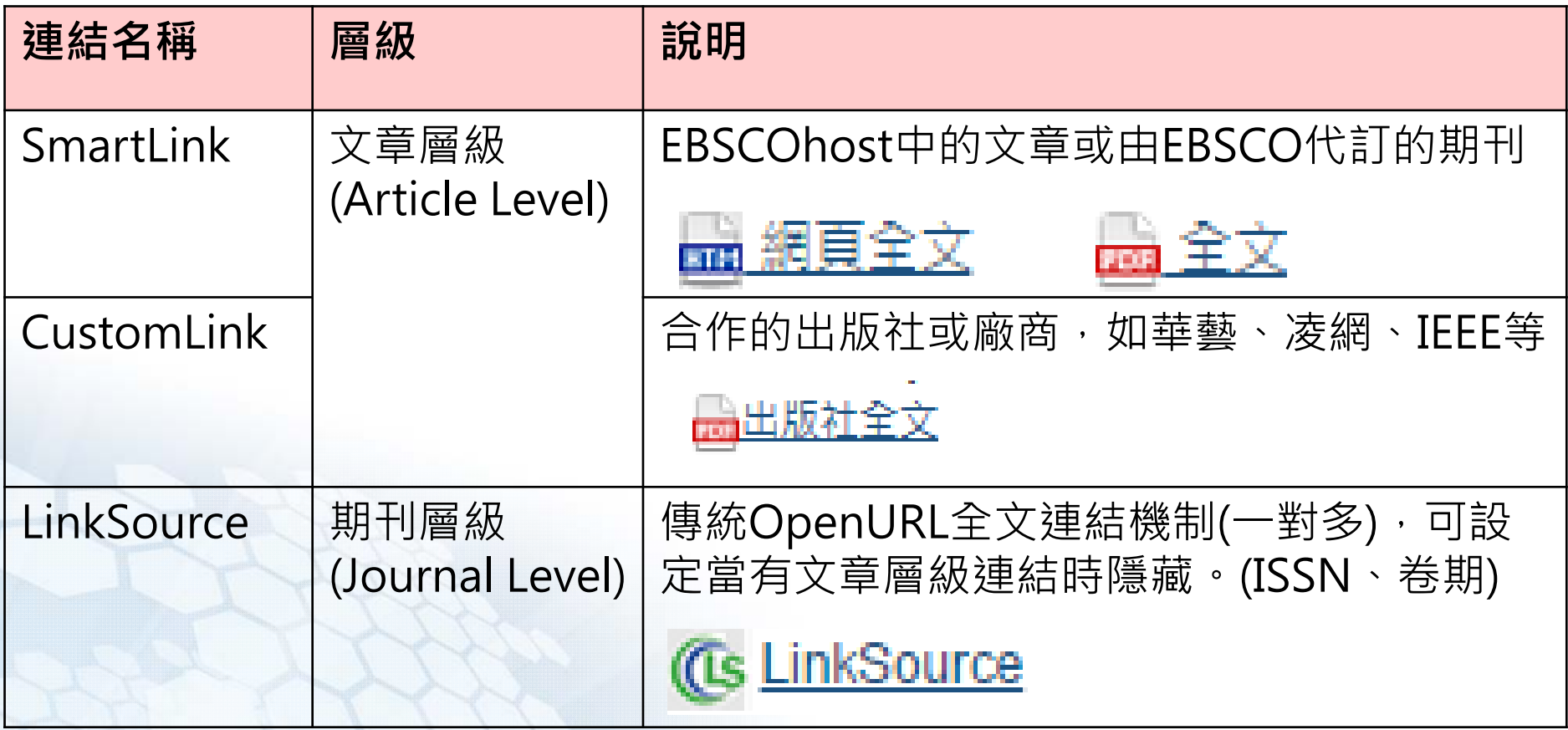

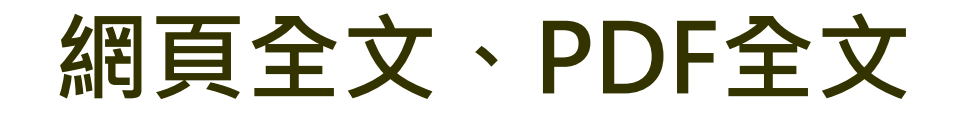

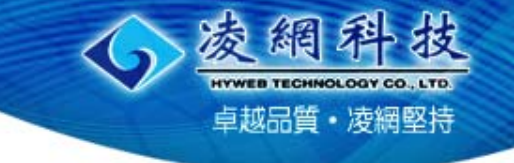

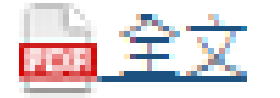

### The Experience versus the Expectations of Power: A Recipe for Altering the Effects of **Power on Behavior**

**DEREK D. RUCKER MIAO HU** ADAM D. GALINSKY

> Power transforms consumer behavior. This research introduces a critical theoreflect moderator of power's effects by promoting the idea that power's accom-<br>particle moderator of power's effects by promoting the idea that power's accom-<br>panied by both an experience (how it feels to have or lack powe tions (schemas and scripts as to how those with or without power behave). In some cases, the psychological experience of power predisposes people to behave one way whereas attention to the expectations of power suppests hebeving in another way. As a consequence, power's effects for consumer behavior can binge on consumers' focus. Specifically, a focus on the experience or expectations of power critically moderates how power affects both information processing and status seeking. However, as the experience of power incites a desire to act, and the powerful are expected to act, power produces more action regardless of focus. These findings provide a new lens on power and have important implications for consumer behavior

aving or lacking power has transformative effects on aving or lacking power has transformative effects on<br>consumer behavior. The powerless are more careful<br>and systematic in their processing of information (Britol et and systematic in their processing of information (Brinol et al. 2007) and show an enhanced desire for status objects (Rucker and Galinsky 2008). On first blush, these laboratory findings seem at odds with real-world exemplars that suggest it is the powerful, not the powerless, that attend to information carefully and seek out status consumption. CEOs are in positions that require careful evaluation of information related to the actions their firms should take and internal management issues. And, as an individual exemplar Donald Trump, a person with substantial power and influence, i adorned with r

Derek D. Ruck Morton Goldman P

logg School of Managen ent. Northwes tern University, Evanston, II 60208-2001. Miao Hu is assistant professor of marketing, Shidler College ty of Ungail at Manos. Honolulu, UI 9682.

potential disconnects between past research and real-world observations be resolved?

This article provides one answer to the question by introducing a new theoretical and empirical moderator of the effects of power on behavior. We advance the argument that power is accompanied by both an experience (the internal psychological and physiological tendencies that activate when one has or lacks power) and expectations (schemas and scripts that relate to how people in a given position of power behave). Although the last decade has seen an explosion of research in both marketing and psychology that ower affects behavior,

inortance of expecand demonstrates can critically dees on the experience

or expectations of power We first provide a brief overview of the power literature

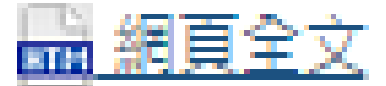

### The US Power Market Outlook to 2030 - Market Trends, Regulations and Competitive Landscape

LONDON, Jan. 7, 2014 /PRNewswire/ -- Reportbuyer.com just published a new market research report: The US Power Market Outlook to 2030 - Market Trends. Regulations and Connectitive LandscapeThe US Power Market Outlook to 2030 - Market Trends. Regulations and Connectitive LandscapeSummaryThis report examines The US's power market structure and provides historical and forecast numbers for generation, capacity and consumption up to 2030. Detailed analysis of The US's power market's regulatory structure, import and export trends, competitive landscape and power projects at various stages of the supply chain is provided. The report also gives a snapshot of the power sector in the country on broad parameters of macroeconomics, supply security, generation infrastructure, transmission infrastructure, degree of connectition, regulatory scenario and future potential Financial performance of the leading power companies are also analysed in the report. Scope-Snapshot of the country's power sector across parameters - macro economics, supply security, generation infrastructure, transmission infrastructure, degree of competition, regulatory scenario and future potential of the power sector. - Statistics for installed capacity, power generation and consumption from 2000 to 2012, forecast for the next 18 years to 2030. - Break-up by technology, including thermal, hydro, renewable and nuclear - Data on leading current and upcoming projects. - Information on grid interconnectivity, transmission and distribution infrastructure and power exports and imports. - Policy and regulatory framework governing the market. Detailed analysis of top market participant, including market share analysis and SWOT analysis Reasons to buy-Identify opportunities and plan strategies by having a strong understanding of the investment opportunities in the country's power sector - Identification of key factors driving investment opportunities in the country's power sector - Facilitate decision-making based on strong historic and forecast data - Develop strategies based on the latest regulatory events - Position yourself to gain the maximum advantage of the industry's growth potential - Identify key partners and business development avenues - Identify key strengths and weaknesses of important market participants - Respond to your competitors' business structure, strategy and prospects1 Table of Contents1 Table of Contents 41.1 List of Tables 71.2 List of Figures 92 Introduction 102.1 GlobalData Report Guidance 113 The US, Snapshot of Power Market 123.1 Macro-economic Factors 123.2 Supply Security 153.3 Generation Infrastructure 163.4 Transmission Infrastructure 163.5 Opportunities 173.6 Challenges 174 The US, Power Market, Market Analysis 184.1 The US, Power Market, Supply Structure 184.2 The US Power Market, Key Players 184.2.1 Financial Performance 204.2.2 Key Financial Ratios and Inference 204.3 The US, Power Market, Deal Volume and Value Analysis, 2004-2012 224.3.1 Deals. Split by Type. 2012 244.4 The US. Power Market. Demand Structure 254.4.1 Power Market. Power Consumption by Sector. 2012 275 The US, Power Market, Regulatory Overview 285.1 Energy Policy Act 2005 285.2 The American Recovery and Reinvestment Act of 2009 295.3 Federal Incentives for Renewable Energy under the Department of the Treasury 305.4 Renewable Electricity Production Tax Credit 305.5 Federal Business Investment Tax Credit 315.6 Manufacturing Tax Credit 325.7 Clean Renewable Energy Bonds 325.8 Qualified Energy Conservation Bonds 335.9 Federal Incentives for Renewable Energy under the Department of Energy 345.9.1 Renewable Energy Production Incentive 345.9.2 Modified Accelerated Cost Recovery System 345.9.3 Carbon Pollution Standard 355.9.4 Rural Energy for America Program - Grants 356 The US, Power Market, Capacity and Generation Overview, 2000-2030 366.1 Installed Capacity: Breakdown by Type of Power Plant, 2012 366.2 Cumulative Installed Capacity and Annual Generation, 2000-2030 386.3 Thermal Installed Capacity and Generation, 2000-2030 416.4 Hydropower Installed Capacity and Generation, 2000-2030 476.5 Renewable Power Installed Capacity and Generation, 2000-2030 516.6 Nuclear Power Installed Capacity and Generation, 2000-2030 557 The US, Power Market, Transmission and Distribution Overview 587.1 The US, Power Market, Transmission Network Overview 587.2 The US, Power Market, Distribution Network Overview 607.3 The US. Power Market, Grid Interconnection 617.3.1 The US. Power Market, Import/Export Scenario 617.4 The US. Power Market, Wholesale Electricity Market 637.5 Smart Grids 638 The US, Power Market, Competitive Landscape: Snapshot of Top Power Companies 648.1 The US, Power Market, Key Company, Southern Company 648.1.1 Southern Company, Company Overview 648.1.2 Southern Company, Business Description 648.1.3 Southern Connany, SWOT Analysis 668.2 The US. Power Market, Key Connany, American Electric Power Connany 708.2.1

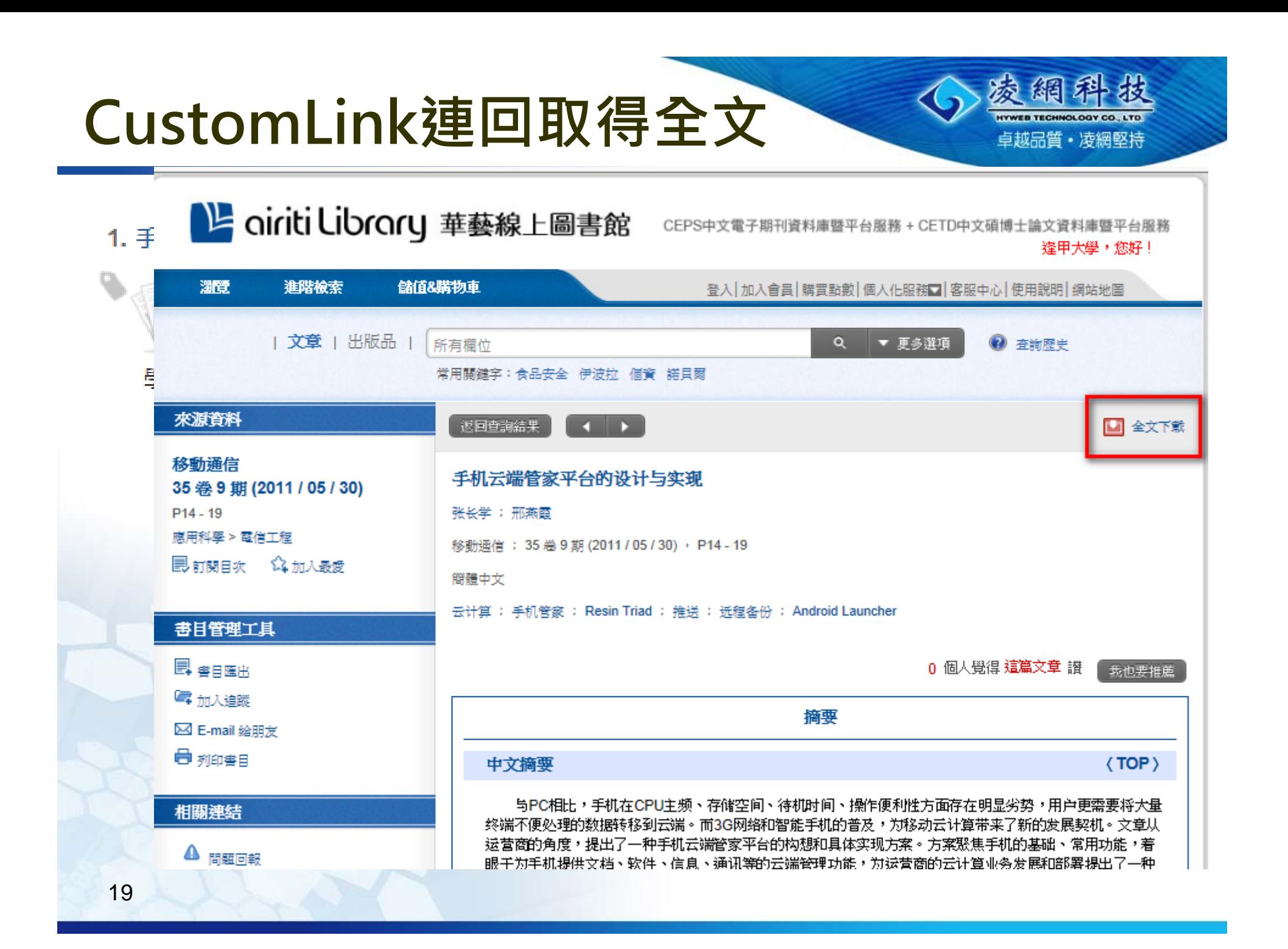

## **LinkSource延伸查詢**

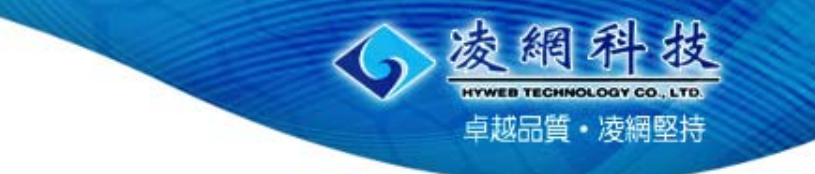

刊名:手机云端管家平台的设计与实现 1. 手机云端管家 來源: 张长学. 移动摘信 = Mobile Communications Volume: 35 Issue: 9 (2011-05-30) p. 14-19. ISSN: 1006-1010 **Revise Request Resources Located for this Citation** 查詢圖書館館藏記錄 ■ 查詢逢甲大學圖書館藏 (ISSN) 學術期刊 舘際合作 **血≠血 CONCERT電子期刊聯合目錄** 血+血 全國西文期刊聯合目錄 **血≠血**科資中心REAL系統 匯出至書目管理軟體 2 諸存文章引文格式 ■ 匯出至書目軟體 EndNote或 Reference Manager 图 匯出至書目軟體RefWorks 查詢JCR Impact Factor期刊影響係數 ← 查詢此刊JCR Impact Factor影響係數 查詢搜尋引擎 查詢Google Scholar (按文章標題) 香諭Google (按文章標題) **Help 2** LinkSource FAQ

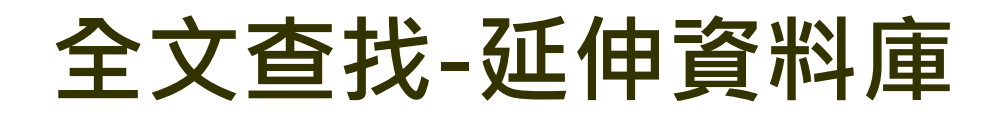

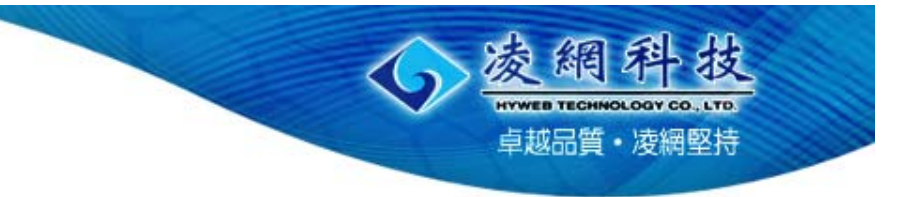

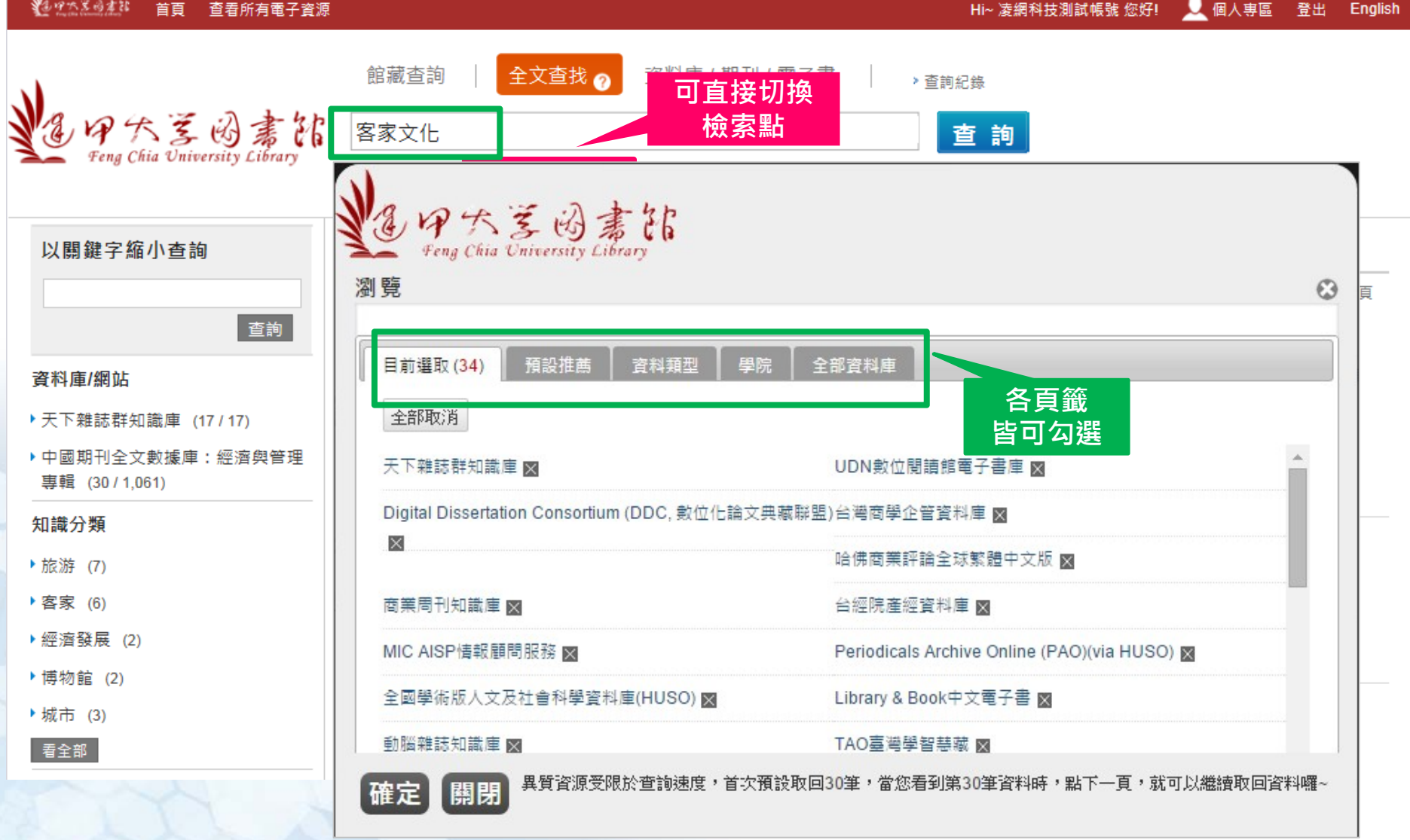

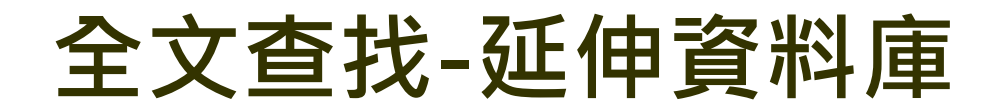

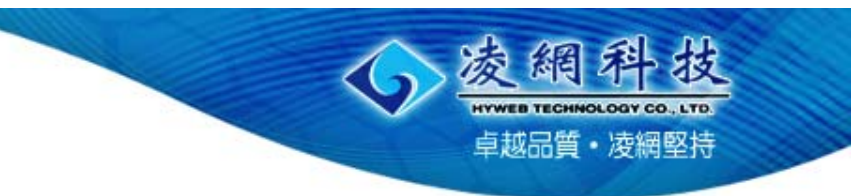

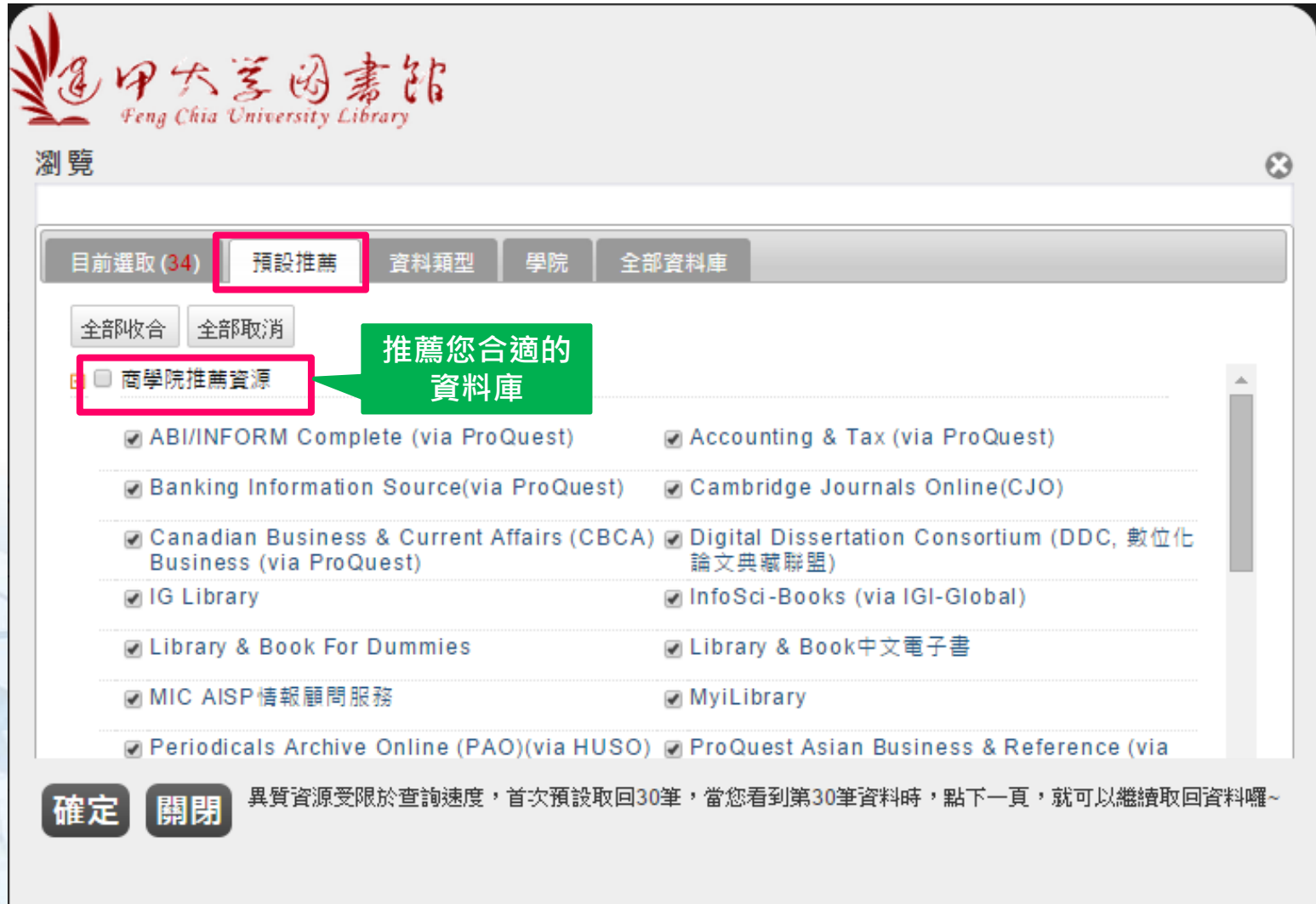

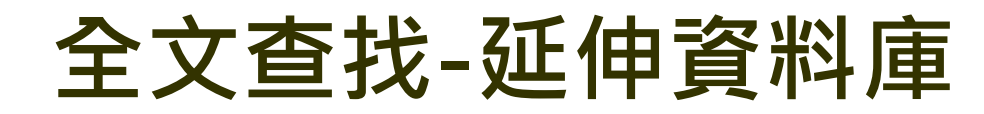

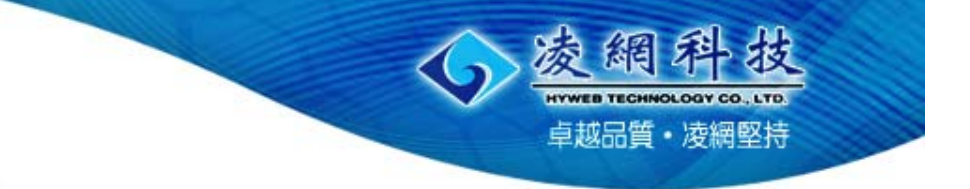

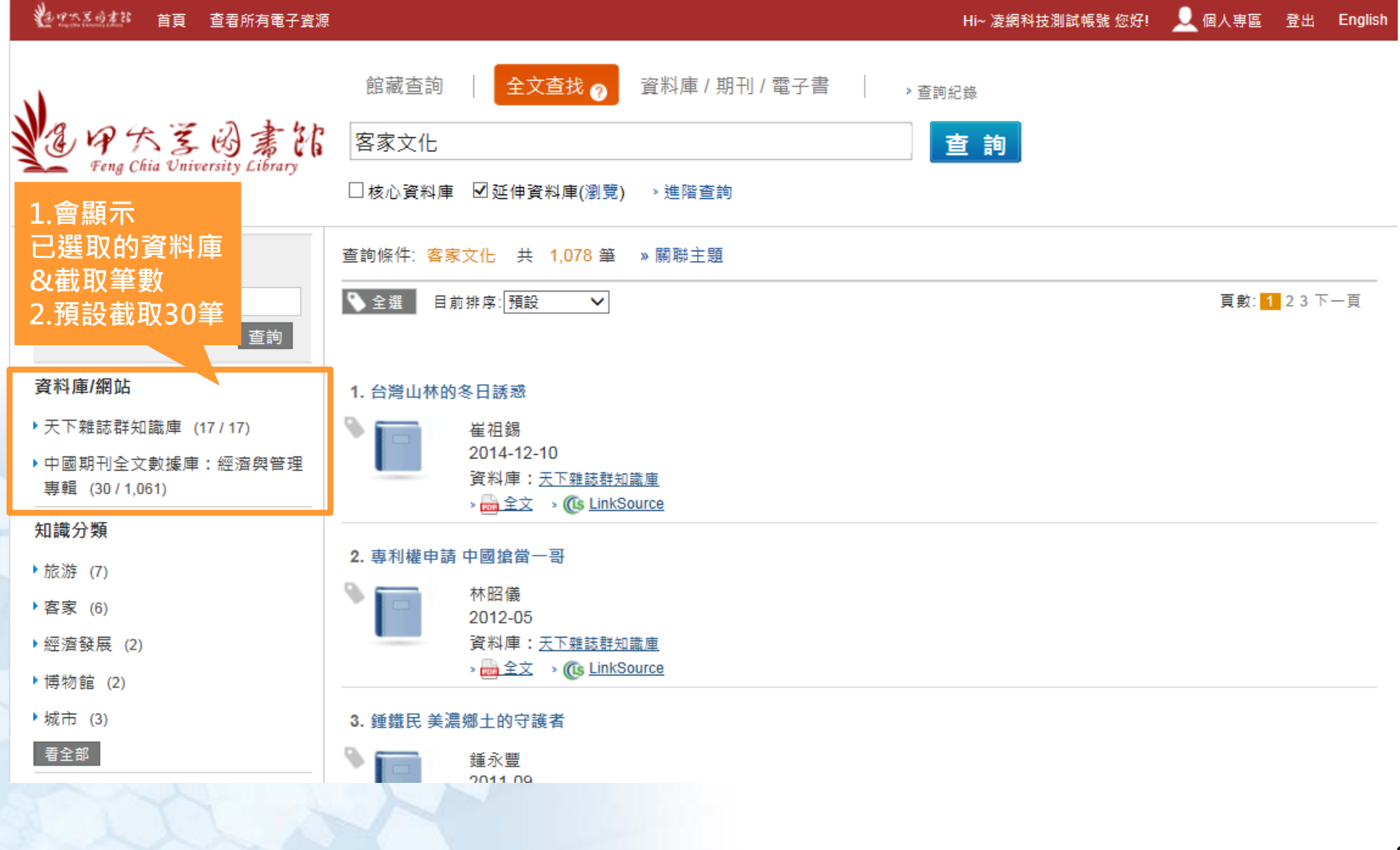

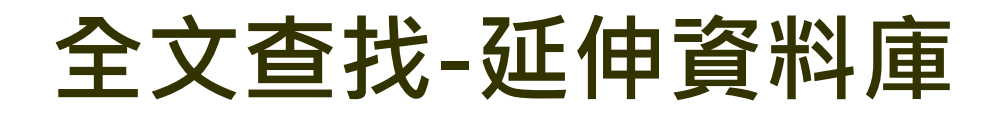

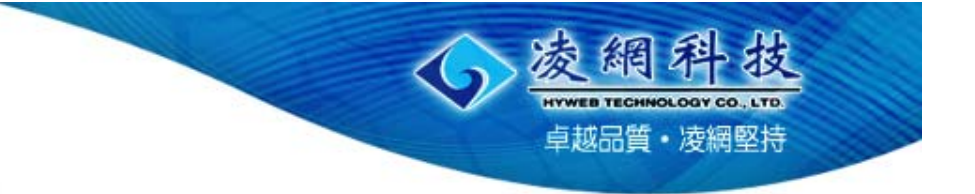

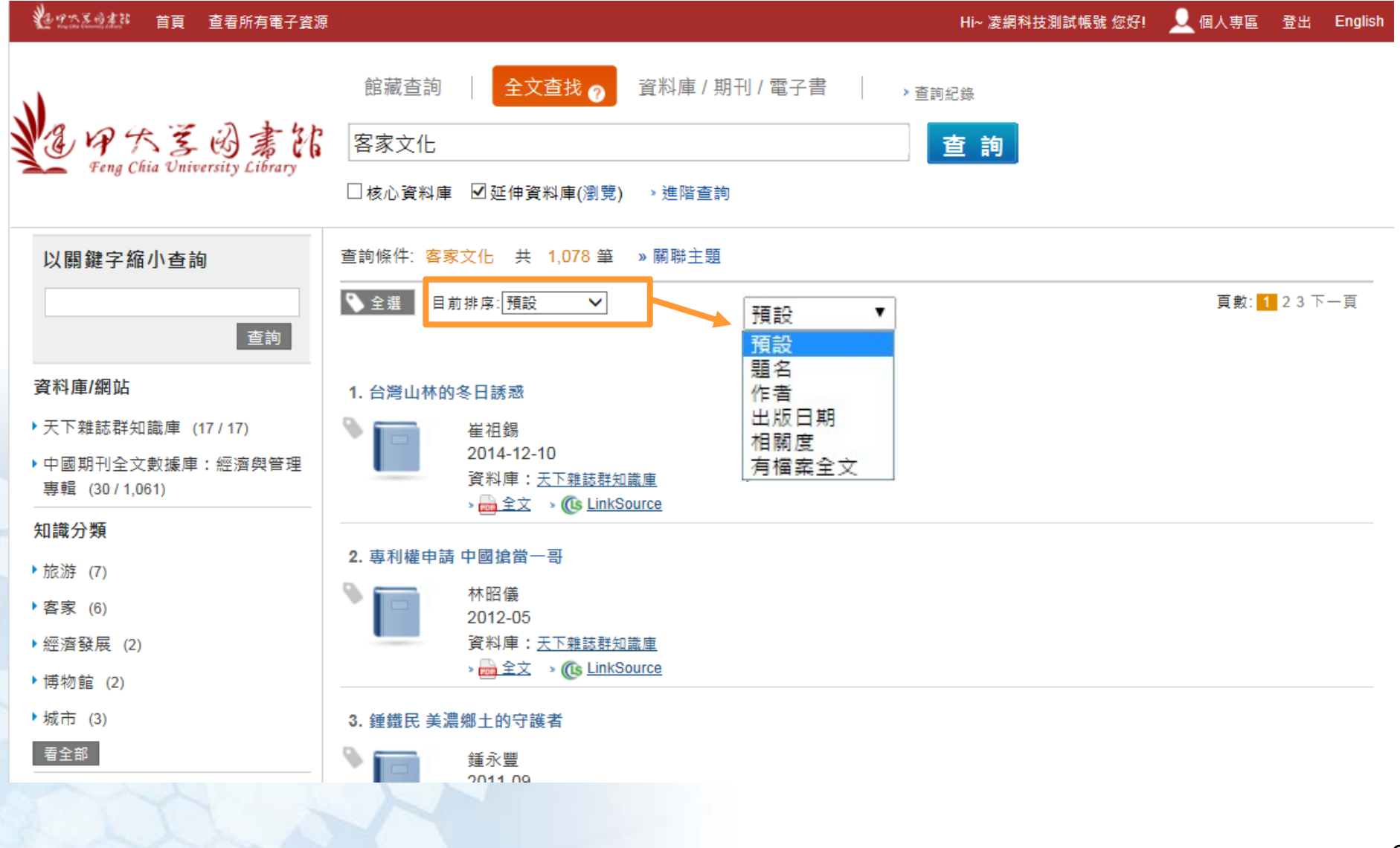

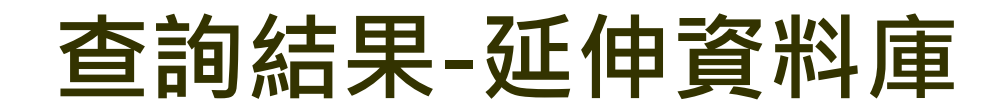

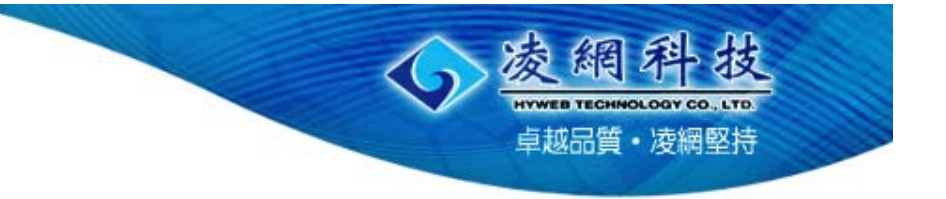

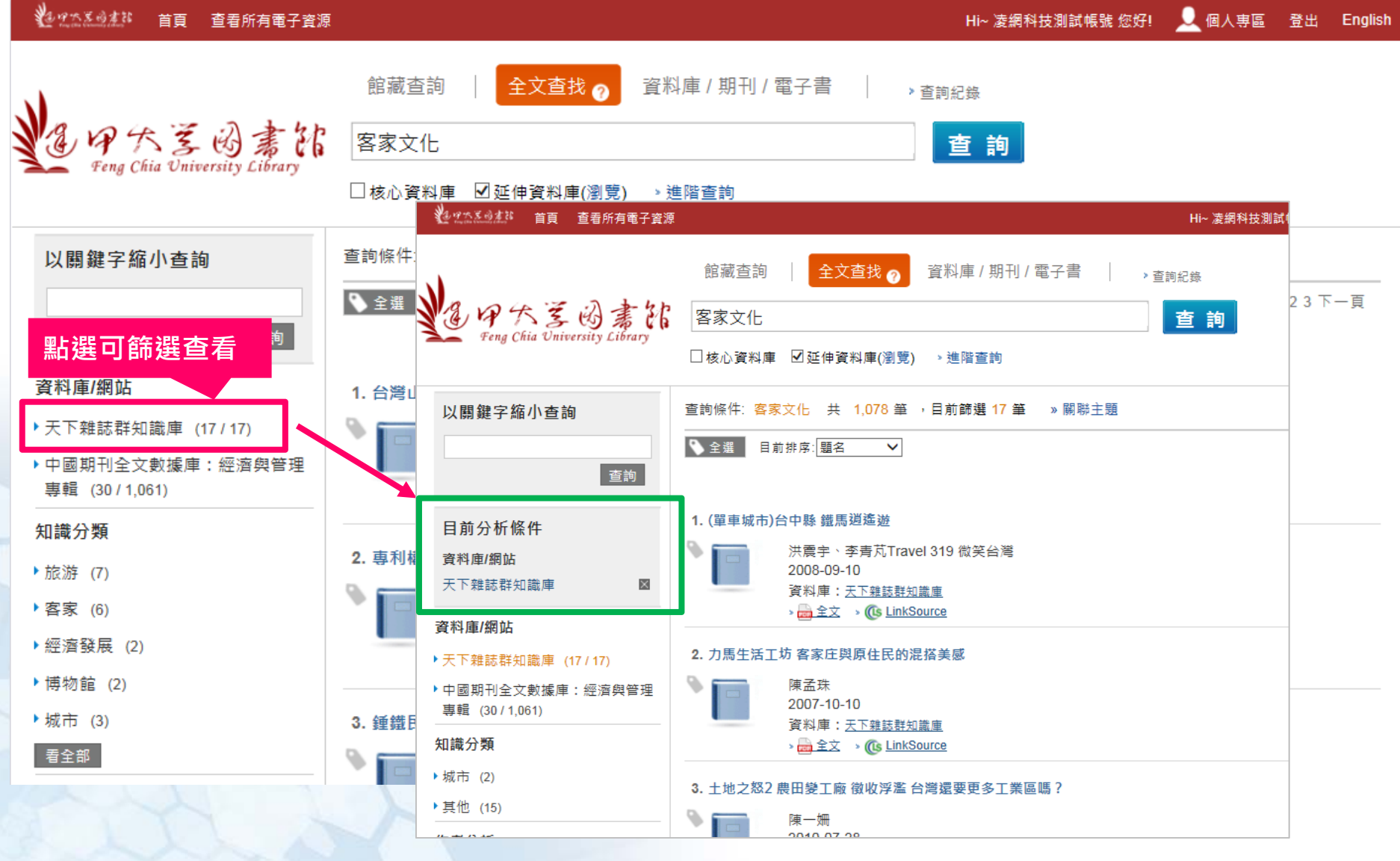

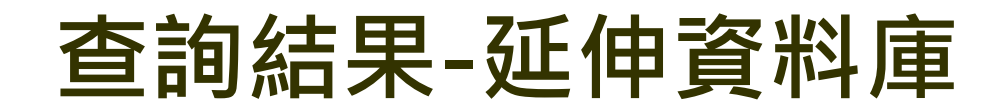

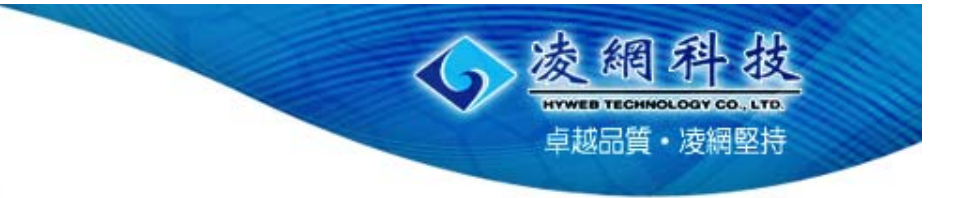

 $\mathbb{R}^n$ 

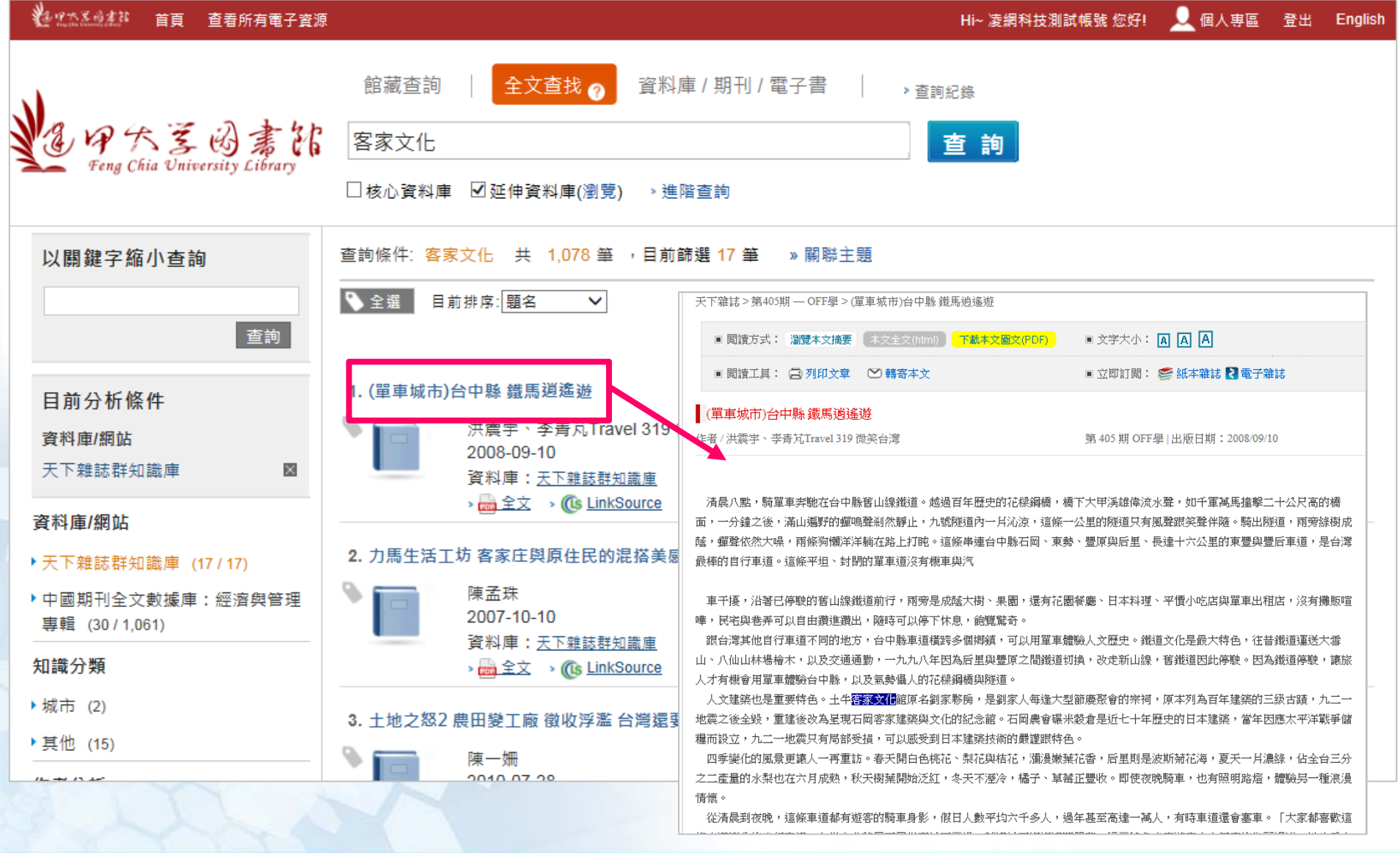

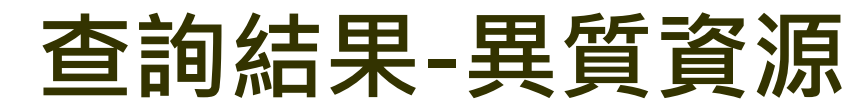

凌網科 **HYWEB TECHNOLOGY CO., LTD.** 

卓越品質·凌網堅持

裁

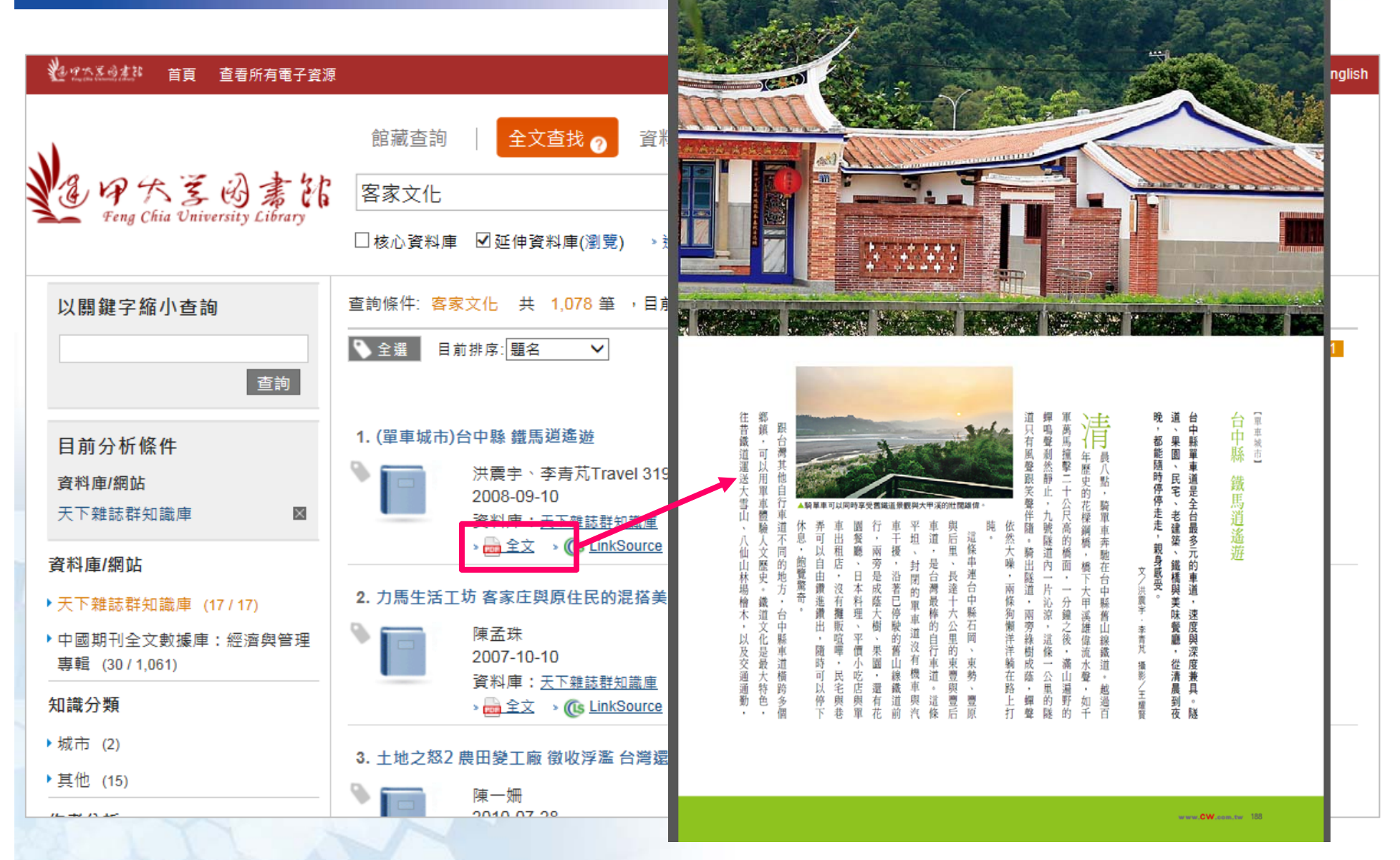

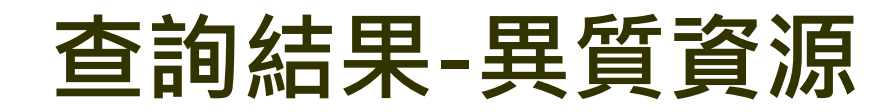

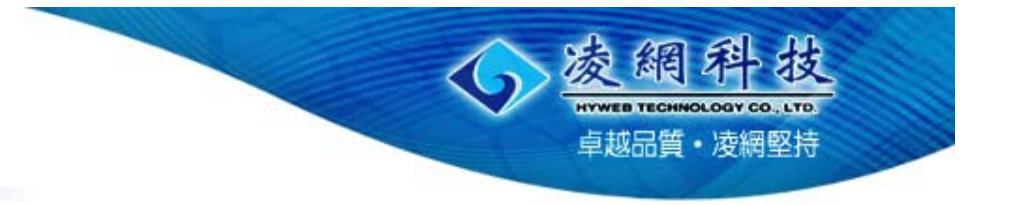

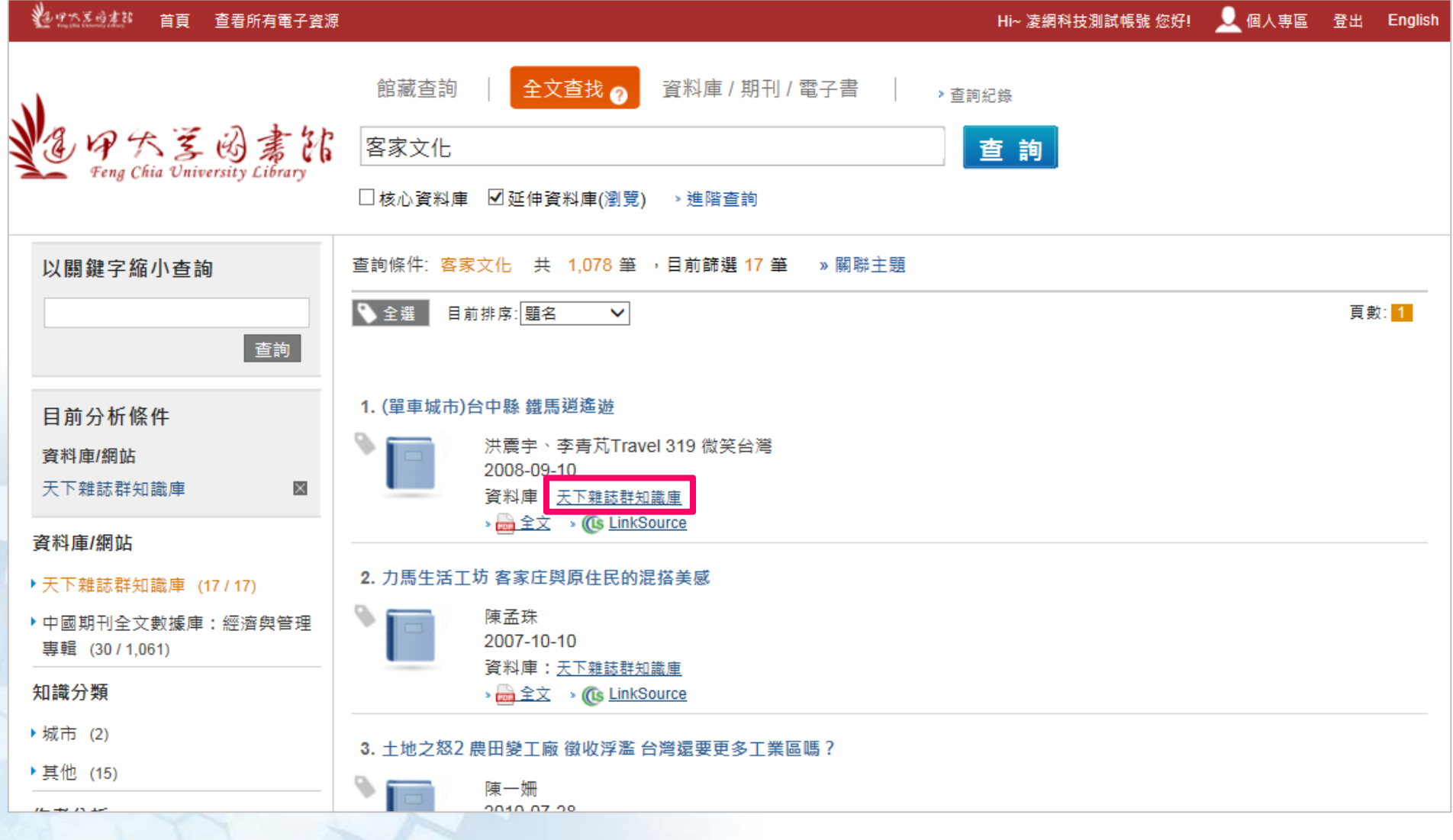

## **查詢結果後分析-異質資源**

凌網科技 HYWEB TECHNOLOGY CO., LTD. 卓越品質·凌網堅持

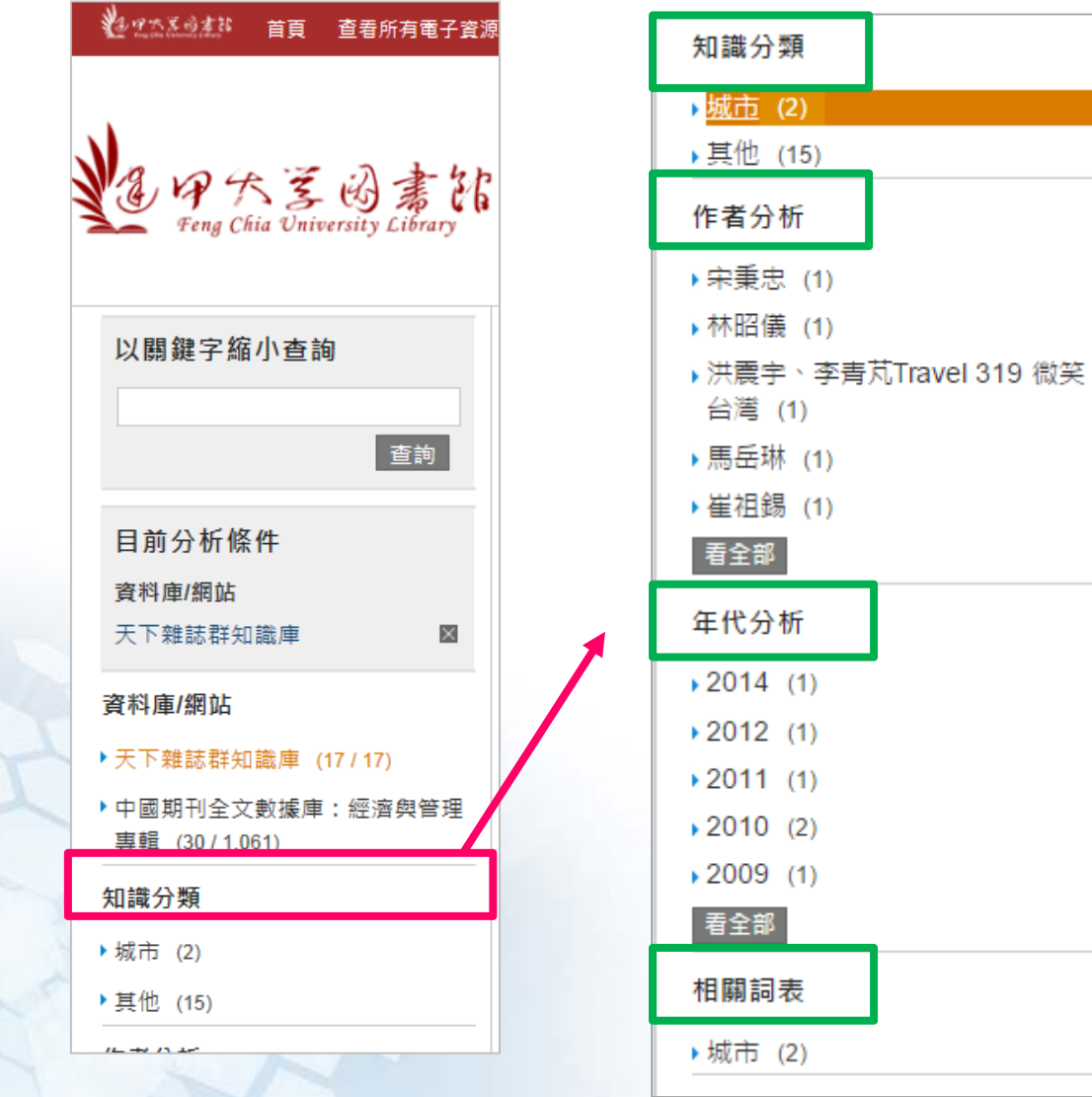

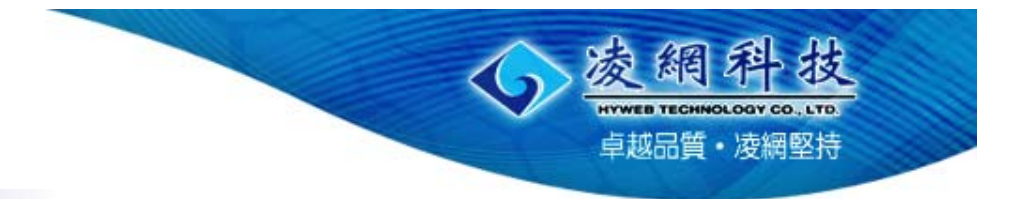

## **電子資源瀏覽**

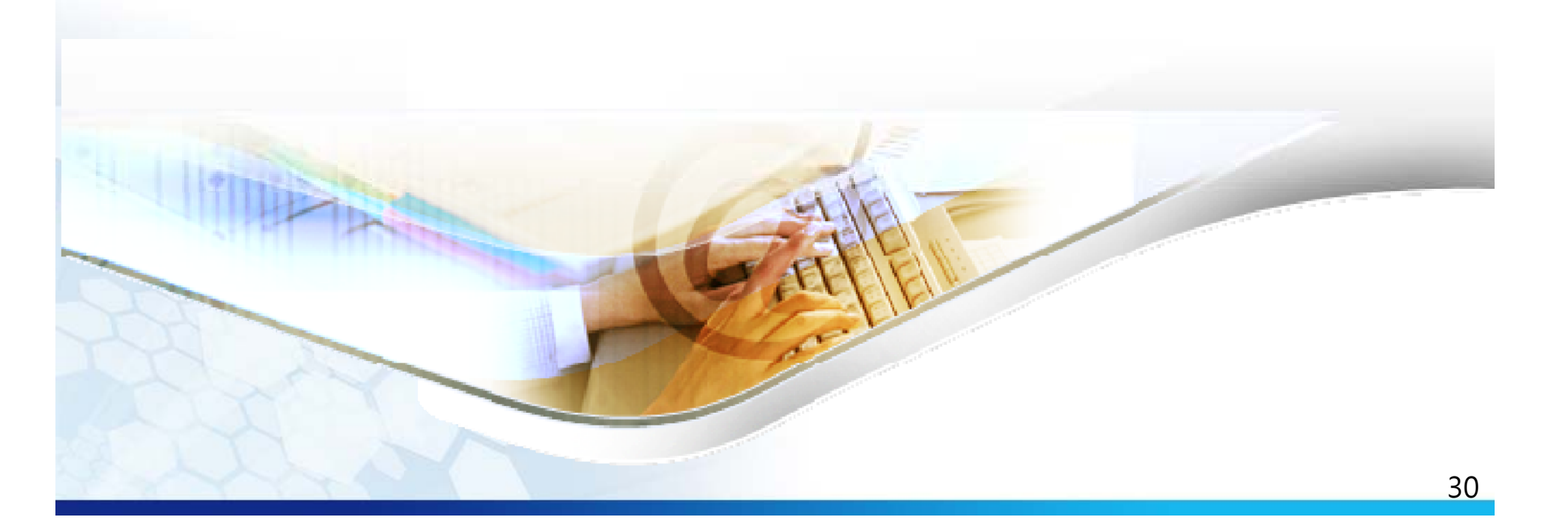

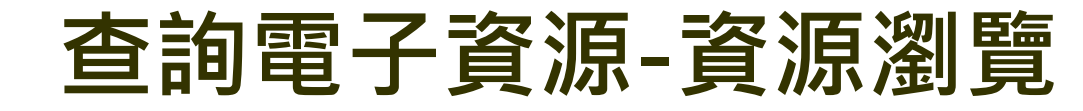

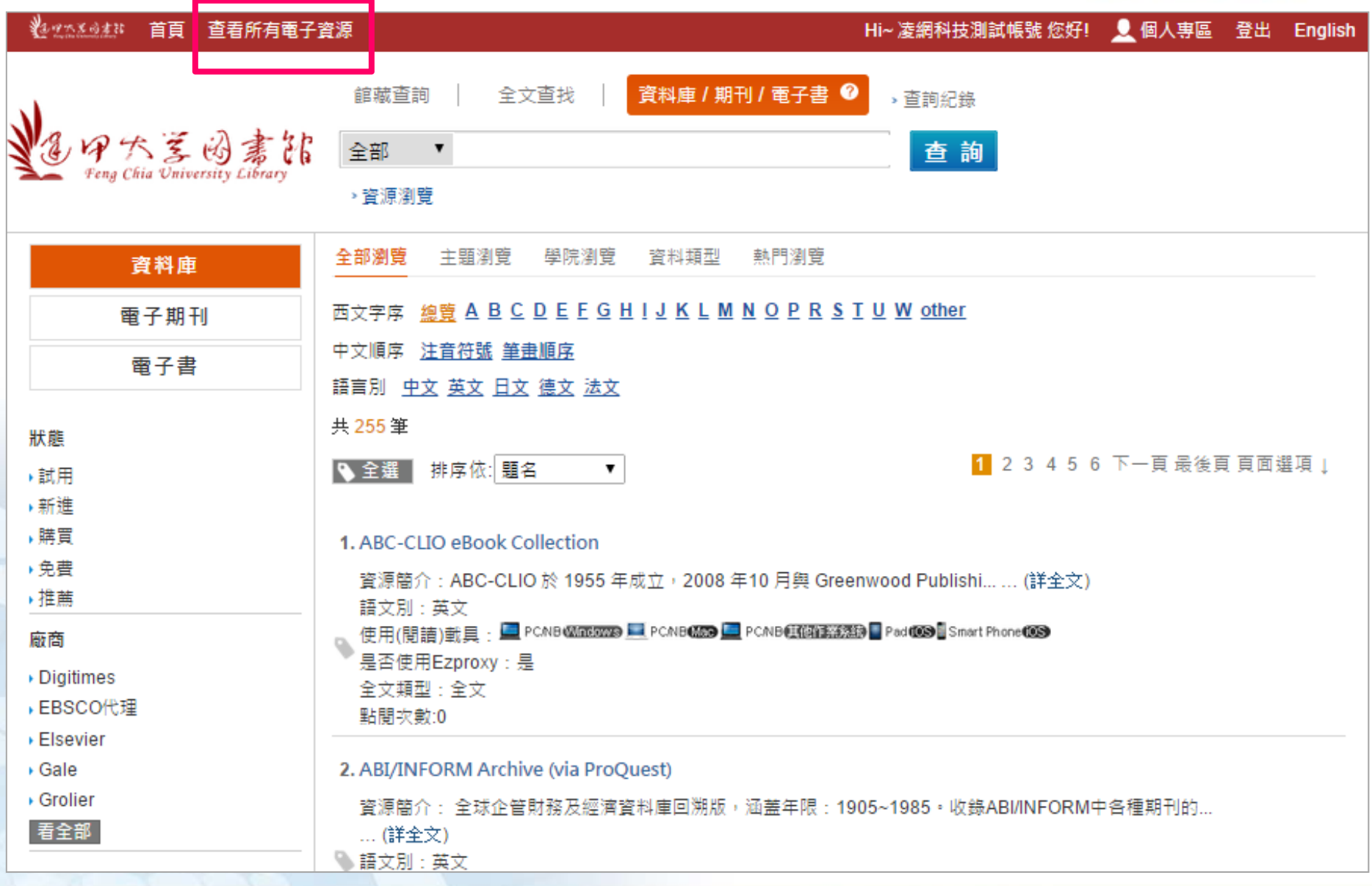

凌網科技 HYWEB TECHNOLOGY CO., LTD. 卓越品質·凌網堅持

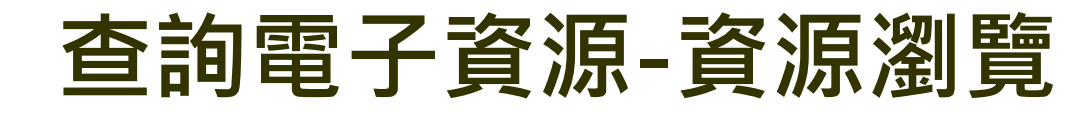

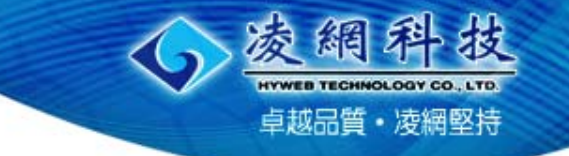

 $3'$ 

#### ∛\*\*\*\*\*\*\*\*\* 首頁 查看所有電子資源 Hi~ 凌網科技測試帳號 您好! Q 個人專區 登出 English 資料庫 / 期刊 / 電子書 ● 館藏杳詢 全文查找 | > 杳詢紀錄 全部  $\mathbf{v}$ 查詢 Fena Chia University Library ▶ 咨源瀏覽 全部瀏管 主題瀏覽 壆院瀏覽 咨料類型 執門瀏覽 資料庫 **依字首**西文字序 總管 ABCDEFGHIJKLMNOPRSTUW other 雷子期刊 **依語文別**中文順序 注音符號 筆畫順序 雷子書 語言別 中文 英文 日文 德文 法文 共 255 筆 狀態 1 2 3 4 5 6 下一百 最後百 百面選項 」 排序依: 題名 **題名、熱門度、** ●全選  $\mathbf{v}$ ・試用 **核心資料庫、**▶新淮 **語文別篩選**、購買 1. ABC-CLIO eBook Collection ▶免費 資源簡介:ABC-CLIO 於 1955 年成立,2008 年10 月興 Greenwood Publishi……(詳全文) ▶ 推凿 語文別:英文 使用(閱讀)載具: ■ PCNB 20050209 ■ PCNBC009 ■ PCNBC00000 PadCOD Smart PhoneCOD 廠商 是否使用Ezproxy:是 ▸ Digitimes 全文類型:全文 → EBSCO代理 點開攻動:0 ▶ Elsevier + Gale 2. ABI/INFORM Archive (via ProOuest) ▸ Grolier 資源簡介: 全球企管財務及經濟資料庫回溯版,涵蓋年限:1905~1985。收錄ABI/INFORM中各種期刊的... 看全部 ... (詳全文) ● 語文別:英文

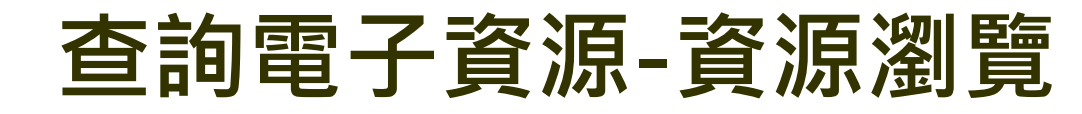

凌網科技 HYWEB TECHNOLOGY CO., LTD. 卓越品質·凌網堅持

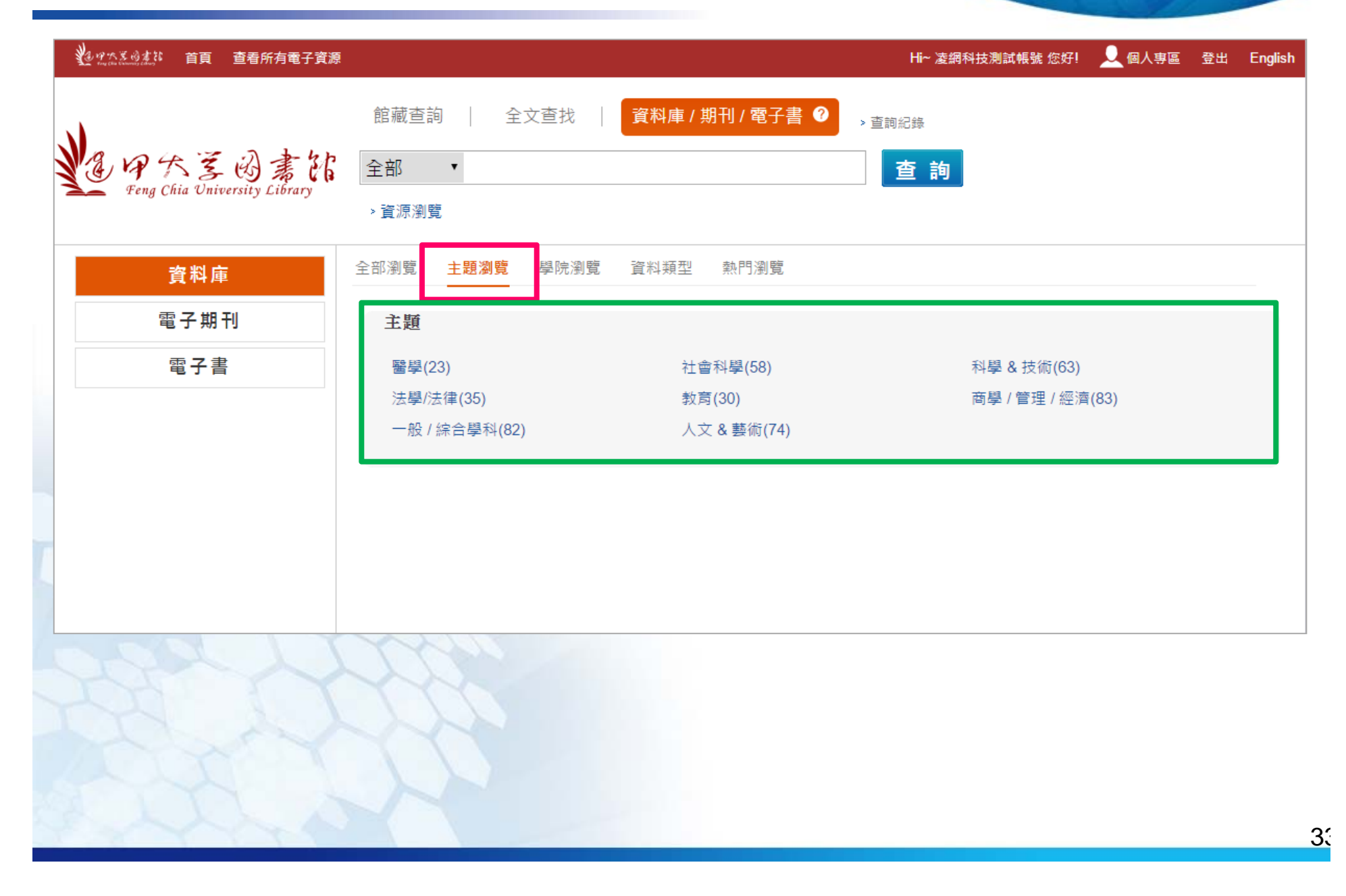

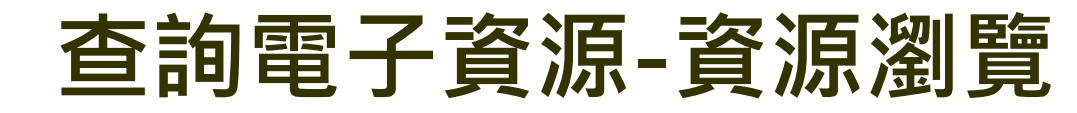

凌網科技 HYWEB TECHNOLOGY CO., LTD. 卓越品質·凌網堅持

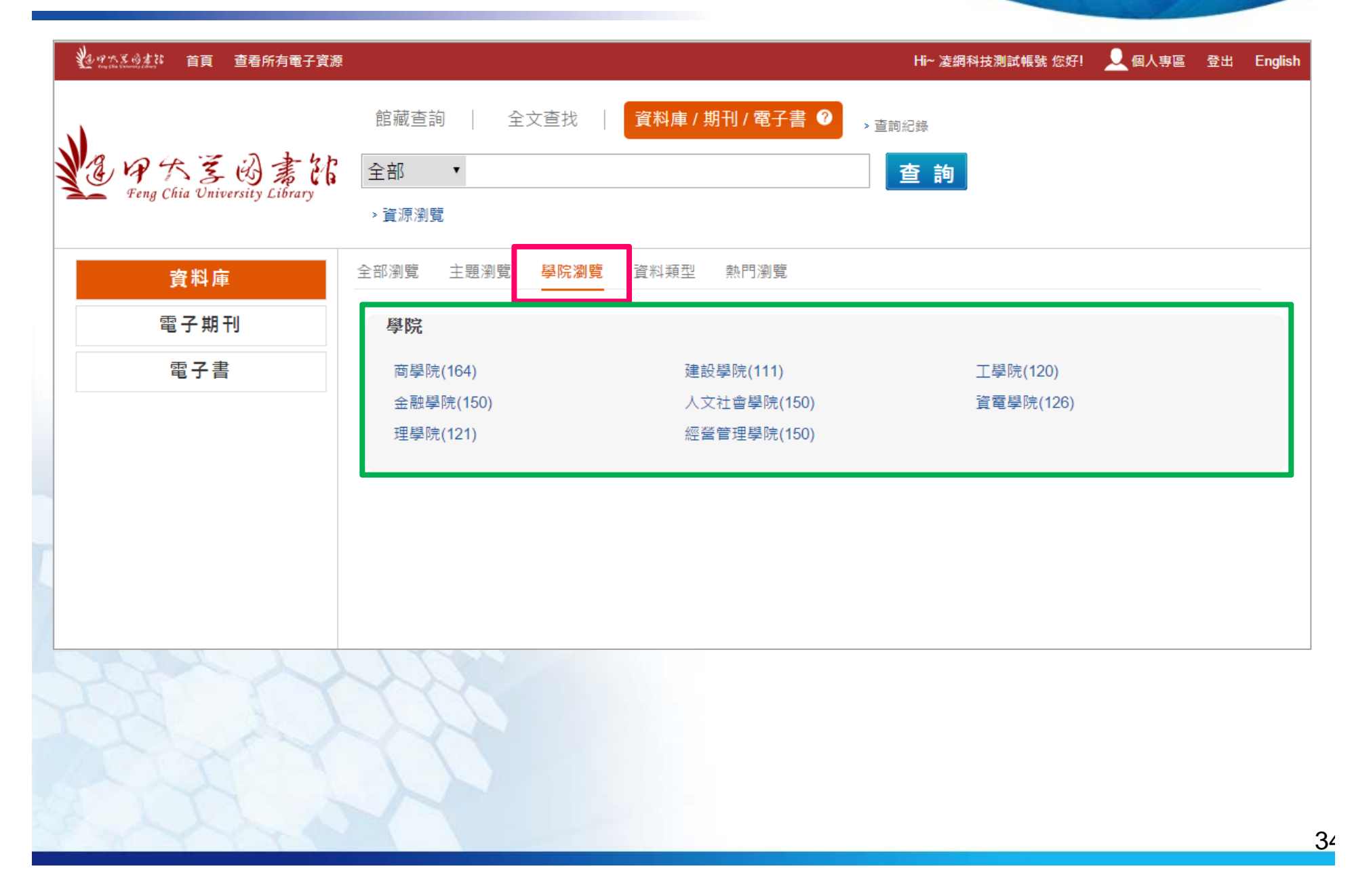

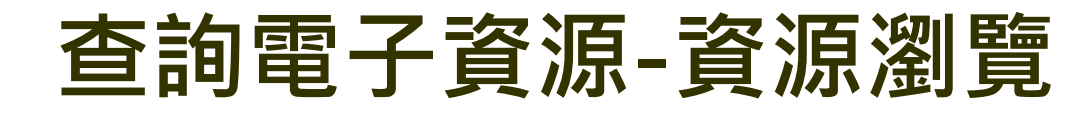

凌網科技 HYWER TECHNOLOGY CO., LTD. 卓越品質·凌網堅持

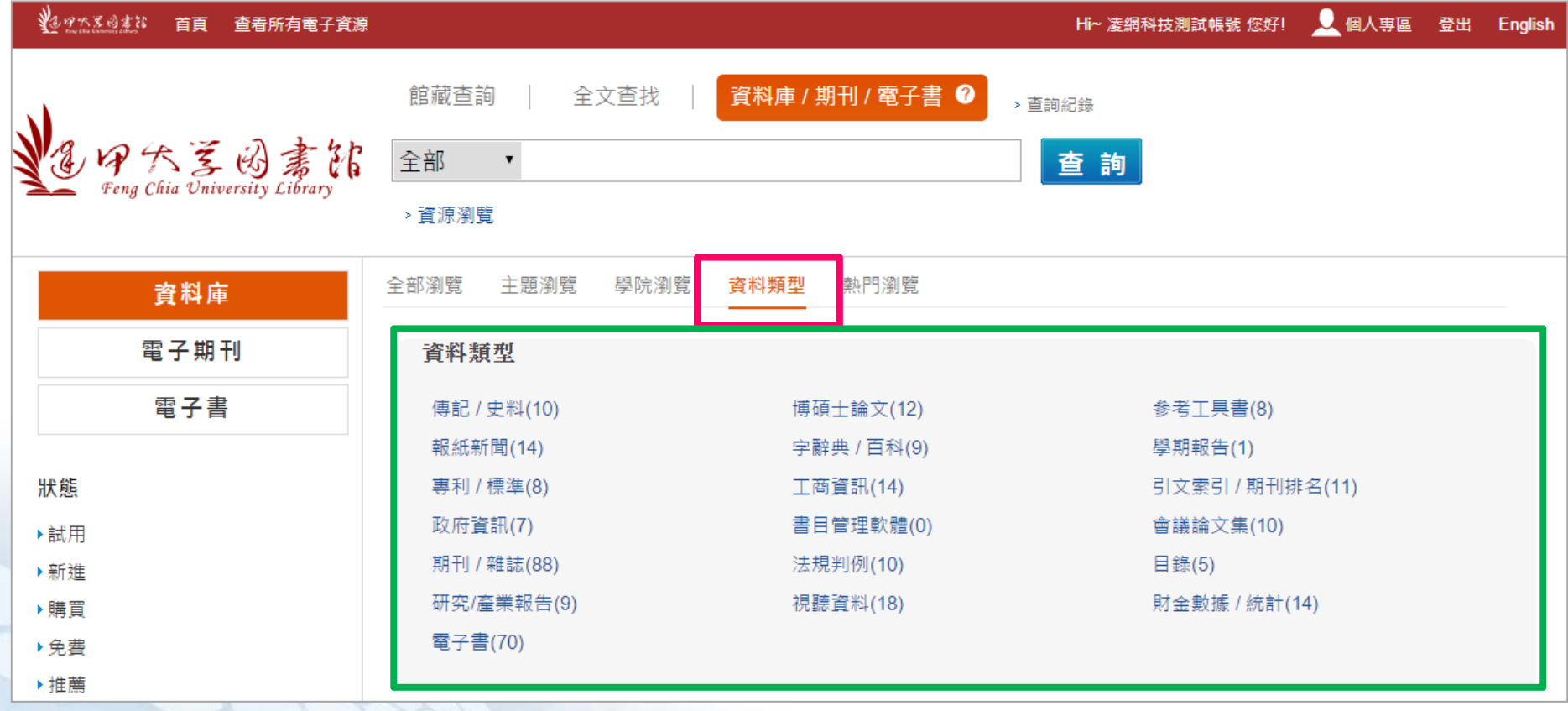

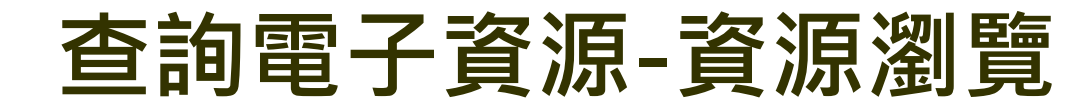

凌網科拔 HYWEB TECHNOLOGY CO., LTD. 卓越品質·凌網堅持

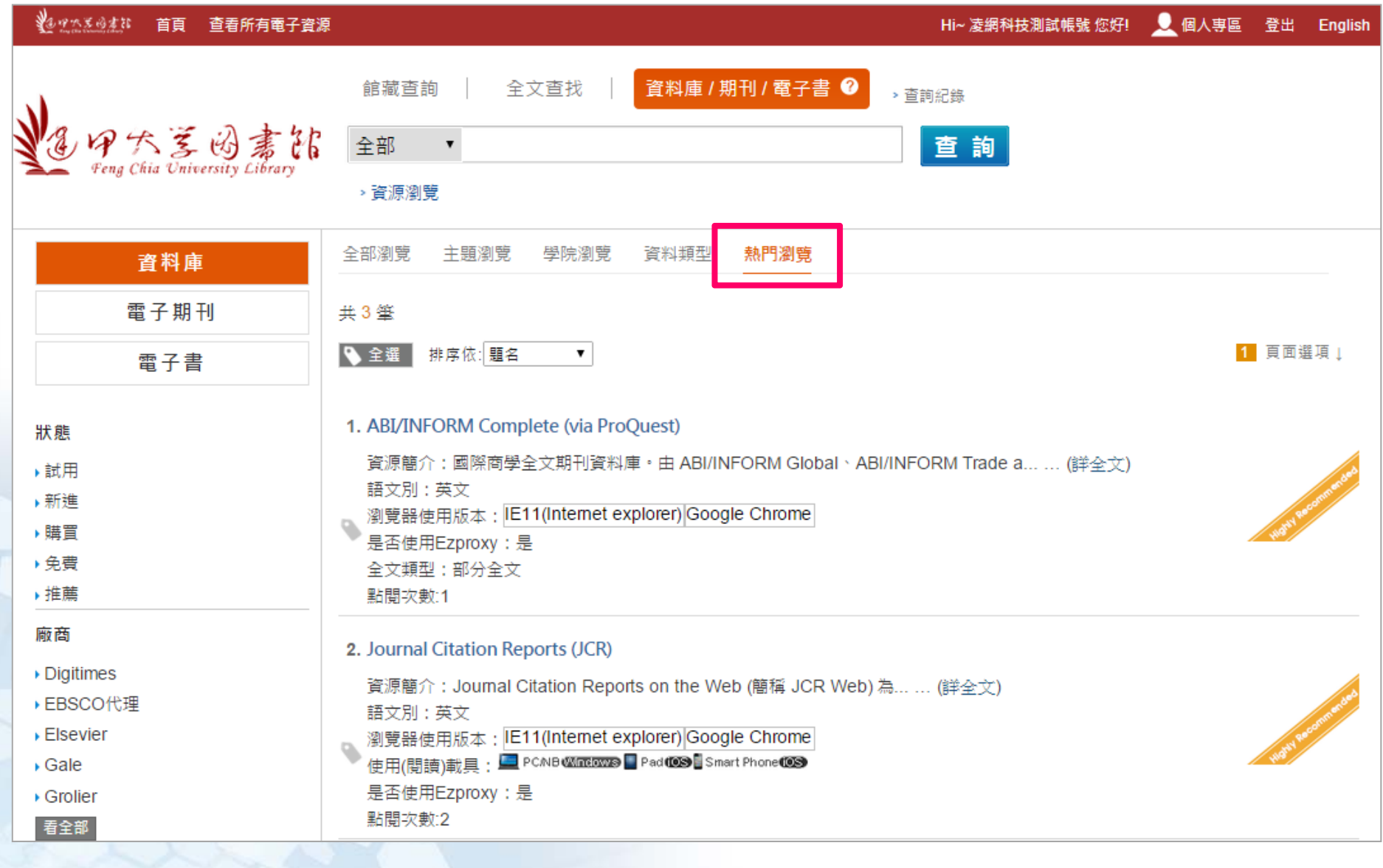

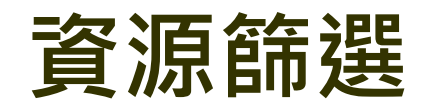

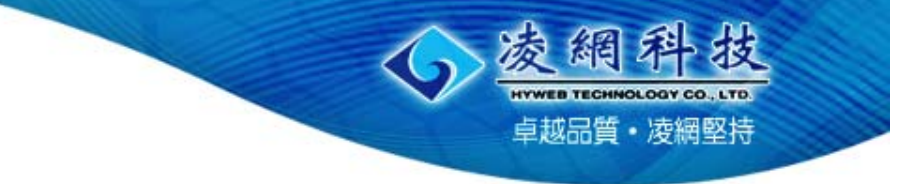

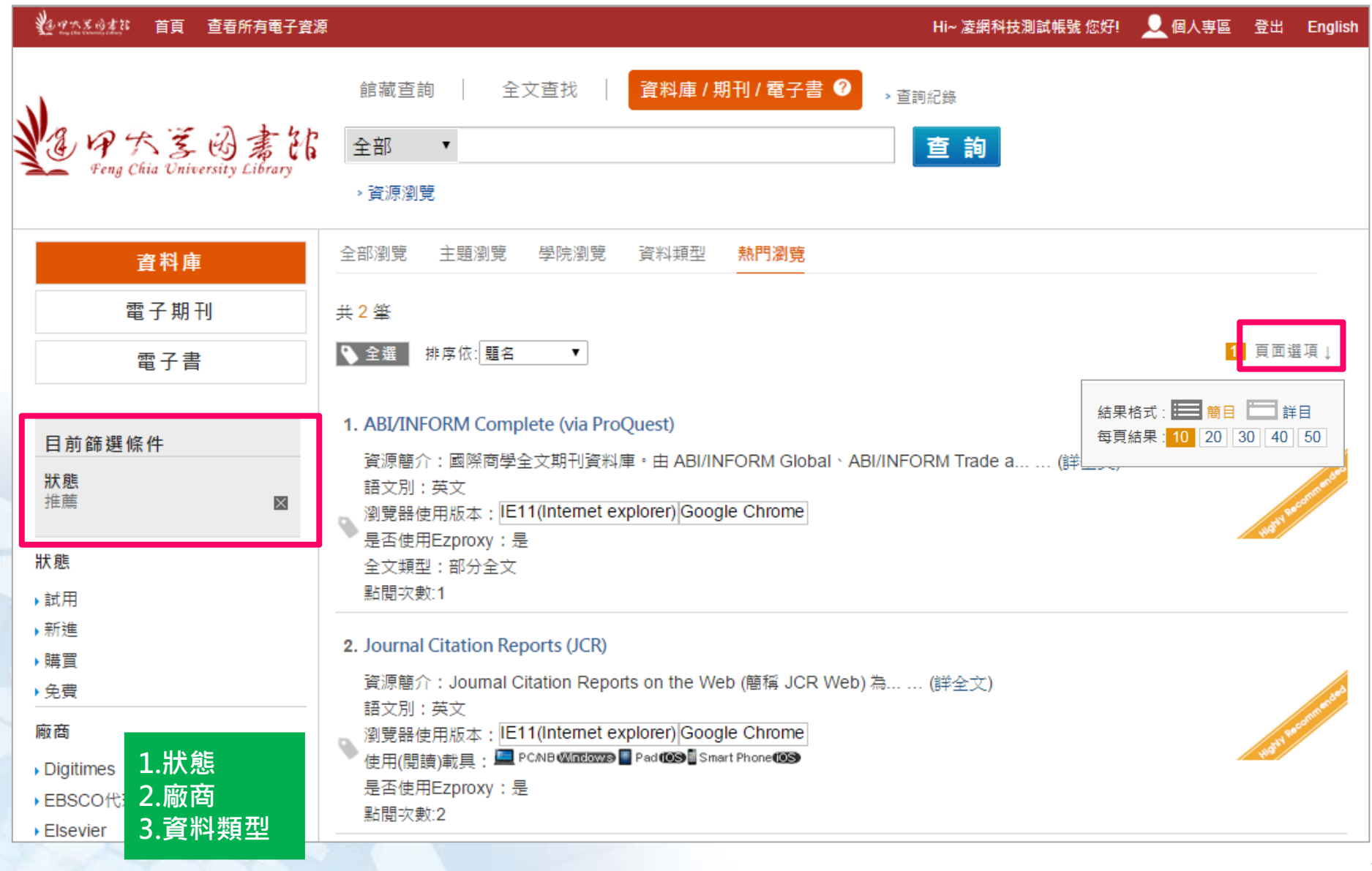

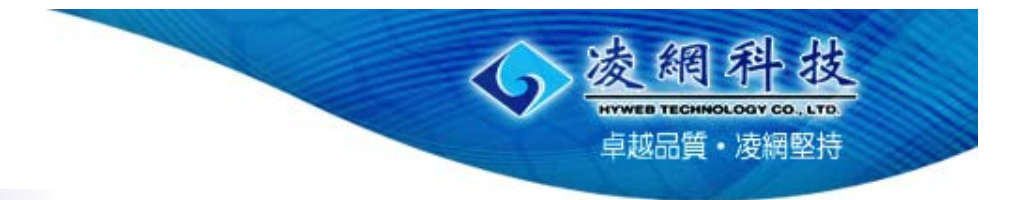

## **查詢電子資源**

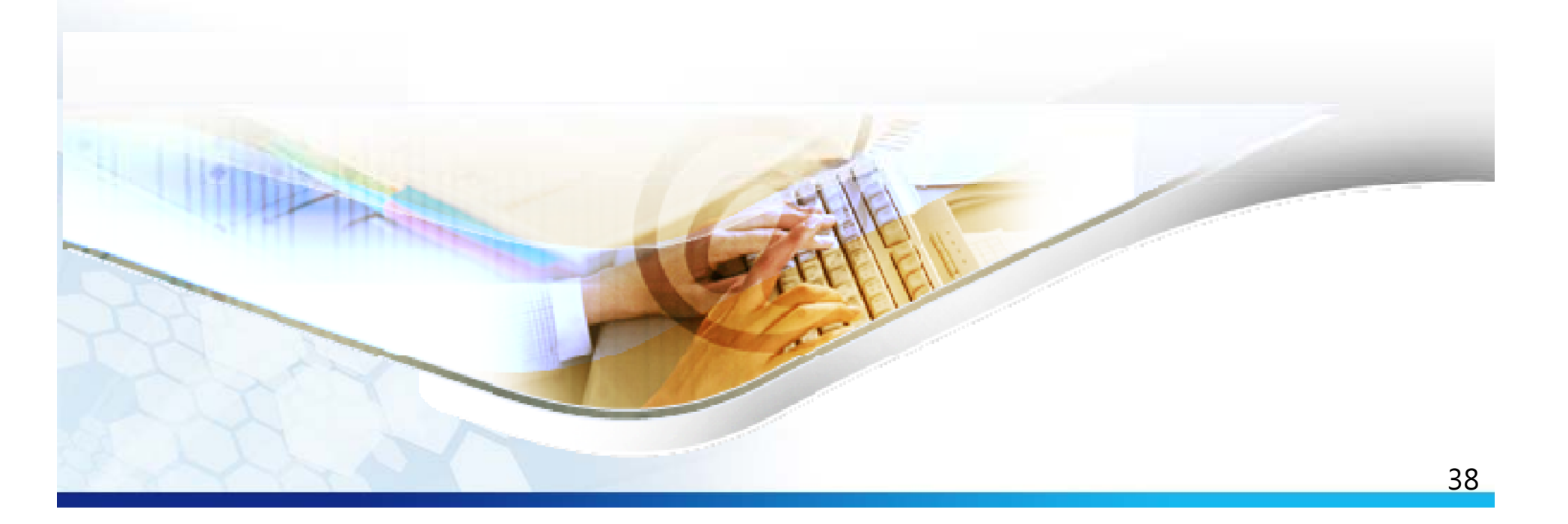

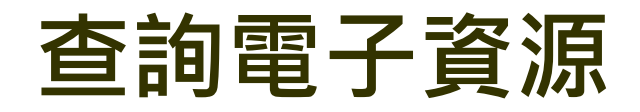

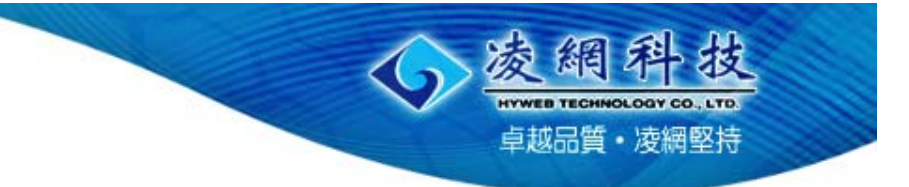

#### Hi~ 凌網科技測試帳號 您好! Q 個人專區 登出 English →<br>◆◆▽△※◆★☆ 首頁 杳看所有電子習源 資料庫 / 期刊 / 電子書 ● 全文查找 館藏香詢 > 杳詢紀錄  $\tilde{\mathbf{z}}$ 全部 天下 詢 查 Fena Chia University Library > 資源瀏覽 主題瀏覽 學院瀏覽 執門瀏覽 全部瀏覽 資料類型 資料庫 **西文字序 總暨 ABCDEFGHIJKLMNOPRSTUW other** 雷子期刊 中文順序 注音符號 筆書順序 雷子書 語言別 中文 英文 日文 德文 法文 #255 筆 狀態 ● 全選 排序依:題名 1 2 3 4 5 6 下一百 最後百 百面選項 」  $\mathbf{v}$ ・試用 ▶新進 ▶瞌買 1. ABC-CLIO eBook Collection ▶免費 資源簡介:ABC-CLIO 於 1955 年成立,2008 年10 月興 Greenwood Publishi... ... (詳全文) ▶推薦 語文別:英文 使用(閱讀)載具:■ PCMB Ministry ■ PCMBM® ■ PCMB(N) Pad(OS Smart Phone(OS) 廠商 是否使用Ezproxy:是 ▶ Digitimes 全文類型:全文 點問攻動:0 ▶EBSCO代理 ▶ Elsevier 2. ABI/INFORM Archive (via ProQuest)  $\sqrt{Gale}$ 資源簡介: 全球企管財務及經濟資料庫回溯版,涵蓋年限:1905~1985。收錄ABI/INFORM中各種期刊的... ... (詳 ▶ Grolier 全文) 看全部 □ 語☆PII·苦☆

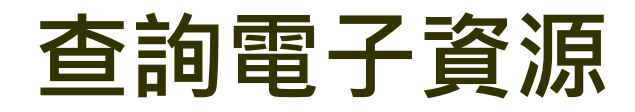

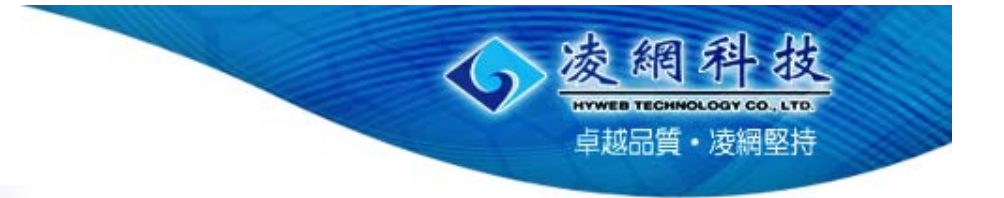

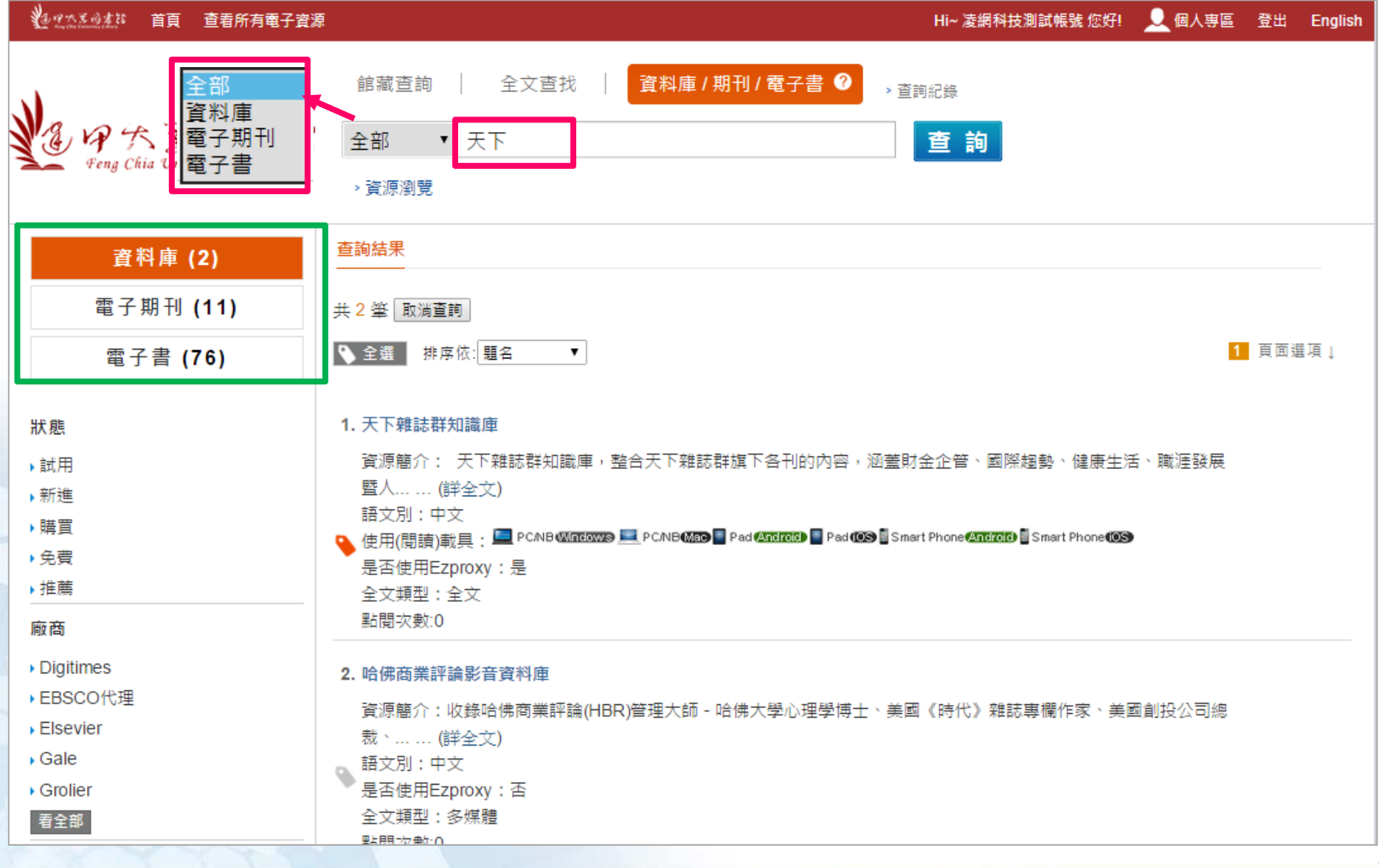

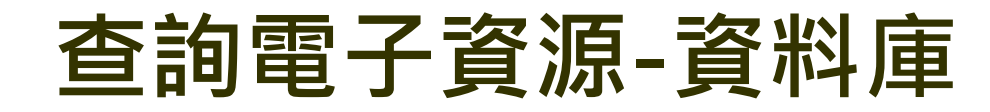

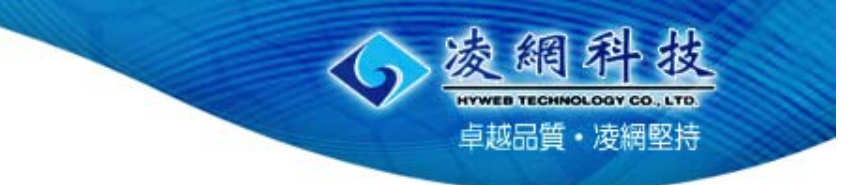

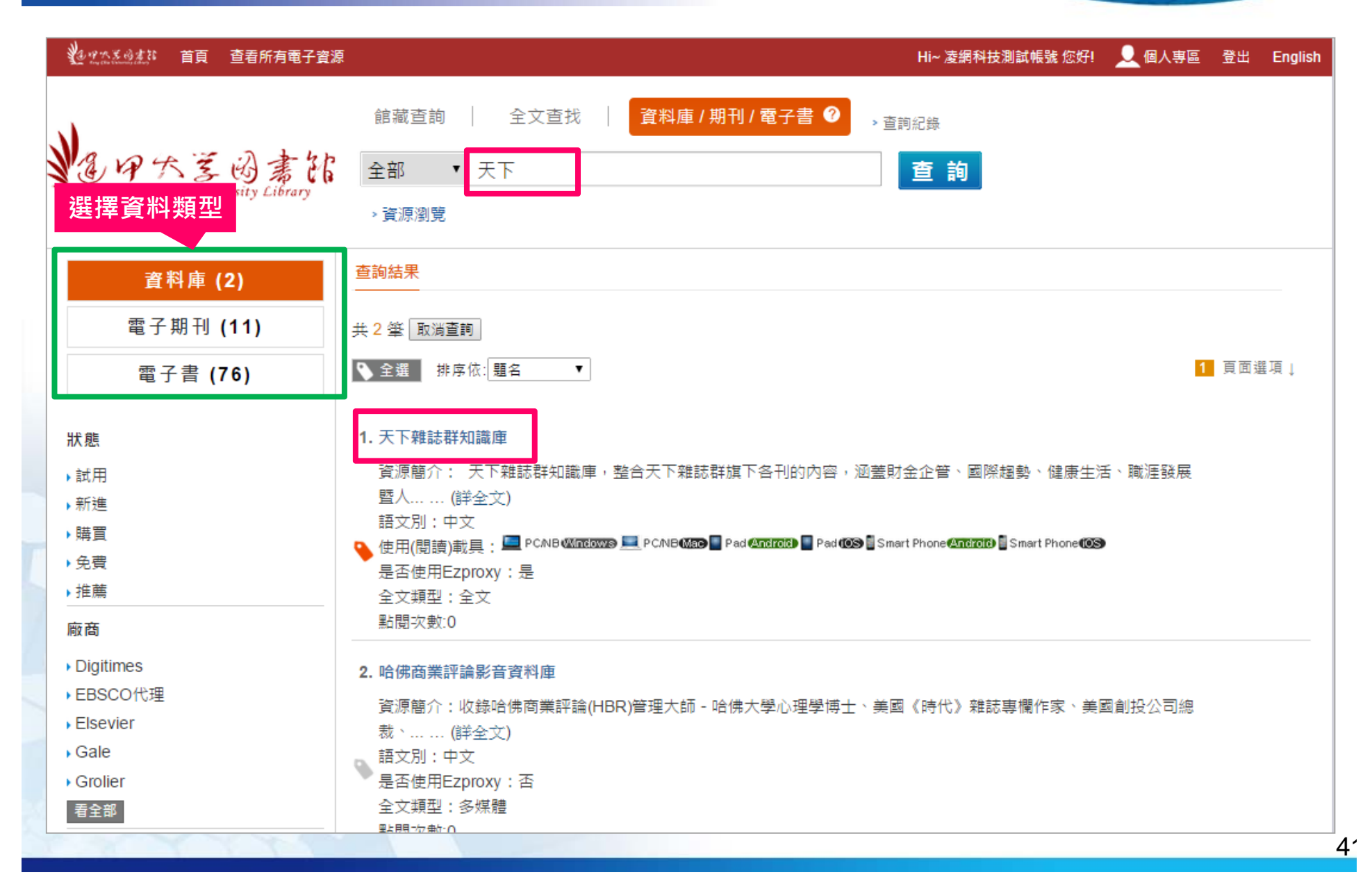

### **查詢電子資源-資料庫**

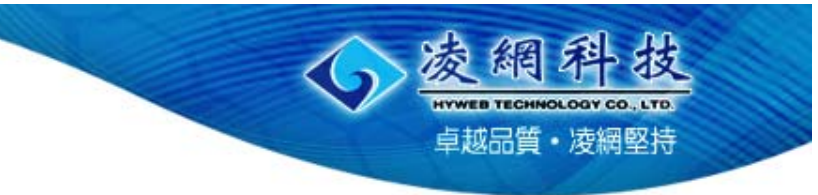

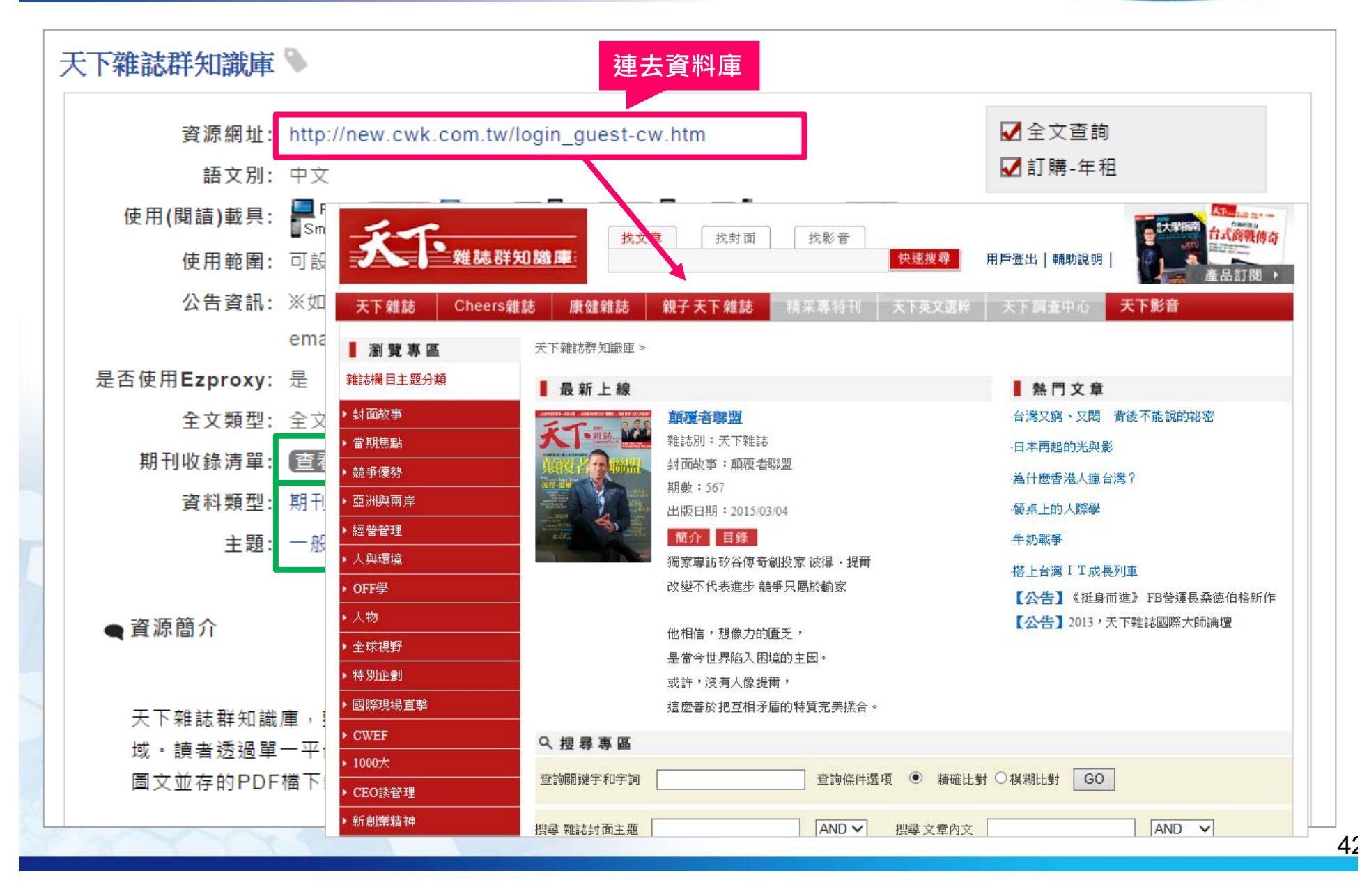

### **查詢電子資源-電子期刊**

凌網得技 **HYWEB TECHNOLOGY CO., LTD. 卓越品質· 凌細堅持** 

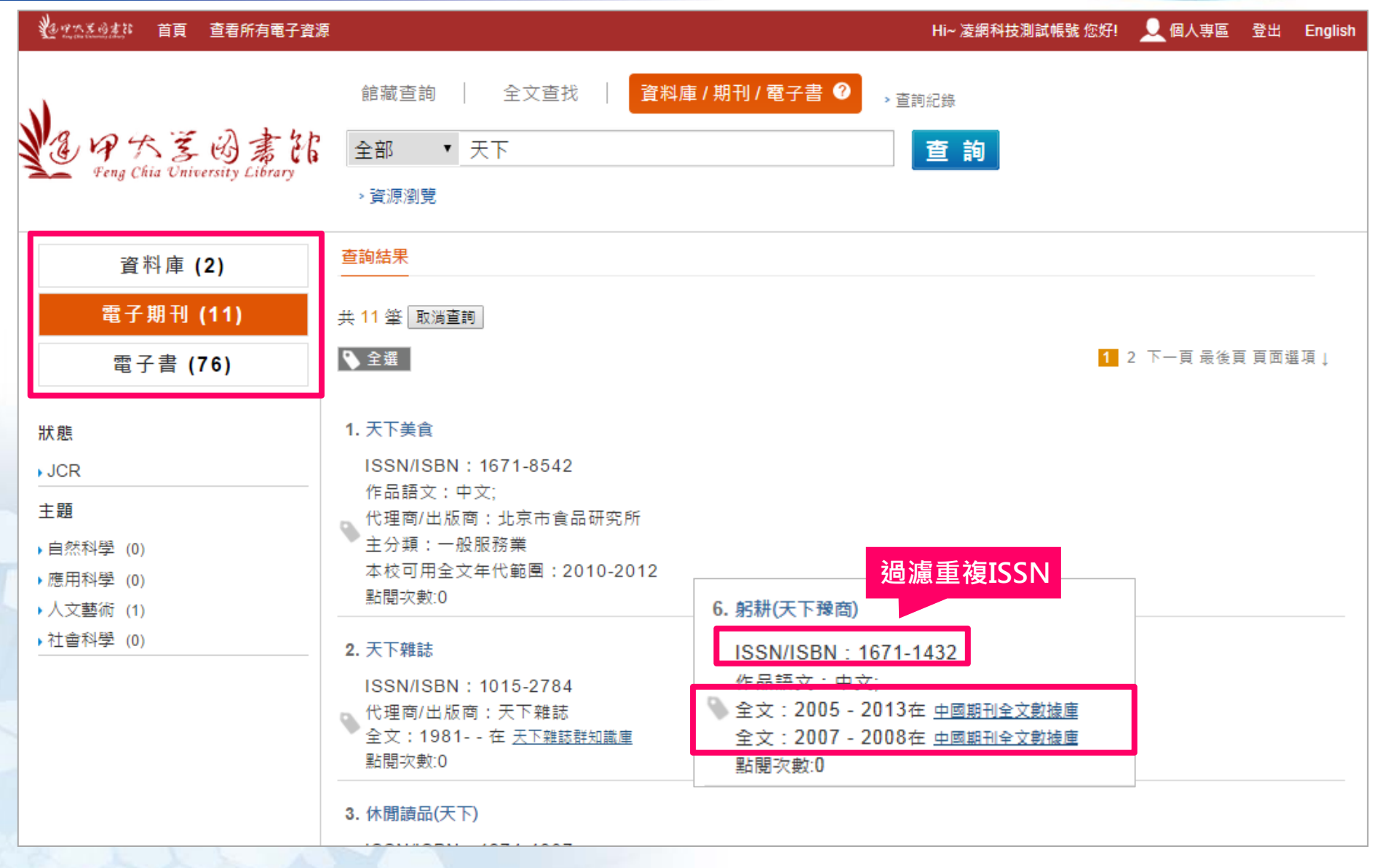

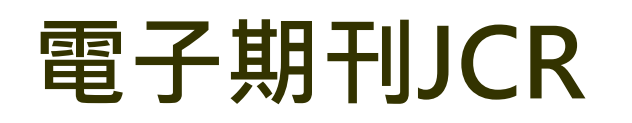

添網 **HYWEB TECHNOLOGY CO., LTD.** 卓越品質· 凌網堅持

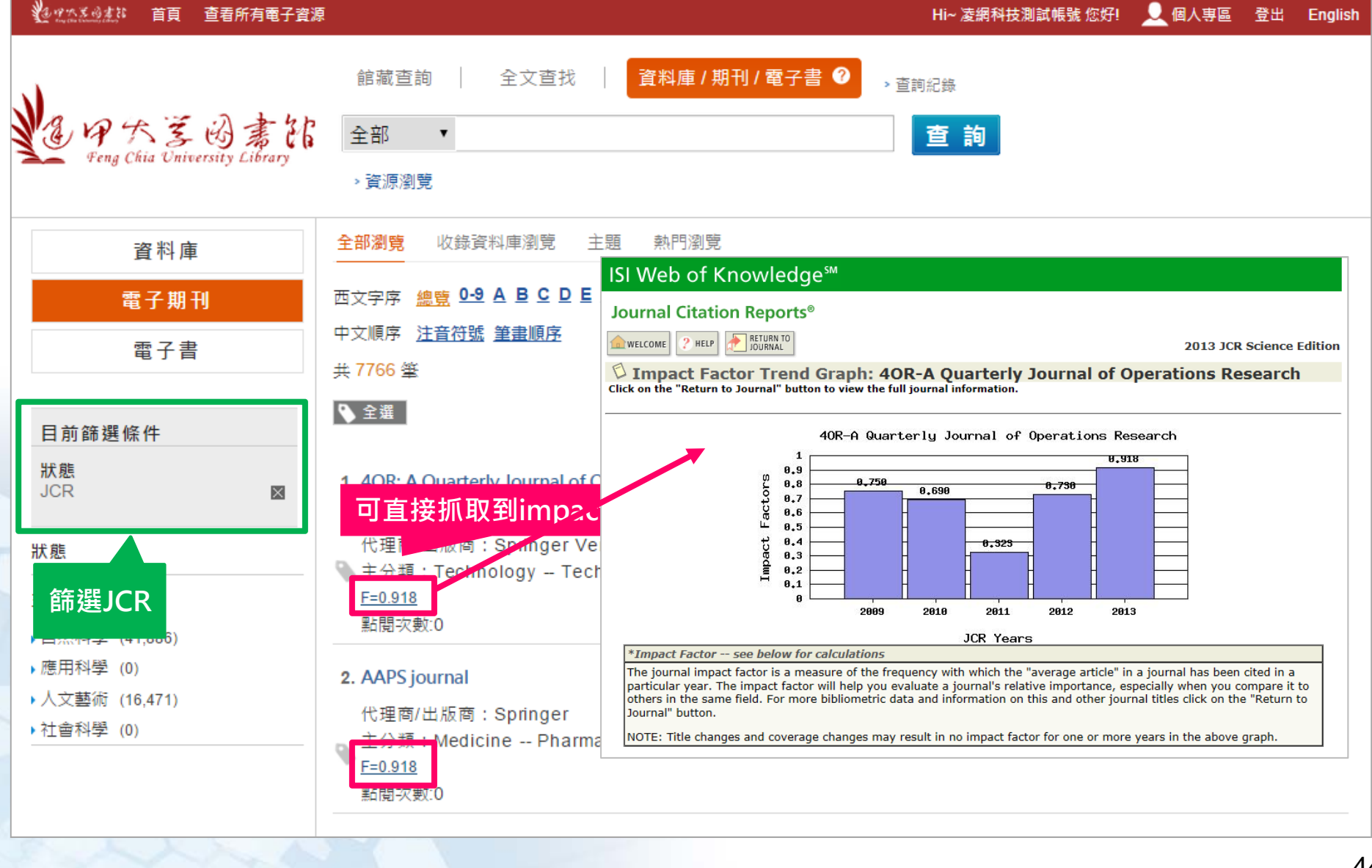

## **查詢電子資源-電子期刊**

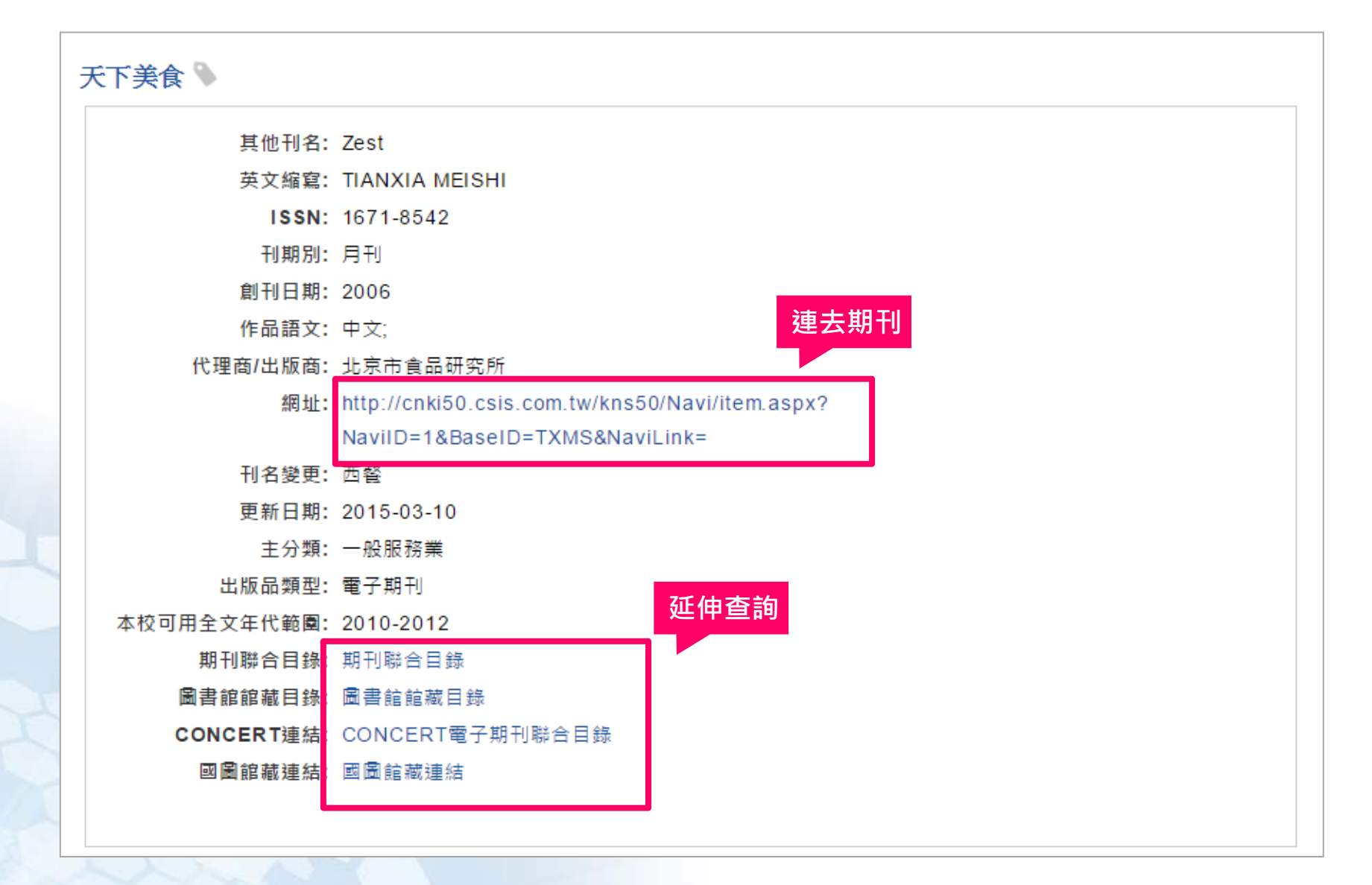

凌網科

**HYWEB TECHNOLOGY CO., LTD.** 卓越品質·凌網堅持

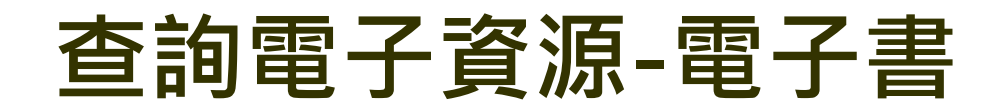

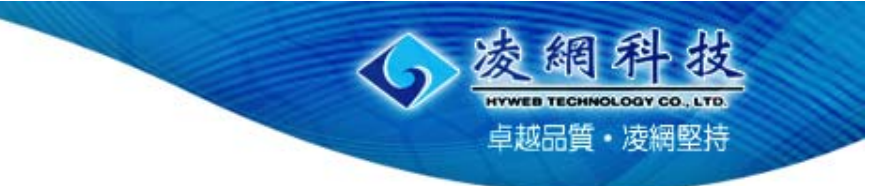

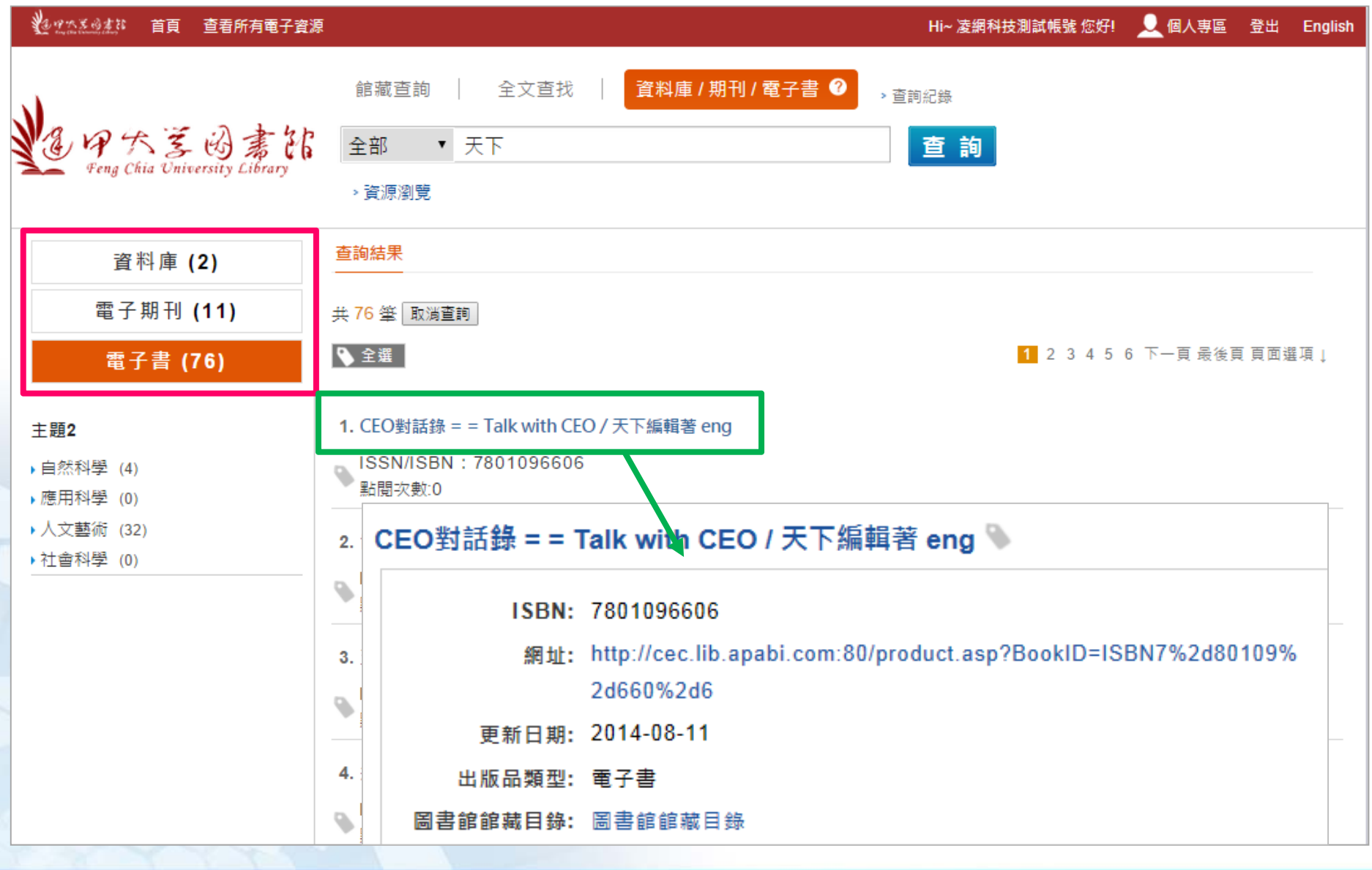

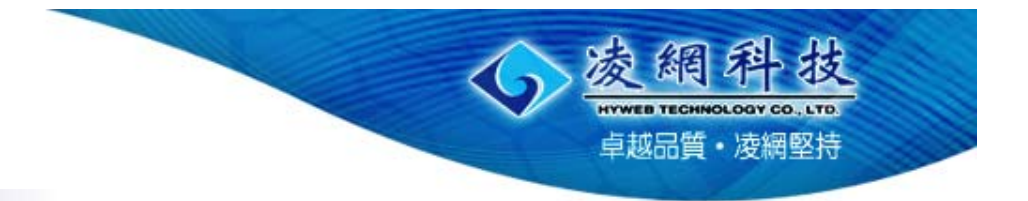

# **我的資源**

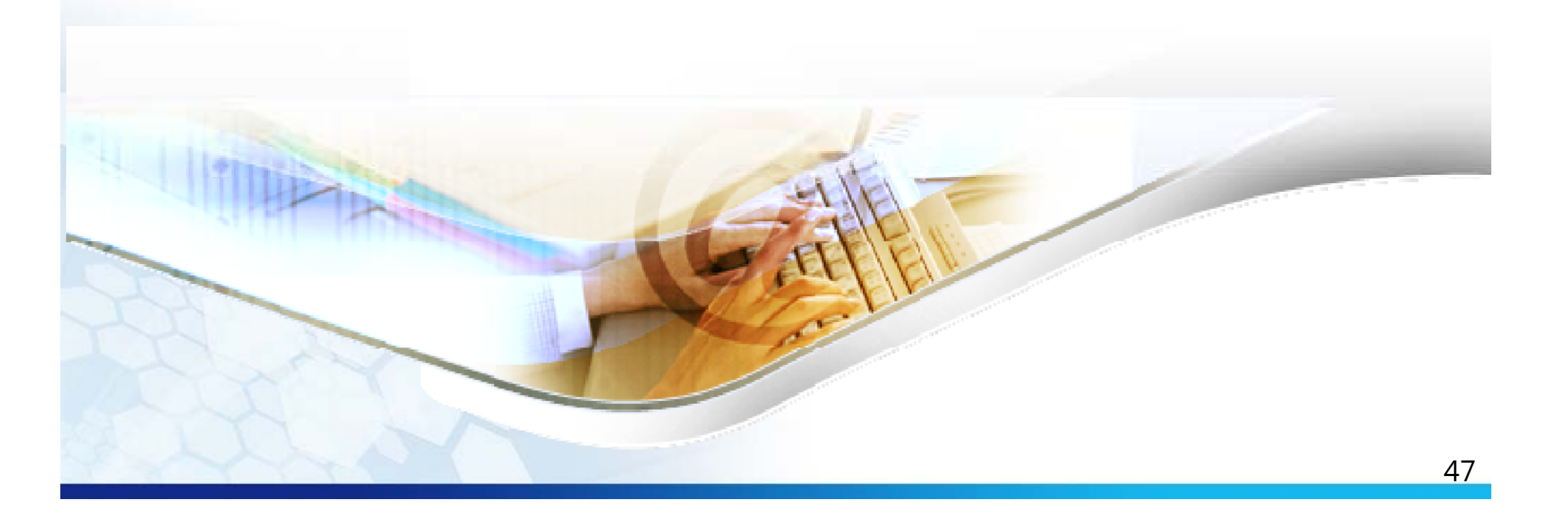

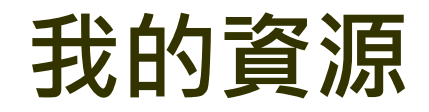

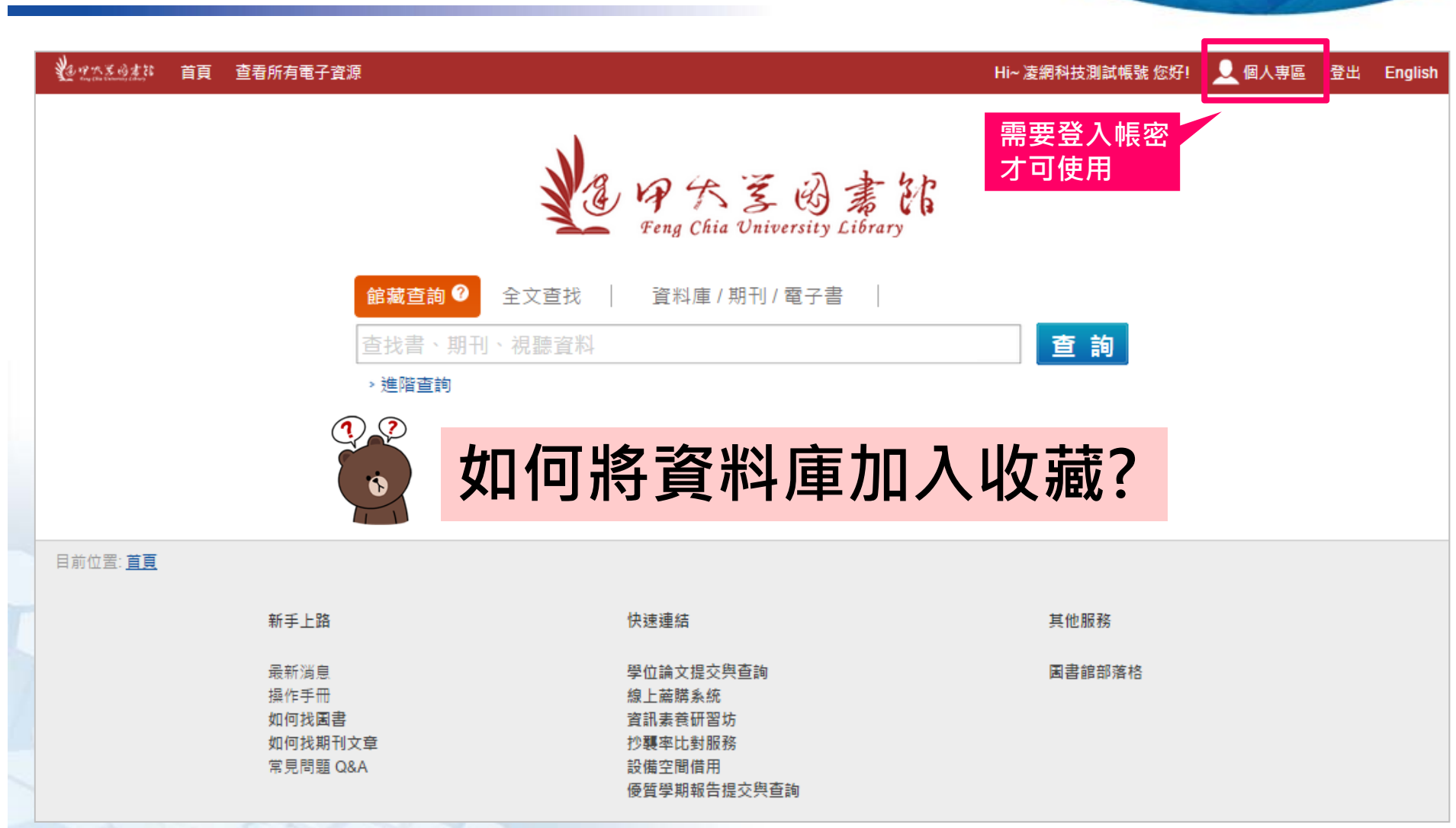

透網科技

卓越品質·凌網堅持

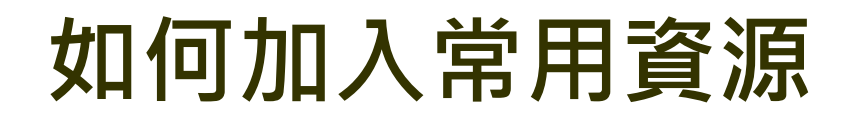

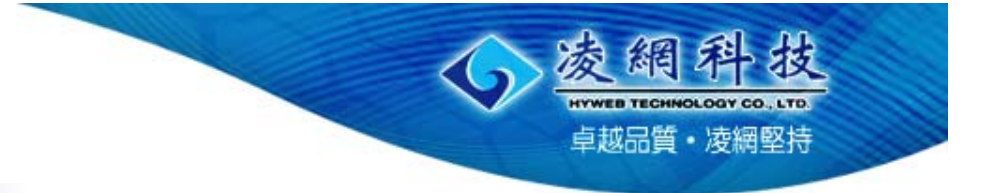

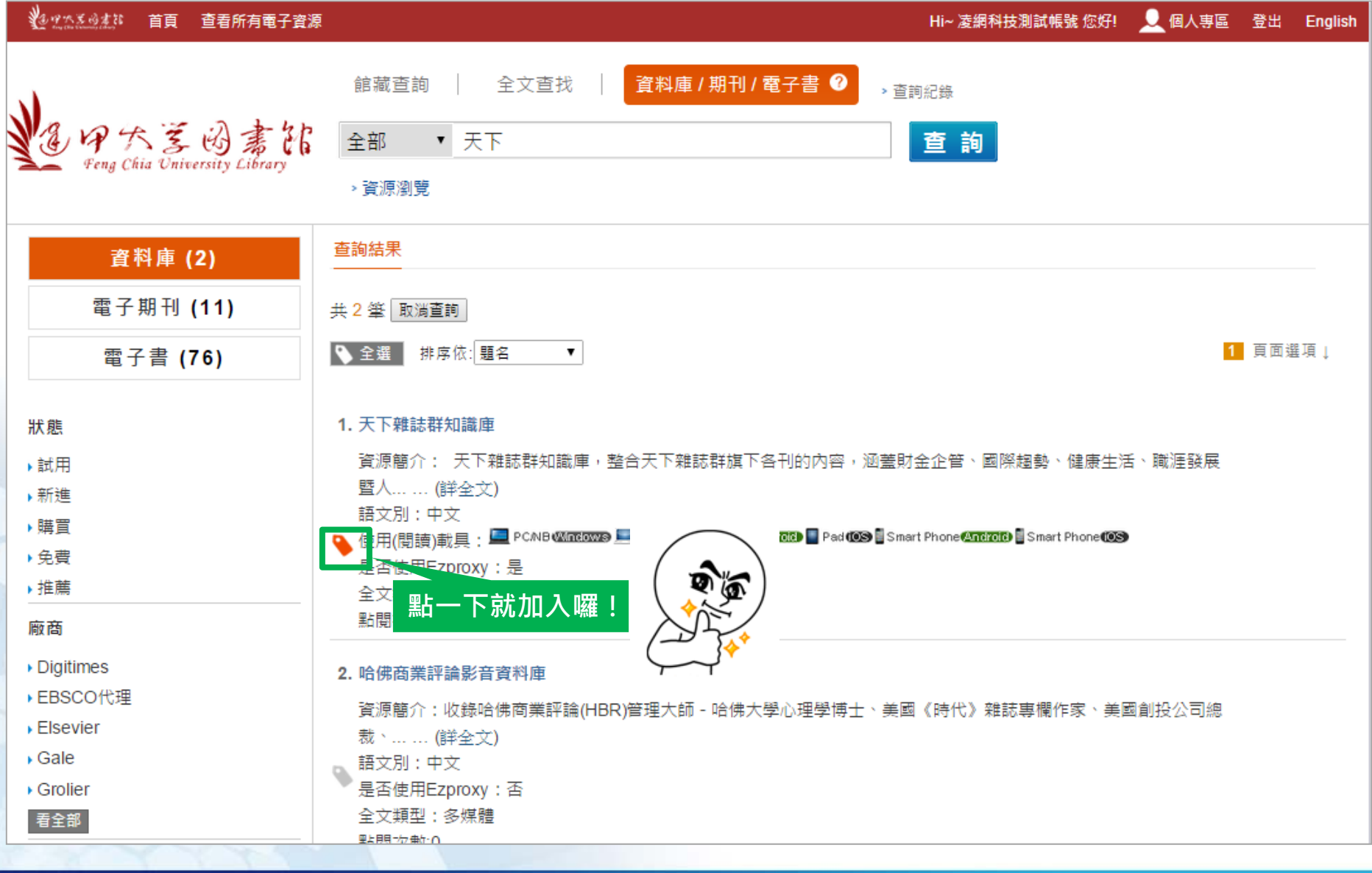

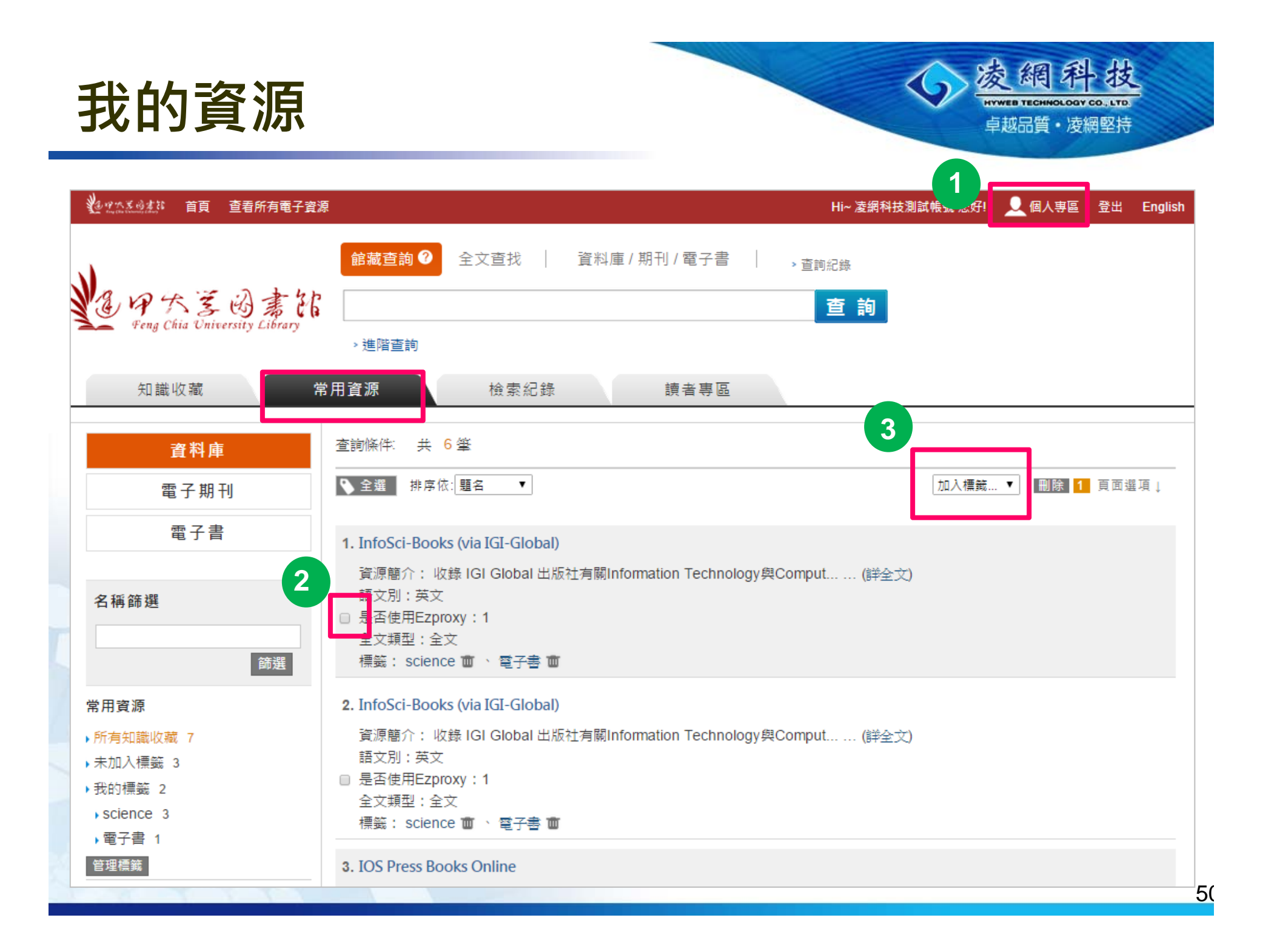

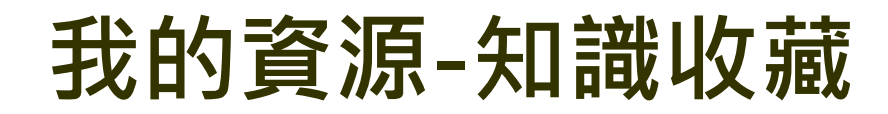

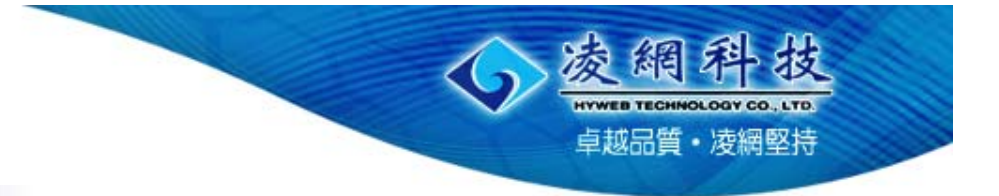

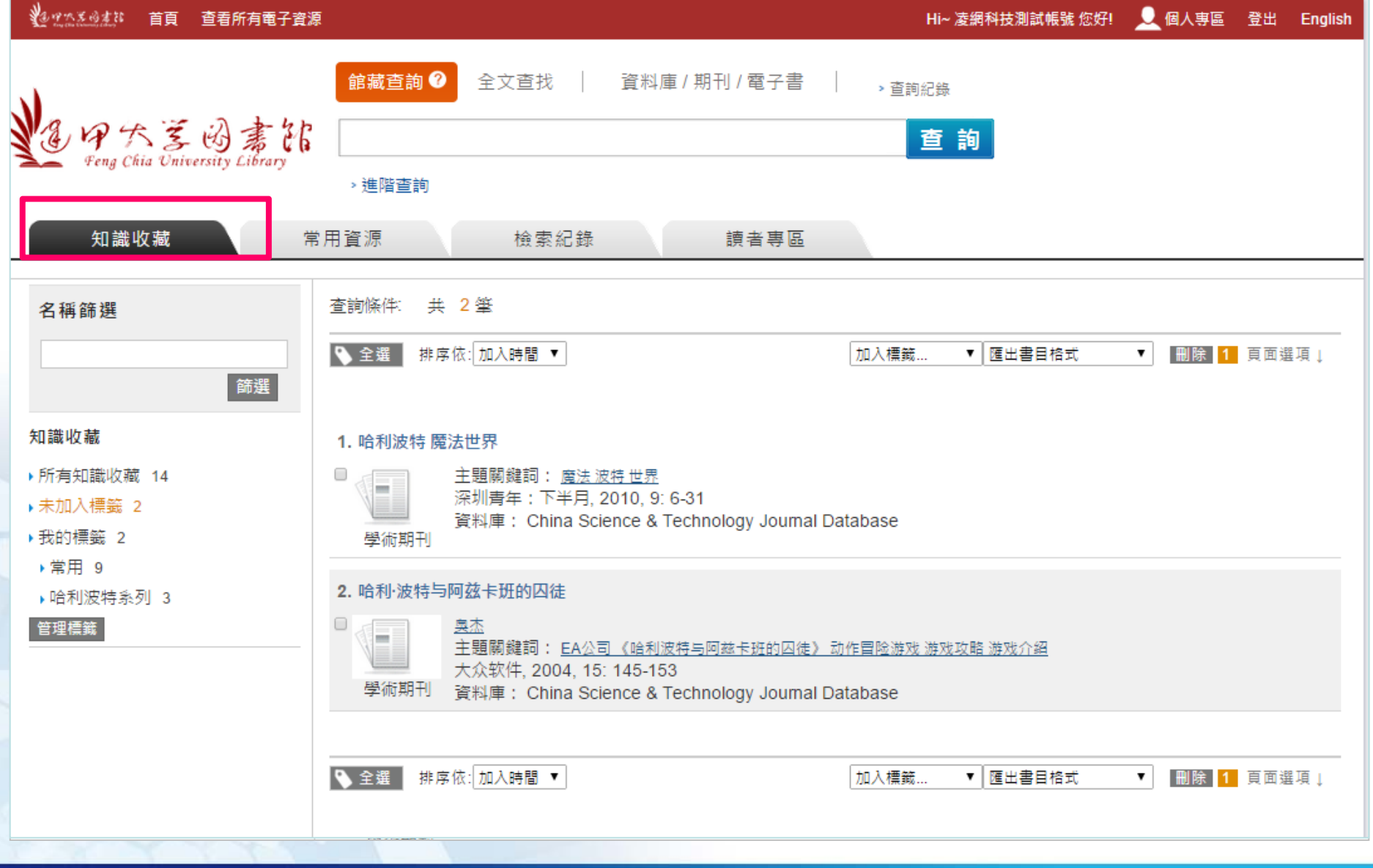

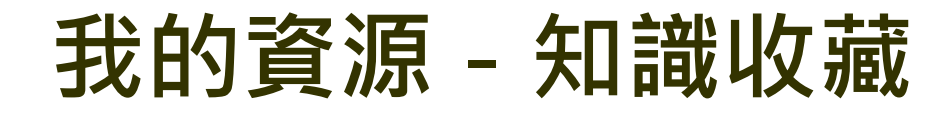

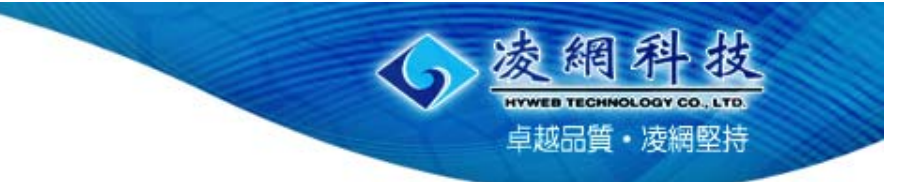

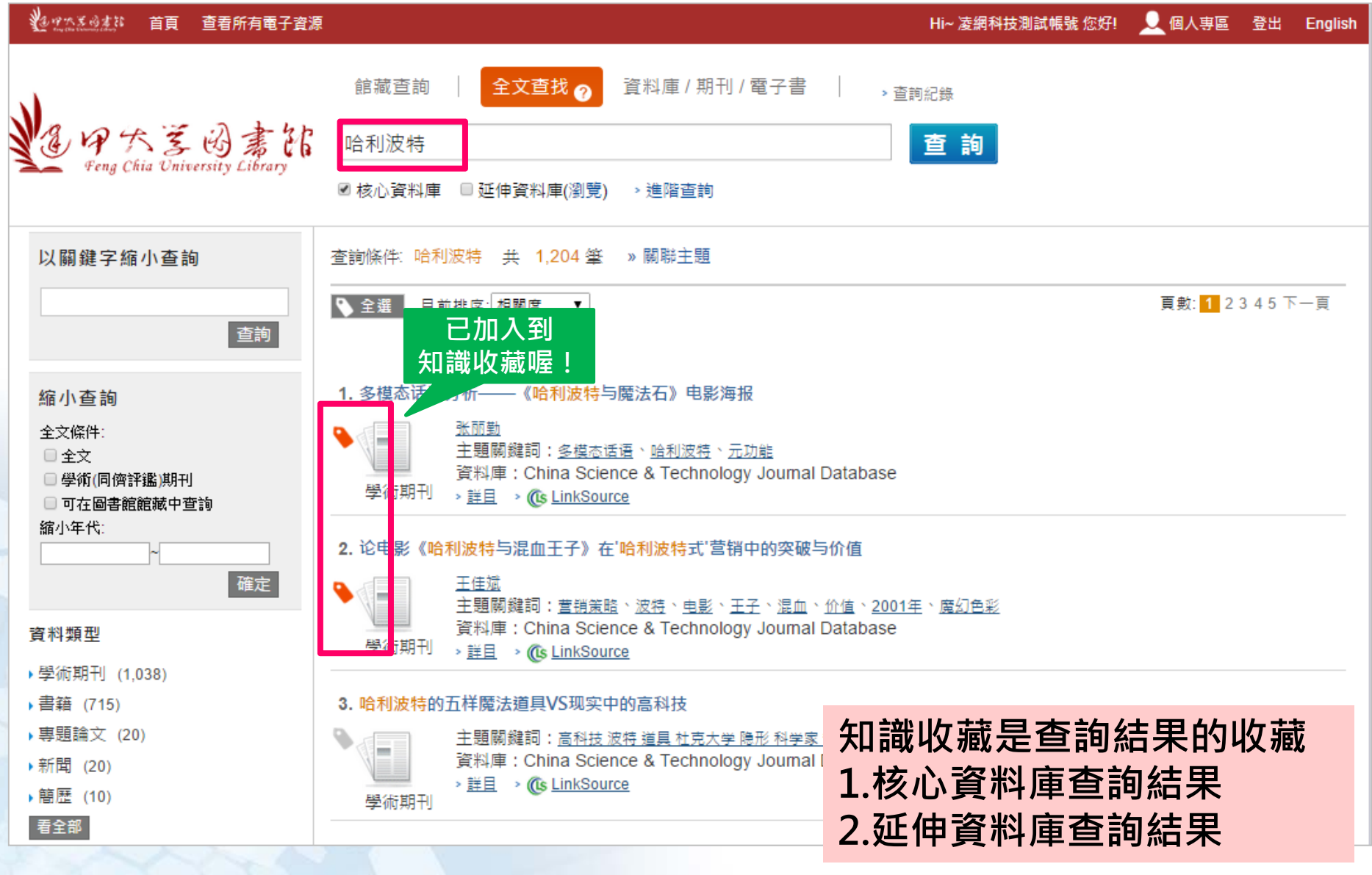

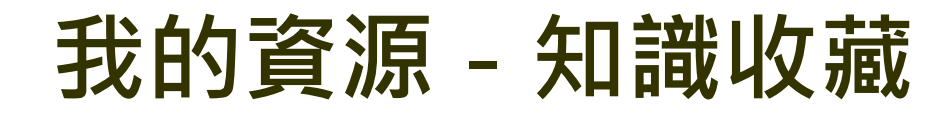

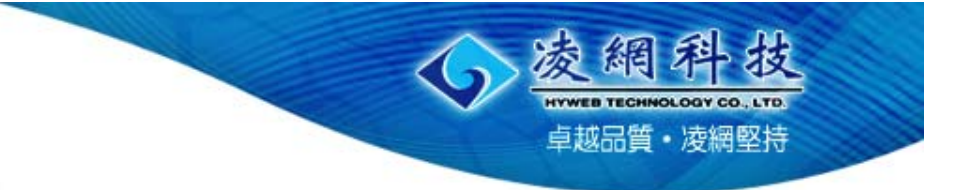

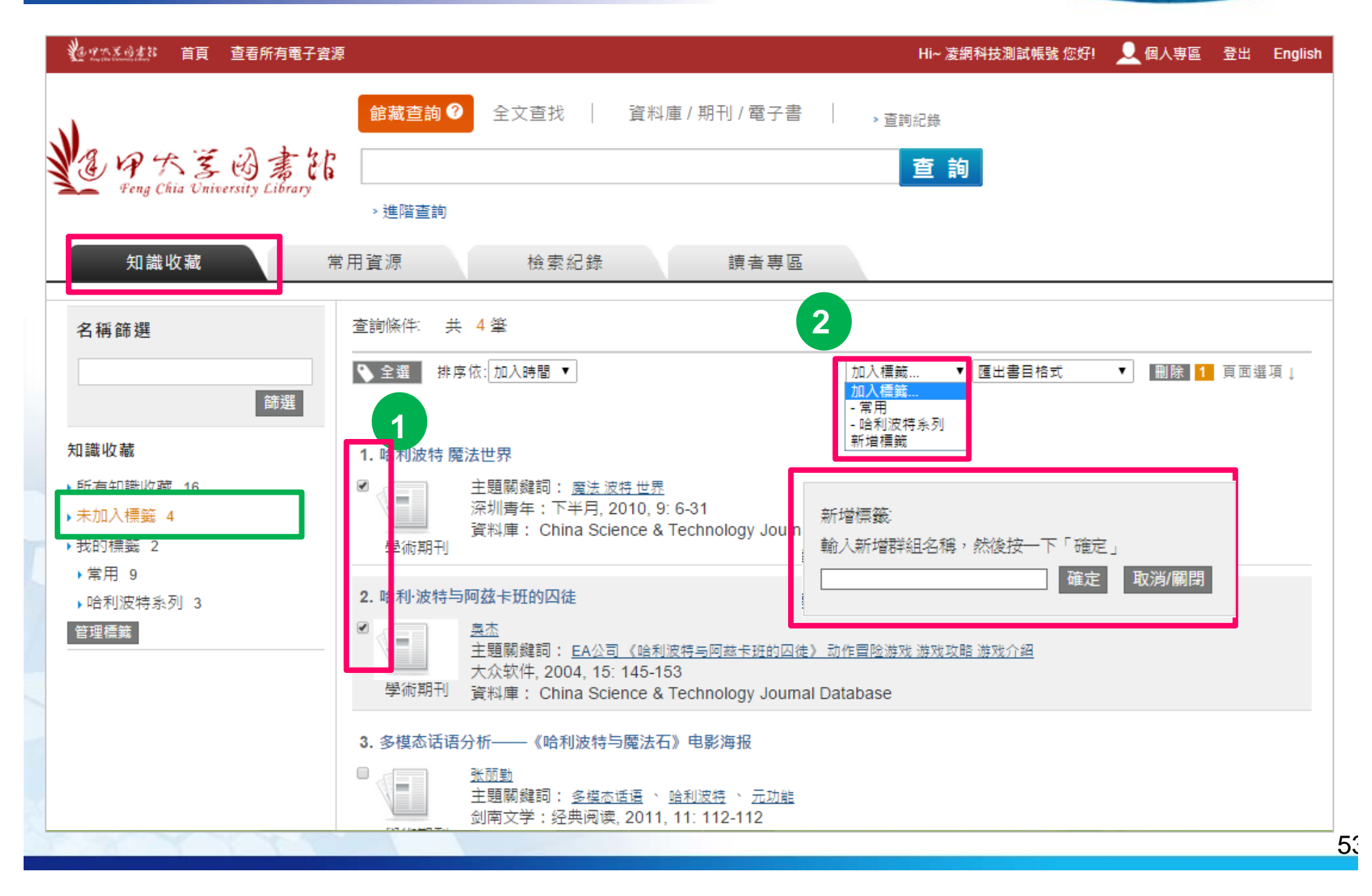

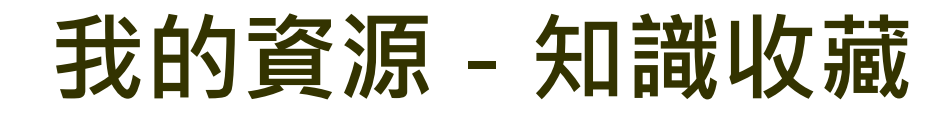

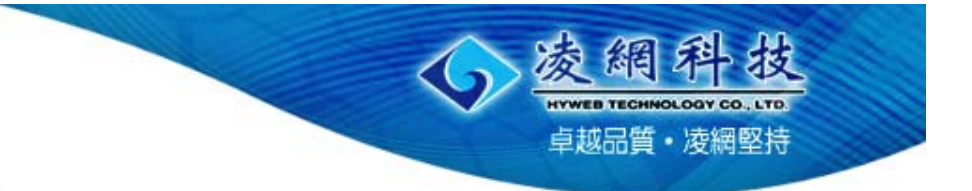

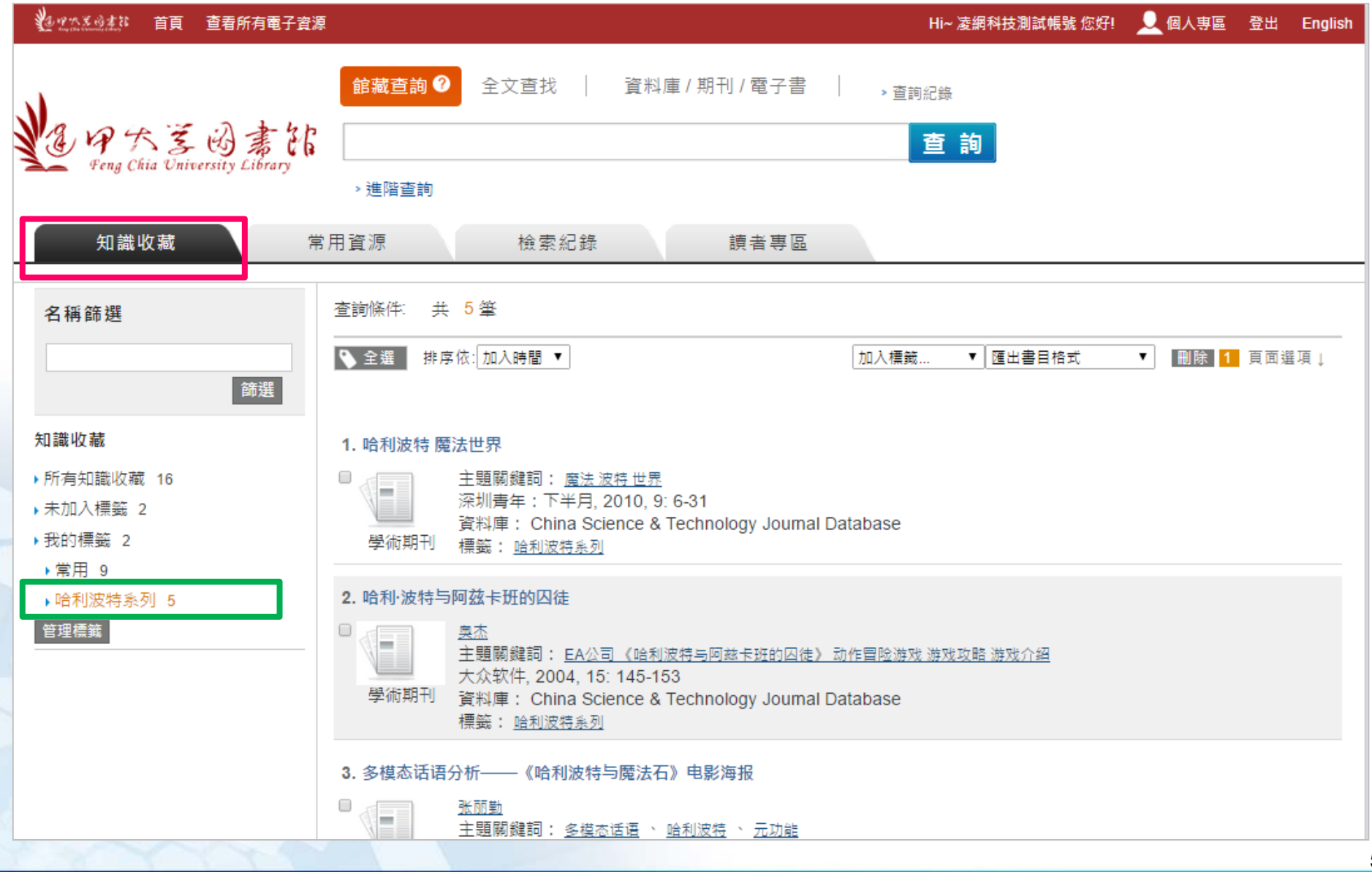

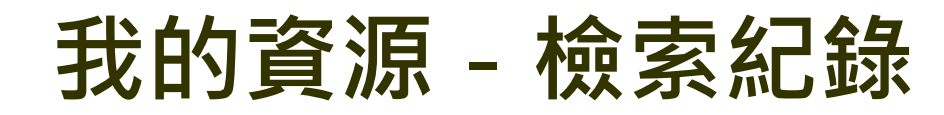

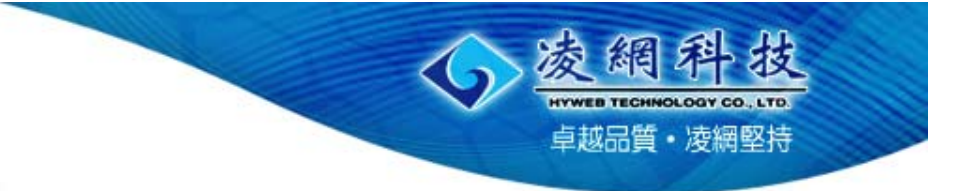

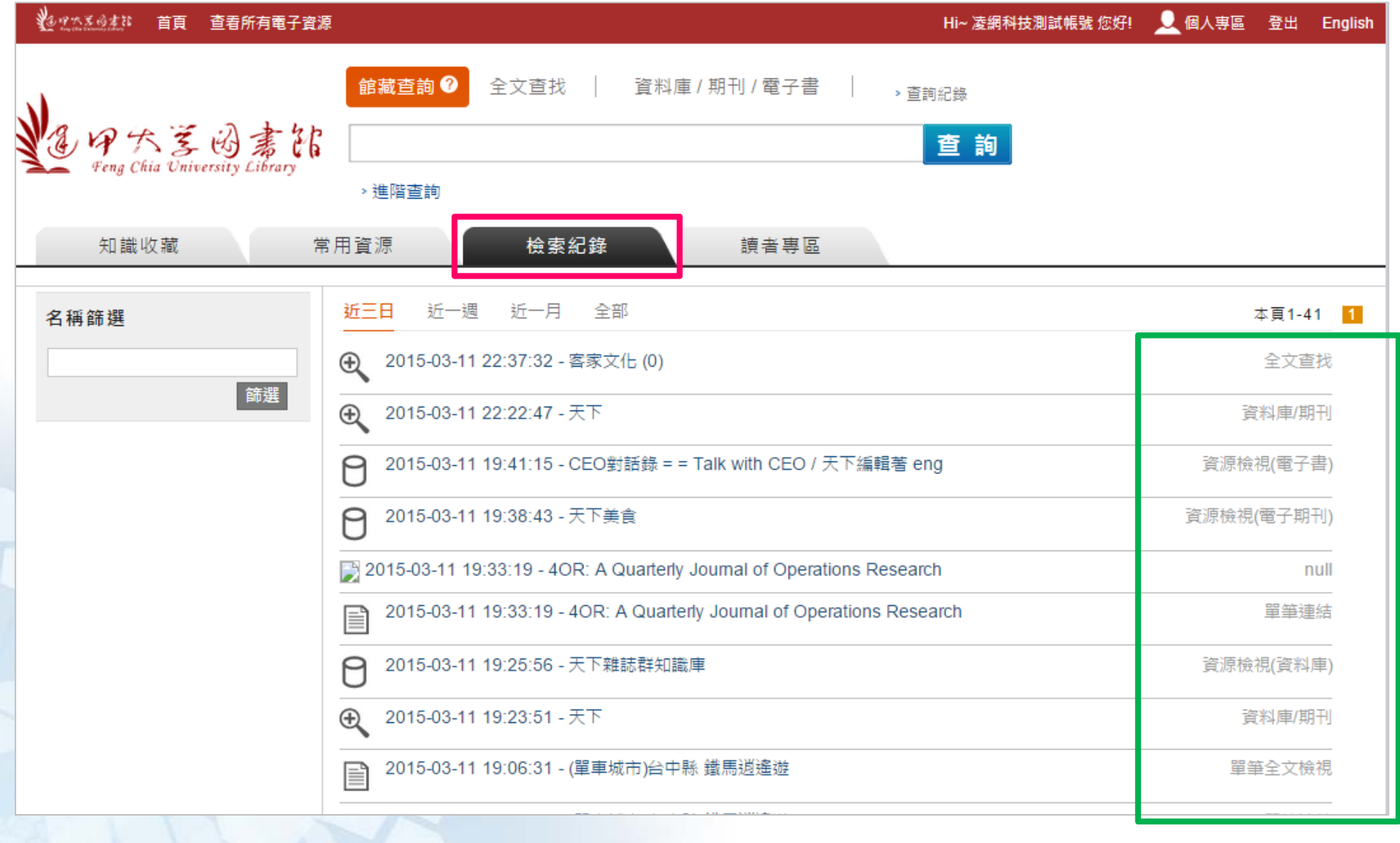

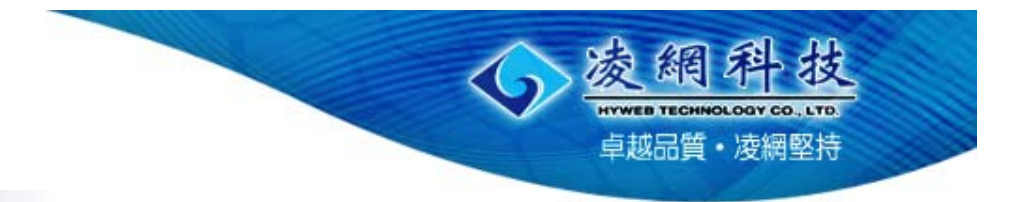

## **實機操作**

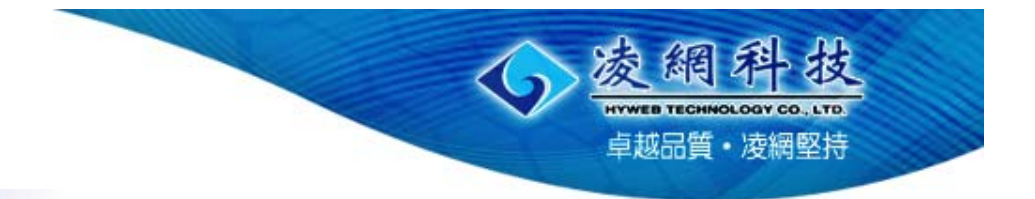

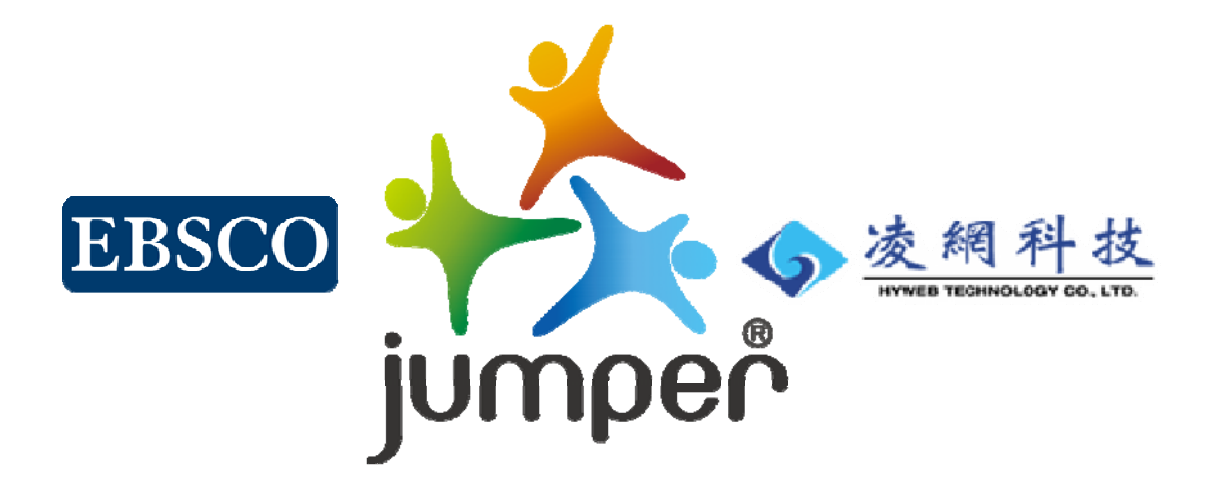

### **Leads the way where KNOWLEDGE stands,**

**brings out the CONTEXT between papers.**

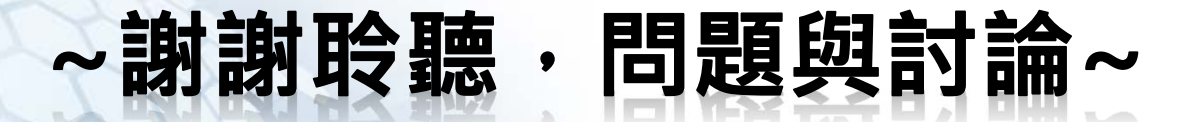